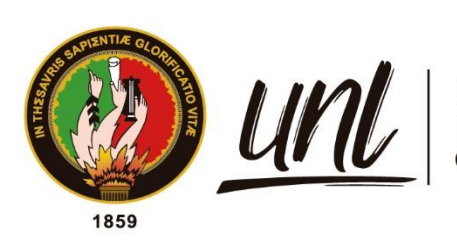

Universidad<br>**Nacional<br>de Loja** 

# **Universidad Nacional de Loja**

# **Unidad de Educación a Distancia y en Línea**

## **Maestría en Educación con Mención en Innovación y Liderazgo**

## **Educativo**

Aula virtual para mejorar el proceso de enseñanza aprendizaje del nivel de BGU del CECIB PCEI "YACHAY ÑAN de la parroquia

San Lucas

Trabajo de Titulación, previo a la obtención del título de Magíster en Educación con mención en Innovación y Liderazgo Educativo.

## **AUTORA:**

Ing. Ana del Cisne Caraguay Campoverde

### **DIRECTOR:**

PhD. José Luis Arévalo Torres

Loja- Ecuador

<span id="page-0-0"></span>2024

Educamos para Transformar

### **Certificación**

Loja, 05 de abril de 2024

### PhD. José Luis Arévalo Torres. **DIRECTOR DEL TRABAJO DE TITULACIÓN**

### **CERTIFICO:**

Que he revisado y orientado todo el proceso de elaboración del Trabajo de Titulación denominado**: Aula virtual para mejorar el proceso de enseñanza aprendizaje del nivel de BGU del CECIB PCEI "YACHAY ÑAN de la parroquia San Lucas,** previo a la obtención del título de **Magíster en Educación con mención en Innovación y Liderazgo Educativo**, de la autoría de la estudiante **Ana del Cisne Caraguay Campoverde,** con cédula de identidad Nro. **1102850516,** una vez que el trabajo cumple con todos los requisitos exigidos por la Universidad Nacional de Loja, para el efecto, autorizo la presentación del mismo para su respectiva sustentación y defensa.

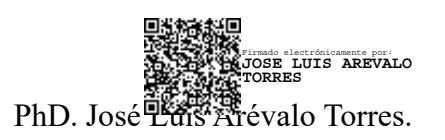

**DIRECTOR DEL TRABAJO DE TITULACIÓN**

#### **Autoría**

<span id="page-2-0"></span>Yo, **Ana del Cisne Caraguay Campoverde**, declaro ser autora del presente Trabajo de Titulación y eximo expresamente a la Universidad Nacional de Loja y a sus representantes jurídicos, de posibles reclamos o acciones legales, por el contenido del mismo. Adicionalmente acepto y autorizo a la Universidad Nacional de Loja la publicación de mi Trabajo de Titulación, en el Repositorio Digital Institucional - Biblioteca Virtual.

**Firma:**

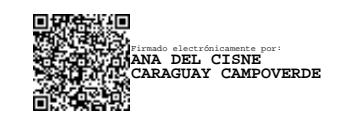

**Cédula de identidad:** 1102850516 **Fecha:** 05 de abril de 2024 **Correo electrónico:** [ana.caraguay@unl.edu.ec](mailto:ana.caraguay@unl.edu.ec) **Teléfono o celular:** 0967704061

<span id="page-3-0"></span>Carta de autorización por parte de la autora, para la consulta, reproducción parcial o total y/o publicación electrónica del texto completo, del Trabajo de Titulación.

Yo, **Ana del Cisne Caraguay Campoverde,** declaro ser autora del Trabajo de Titulación denominado: **Aula virtual para mejorar el proceso de enseñanza aprendizaje del nivel de BGU del CECIB PCEI "YACHAY ÑAN de la parroquia San Lucas,** como requisito para optar por el título de **Magíster en Educación con mención en Innovación y Liderazgo Educativo,** autorizo al sistema Bibliotecario de la Universidad Nacional de Loja para que, con fines académicos, muestre la producción intelectual de la Universidad, a través de la visibilidad de su contenido en el Repositorio Institucional.

Los usuarios pueden consultar el contenido de este trabajo en el Repositorio Institucional, en las redes de información del país y del exterior con las cuales tenga convenio la Universidad.

La Universidad Nacional de Loja, no se responsabiliza por el plagio o copia del Trabajo de Titulación que realice un tercero.

Para constancia de esta autorización, suscribo, en la ciudad de Loja, a los cinco días del mes de abril de dos mil veinticuatro.

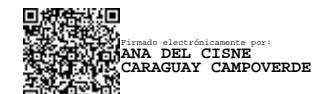

**Autora:** Ana del Cisne Caraguay Campoverde **Cédula:** 1102850516 **Dirección**: Calicuchima entre Eplicachima y Zhuaras **Correo electrónico:** [ana.caraguay@unl.edu.ec](mailto:ana.caraguay@unl.edu.ec) **Teléfono**: 0967704061

### DATOS COMPLEMENTARIOS

**Director del Trabajo de Titulación**: PhD. José Luis Arévalo Torres

### **Dedicatoria**

<span id="page-4-0"></span>El presente trabajo investigativo lo dedico primero a Dios, por ser mi guía, mi Luz, por haberme ayudado, y protegido durante el tiempo que he dedicado a esta maestría, en esta prestigiosa Universidad Nacional de Loja, a mi Hijo Kevin David Jarrín Caraguay, por ser mi inspiración y mi fuerza para seguir adelante, a mi madre María R. Campoverde, a mi padre Agustín Caraguay; a mis hermanos, María del Carmen , Cesar, Fabián, Daniel, Jhuliana, Eddy, a mis sobrinitos, (as) y cuñadas por su constante apoyo incondicional; a mi director de Trabajo de Titulación PhD. José Luís Arévalo Torres por guiarme en todo el proceso investigativo con sus conocimientos para de esta manera poder culminar con éxito mi trabajo investigativo

*Ana del Cisne Caraguay Campoverde*

### **Agradecimiento**

<span id="page-5-0"></span>Al concluir el Trabajo de Titulación, ofrezco un profundo agradecimiento, al personal docente de la Maestría en Educación con mención en Innovación y Liderazgo Educativo de la modalidad de estudios a distancia de la Universidad Nacional de Loja por sus conocimientos impartidos, al PhD. José Luís Arévalo Torres, por su colaboración generosa y por guiarme con sus conocimientos para el desarrollo de esta; a la Comunidad Educativa Comunitaria Intercultural Bilingüe PCEI "YACHAY ÑAN" a su líder y a su personal educativo por prestarme toda la ayuda necesaria para ejecutar el presente Trabajo de Titulación. Además, a todas y cada una de las personas que hicieron posible culminar con éxito esta investigación.

*Ana del Cisne Caraguay Campoverde*

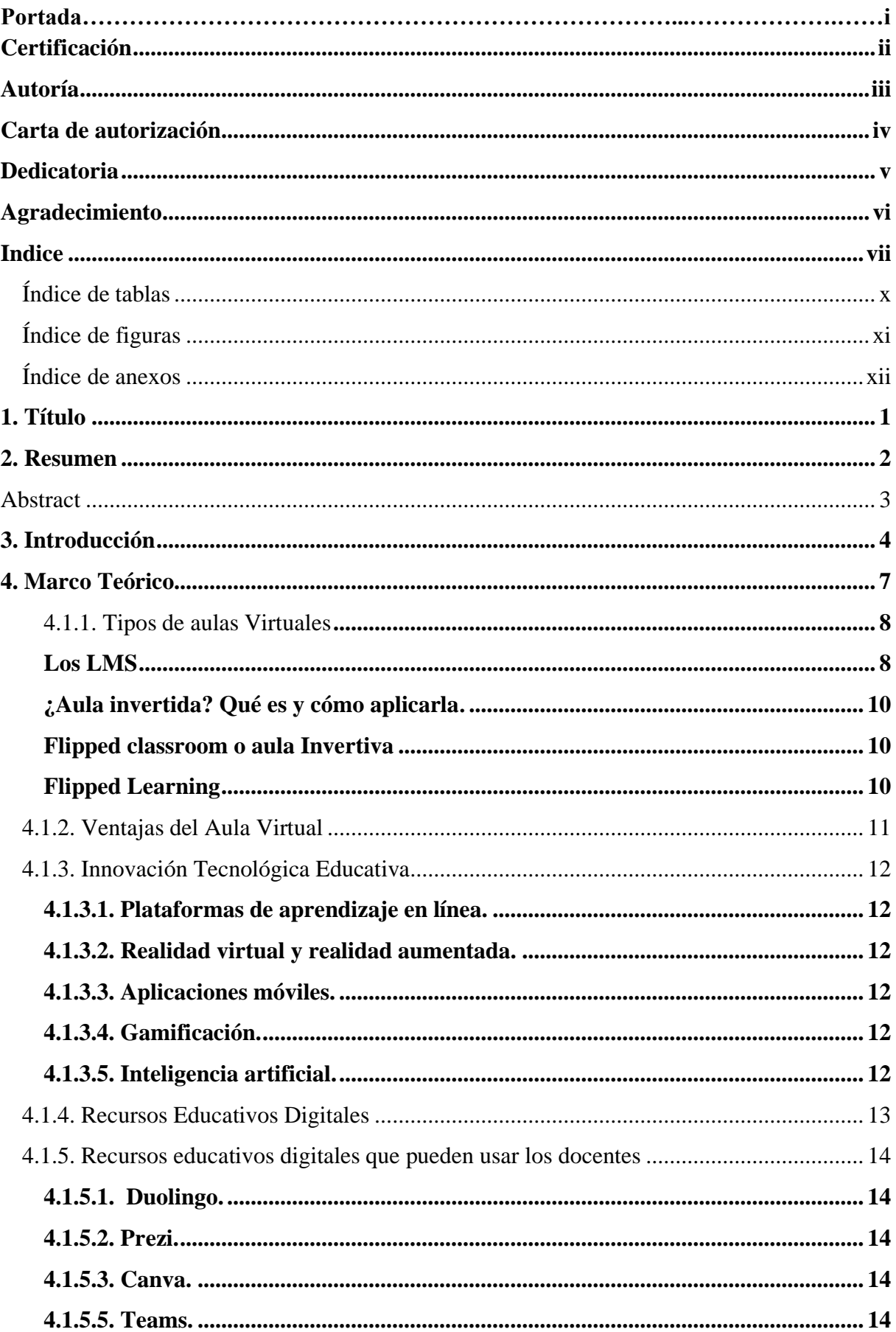

## Índice de contenidos

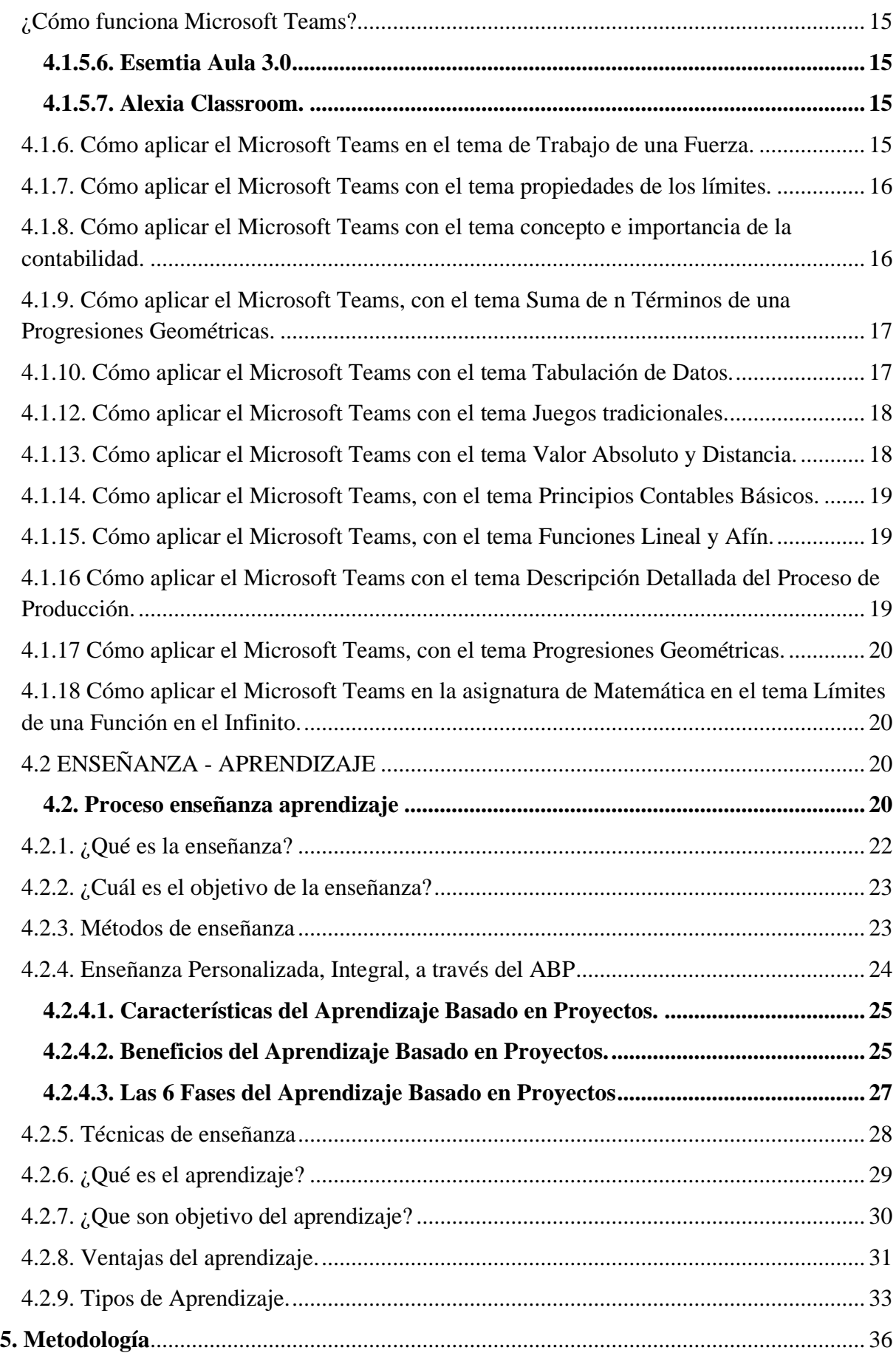

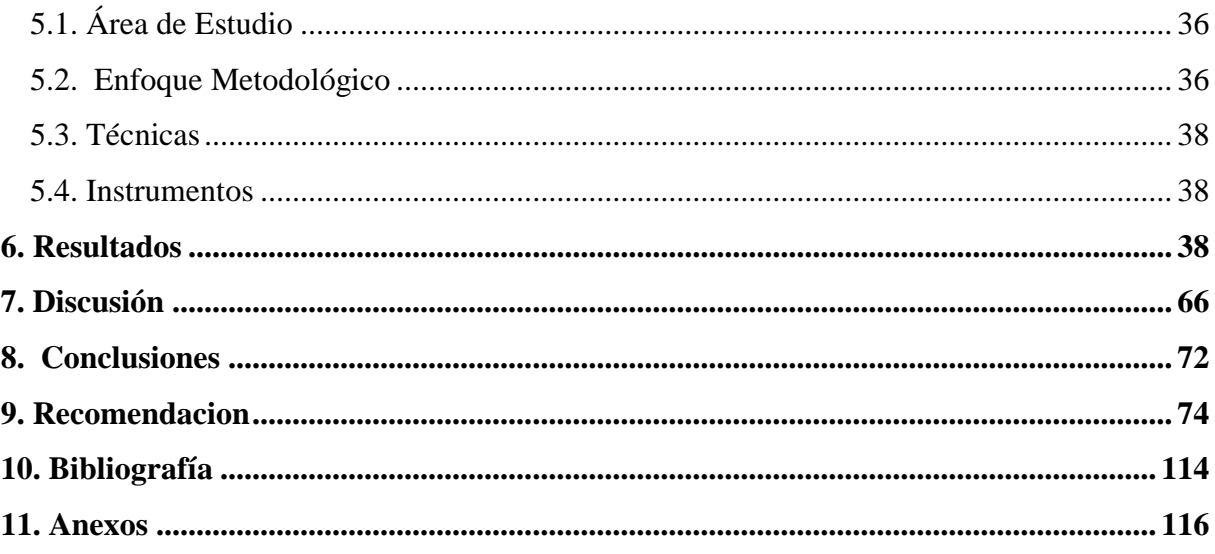

### <span id="page-9-0"></span>**Índice de tablas**

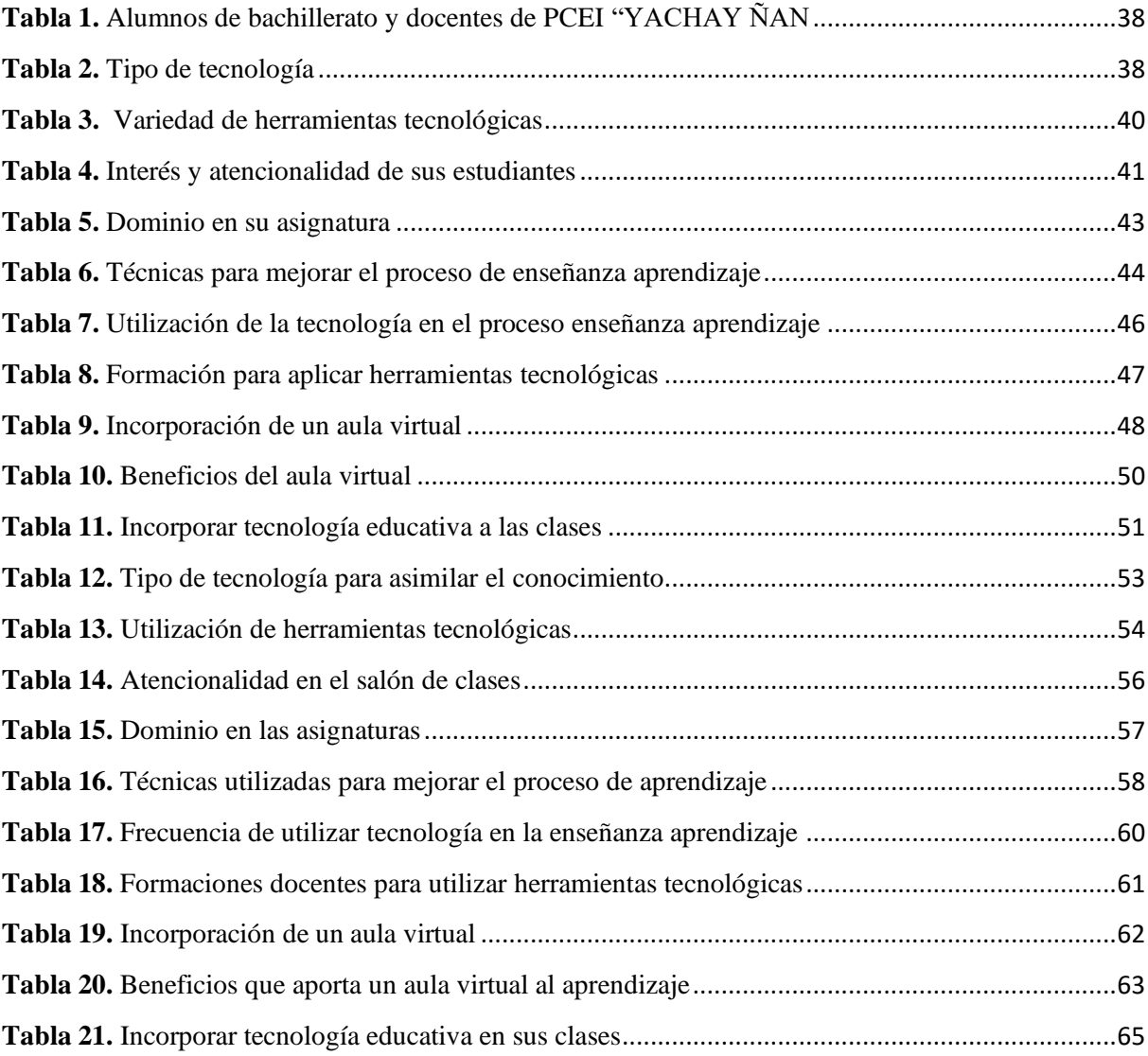

# <span id="page-10-0"></span>**Índice de figuras**

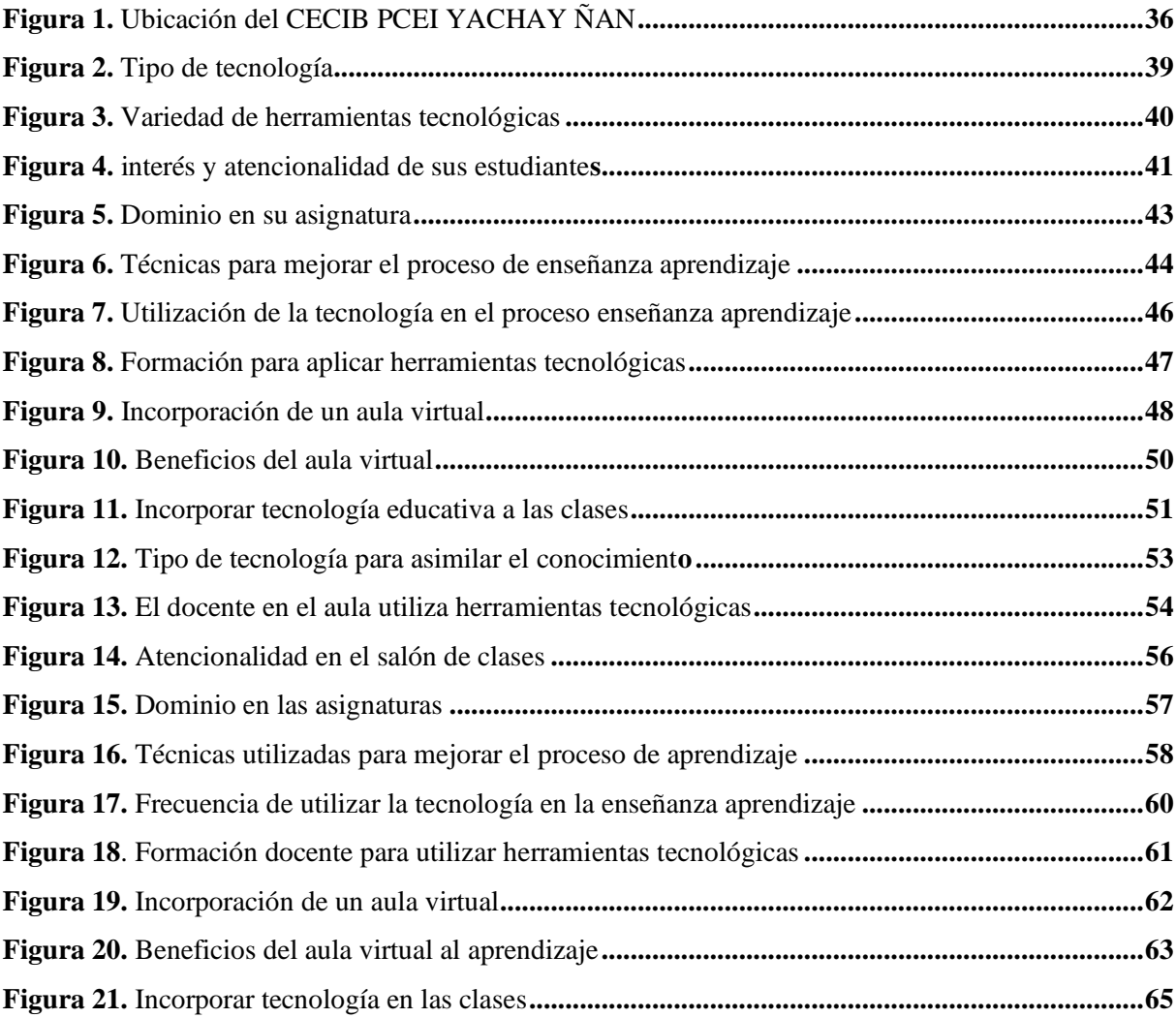

## <span id="page-11-0"></span>**Índice de anexos**

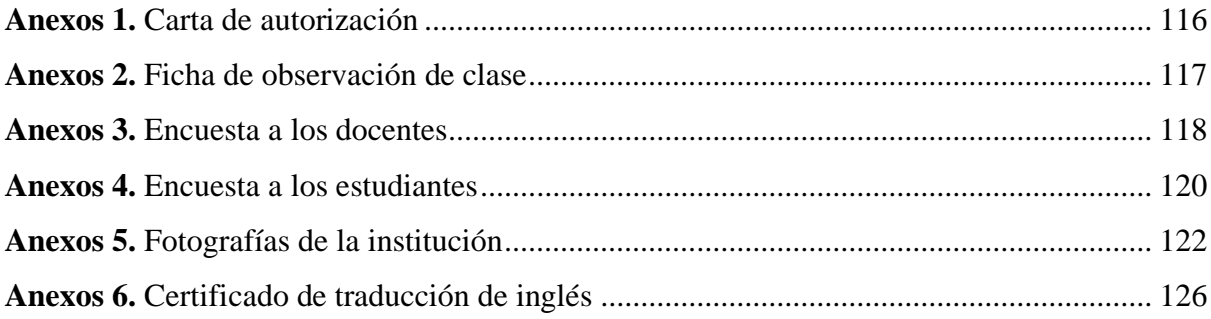

### **1. Título**

<span id="page-12-0"></span>Aula virtual para mejorar el proceso de enseñanza aprendizaje del nivel de BGU del CECIB PCEI "YACHAY ÑAN de la parroquia San Lucas.

#### **2. Resumen**

<span id="page-13-0"></span>El presente trabajo que versa: Aula virtual para mejorar el proceso de enseñanza aprendizaje del nivel de BGU del CECIB PCEI "YACHAY ÑAN de la parroquia San Lucas, para lo cual se trabajó con el siguiente objetivo general: Determinar la influencia del Aula virtual para mejorar el proceso de enseñanza aprendizaje de las asignaturas de Bachillerato Unificado del CECIB PCEI YACHAY ÑAN en la parroquia San Lucas. Periodo 2023-2024; Así mismo se trabajó con los siguientes métodos: método científico, analítico, sintético, inductivo-deductivo, hermenéutico, estadístico y bibliográfico, cada uno de ellos aporto significativamente al trabajo dando luz a la investigación planteada; la población estuvo integrada por 66 talentos humanos, a los cuales se les aplicó una encuesta que estuvo estructurada tanto para los alumnos y los docentes. De todo este Trabajo Investigativo se determinó que el aula virtual a través Microsoft Teams, es necesaria para abordar las necesidades y preferencias individuales de los estudiantes, se destaca un enfoque innovador y práctico. Por tanto, es un método educativo en el que involucra a los estudiantes a trabajar en equipo para lograr un objetivo común, y la participación para trabajar en entornos colaborativos, de todo este Trabajo Investigativo se llega a concluir que la implementación del Microsoft Teams, le permitirá que los conceptos sean más accesibles, atractivos y fáciles de entender, la combinación de elementos visuales y texto puede mejorar significativamente la retención de la información y la comprensión de los estudiantes

**Palabras Claves:** virtual, enseñanza - aprendizaje, objetivo, métodos, población, Microsoft Teams

#### <span id="page-14-0"></span>**Abstract**

This research work focuses on the virtual classroom to enhance the teaching and learning process at the BGU level of CECIB PCEI "YACHAY ÑAN" in San Lucas. The general objective was to "Determine the influence of the virtual classroom on improving the teaching and learning process of Bachillerato Unificado subjects at CECIB PCEI YACHAY ÑAN in the San Lucas. Period 2023-2024". Some methods were employed, including the scientific, analytical, synthetic, inductive-deductive, hermeneutic, statistical, and bibliographic methods. Each of them significantly contributed to the research, shedding light on the research question. The target population was 66 human beings, survey was administered, structured for both students and teachers. In this research work was determined that the virtual classroom through Microsoft Teams is necessary to address the individual needs and preferences of students. It emphasizes an innovative and practical approach, making it an educational method that involves students working together to achieve a common goal. Participation in collaborative environments is highlighted. Overall, the research concludes that the implementation of Microsoft Teams will make more accessible concepts, engaging, and easy to understand. The combination of visual elements and text can significantly improve information retention and student comprehension.

**Keywords:** Virtual classroom, teaching-learning, objective, methods, population, Microsoft Teams.

#### **3. Introducción**

<span id="page-15-0"></span>La presente investigación se centra en la mejora del proceso de enseñanza-aprendizaje en el nivel de Bachillerato General Unificado (BGU) del Centro Educativo Comunitario Intercultural Bilingüe PCEI "YACHAY ÑAN" en la parroquia San Lucas. Este análisis se enfoca en las metodologías empleadas por los docentes de primero a tercero de bachillerato, abarcando enfoques como el método científico, analítico, sintético, inductivo-deductivo, hermenéutico, estadístico y bibliográfico. Estos métodos, aunque valiosos desde sus ámbitos respectivos, plantean desafíos en el contexto de la enseñanza digital y las plataformas tecnológicas. El problema surge al identificar que los estudiantes carecen de conocimientos en el manejo de herramientas digitales y plataformas, limitando su acceso a una educación más amplia y actualizada.

Este problema se vislumbró mientras llevaba a cabo mi labor en el CECIB PCEI YACHAY ÑAN. En este contexto, se evidenció la carencia de conocimientos previos de los alumnos en el ámbito de la computación y el manejo de herramientas digitales. La desconexión entre los métodos tradicionales de enseñanza y las necesidades tecnológicas actuales se hizo evidente. La problemática se arraiga en la falta de acceso a internet, carencia de dispositivos electrónicos y la limitada preparación digital de los docentes. Esta brecha entre lo tradicional y lo digital crea un desafío significativo en la efectividad del proceso educativo.

Las causas principales de este problema se encuentran en las limitaciones enfrentadas por los alumnos y los docentes. La falta de acceso a internet y dispositivos electrónicos se erige como un obstáculo fundamental para la integración efectiva de la tecnología en el aula. Además, la carencia de conocimientos digitales por parte de los docentes contribuye a una enseñanza que se basa en métodos tradicionales, dejando de lado las potencialidades de las herramientas digitales para mejorar el aprendizaje. Esta conjunción de factores crea un entorno en el que los estudiantes no están adecuadamente preparados para el mundo digital en constante evolución.

Los efectos negativos de esta problemática son evidentes en el desfavorecimiento de los alumnos. La falta de conocimientos digitales y la dependencia de métodos tradicionales los deja en desventaja en un mundo cada vez más orientado hacia la tecnología. La incapacidad para utilizar plataformas educativas y herramientas digitales limita su acceso a recursos educativos modernos y a la preparación necesaria para enfrentar los desafíos del siglo XXI. Es imperativo abordar esta situación con enfoques claros y sencillos que permitan superar estas barreras y brindar oportunidades educativas equitativas a todos los estudiantes.

La ausencia de investigaciones previas en la temática abordada subraya la relevancia e

innovación de este trabajo. La falta de estudios anteriores en el Centro Educativo Comunitario Intercultural Bilingüe PCEI "YACHAY ÑAN" señala la oportunidad de explorar y proponer soluciones a problemáticas específicas que afectan el proceso educativo en esta institución. La carencia de investigaciones existentes brinda la posibilidad de ser pioneros en el análisis de desafíos particulares que enfrenta este centro educativo, abriendo así un camino valioso de comprensión y mejora.

Esta investigación, al ser inédita en la institución, tiene el propósito de llenar un vacío de conocimiento y proporcionar una base para futuros estudios. Al no contar con investigaciones previas sobre el tema, se presenta la oportunidad de ofrecer una visión fresca y específica sobre las dinámicas educativas en el CECIB PCEI "YACHAY ÑAN". Esto no solo impulsa la originalidad de la investigación, sino que también contribuye al cuerpo de conocimientos existentes en el ámbito educativo.

El hecho de que no haya estudios previos destaca la necesidad de abordar y comprender los retos específicos que enfrenta este centro educativo. El enfoque único de esta investigación busca identificar y proponer soluciones a problemas concretos que podrían no haber sido considerados en investigaciones anteriores. La falta de antecedentes resalta la importancia de esta investigación en el contexto del CECIB PCEI "YACHAY ÑAN", proporcionando una oportunidad valiosa para el desarrollo y la implementación de estrategias innovadoras que mejoren la calidad del proceso educativo.

La relevancia de esta investigación se fundamenta en su contribución significativa a la Universidad Nacional de Loja, específicamente en el marco de la oferta académica de la maestría en Educación con Mención en Innovación y Liderazgo Educativo. Esta investigación responde a las directrices y objetivos de la universidad al abordar problemáticas concretas en el ámbito educativo, enfocándose en el Centro Educativo Comunitario Intercultural Bilingüe PCEI "YACHAY ÑAN".

La importancia de este trabajo radica en la necesidad de proporcionar soluciones a problemas específicos que afectan el proceso de enseñanza-aprendizaje en el mencionado centro educativo. La justificación se basa en la idea de que la investigación no solo beneficiará a la Universidad y sus objetivos académicos, sino que también se convertirá en un recurso valioso para el CECIB PCEI "YACHAY ÑAN". Esta institución se verá beneficiada al recibir aportes prácticos y aplicables a partir de las conclusiones y recomendaciones derivadas de la investigación.

La elección de Microsoft Teams como plataforma central en la propuesta de mejora destaca el enfoque innovador y práctico de esta investigación. La justificación refleja el interés de la investigadora en proporcionar soluciones tangibles y efectivas para mejorar el proceso educativo, aprovechando herramientas tecnológicas modernas. Este enfoque, alineado con la oferta académica de la universidad, destaca la importancia de la innovación y el liderazgo educativo en la mejora continua de las prácticas educativas.

En última instancia, la justificación se fundamenta en el propósito de la investigadora de brindar un aporte significativo a la educación, particularmente en el contexto del CECIB PCEI "YACHAY ÑAN". Al enfocarse en la plataforma de Microsoft Teams, la investigadora busca ofrecer una perspectiva fresca y efectiva para abordar los desafíos específicos identificados en el centro educativo, en línea con los objetivos de la maestría en Innovación y Liderazgo Educativo.

En la consecución del primer objetivo, "Identificar diferentes recursos tecnológicos para mejorar la enseñanza-aprendizaje de los estudiantes de BGU", se evidenció una discrepancia significativa entre la intención declarada y las prácticas actuales de los docentes. La mayoría de los educadores manifestó no utilizar tecnología debido a la falta de recursos en el centro educativo. Contrariamente, los estudiantes mencionaron el uso de tecnologías no especificadas, indicando una posible brecha entre lo declarado por los docentes y su implementación real. La resistencia a métodos de evaluación modernos resalta la necesidad de formación integral y comunicación más estrecha entre docentes y estudiantes para superar barreras en la adopción de tecnología en el aula.

En cuanto al segundo objetivo, "Diagnosticar la influencia de los recursos tecnológicos en la enseñanza-aprendizaje de los estudiantes de BGU", se observó una división entre los docentes en cuanto a la adopción de tecnología educativa. La falta de disponibilidad de plataformas específicas fue un obstáculo común. Los estudiantes mencionaron el uso de tecnologías no especificadas, señalando posiblemente la implementación de herramientas no mencionadas en la encuesta. La equidad en la oportunidad de incorporar tecnología en las clases destaca la necesidad de una integración más uniforme y capacitación adecuada.

Con el objetivo tres sobre: "Plantear una propuesta alternativa que coadyuve a mejorar la enseñanza y el aprendizaje en los estudiantes BGU, a través de diferentes recursos tecnológicos", se propuso la implementación de Microsoft Teams como plataforma central. Esta estrategia integral aprovecha las funciones colaborativas y educativas de Teams para crear un entorno enriquecido y eficiente. Se estructura en tres componentes fundamentales, como son. Clases Virtuales Interactivas, Almacenamiento y Distribución de Recursos, Colaboración en Proyectos y Tareas.

Para dar a conocer esta propuesta, se planificaron sesiones de capacitación, material de

apoyo digital como manuales y tutoriales, y foros de discusión dentro de Teams. Esta estrategia busca no solo presentar una solución, sino también involucrar activamente a la comunidad educativa en el proceso de implementación y mejora continua.

Es imperativo que los docentes conozcan a sus alumnos y utilicen una variedad de enfoques para crear un entorno de aprendizaje enriquecedor. La implementación de Microsoft Teams puede ser clave para hacer que los conceptos sean más accesibles, atractivos y fáciles de entender, mejorando significativamente la retención de la información y la comprensión de los estudiantes.

Con lo expuesto anteriormente se invita a los docentes del Centro Educativo Comunitario Intercultural Bilingüe PCEI YACHAY ÑAN a considerar este trabajo como un aporte valioso a la educación, especialmente al utilizar la plataforma Microsoft Teams. Este enfoque no solo mejorará el proceso de enseñanza-aprendizaje en el nivel de BGU, sino que también empoderará a los docentes para mejorar su práctica profesional.

#### **4. Marco Teórico**

#### <span id="page-18-0"></span>**4.1. Aula virtual**

Autores como Salinas (2009) sostienen que las tecnologías desdibujan la diferenciación entre componentes formales e informales de aprendizaje en una interconexión cada vez más fuerte que lleva a la construcción de nuevos espacios de interacción en las instituciones. Pues en este caso, habría más de un componente formal dado por los diferentes tipos de aulas presenciales y formales que se articularían con aquellos componentes informales aportados por las TIC y que lleva a que tanto docentes como estudiantes deban enfrentar el desafío de conocer el entorno, dominarlo, acomodarse y apropiarse del mismo para que el aprendizaje tenga lugar. El rol de las TIC en este marco sería según Salinas ob.cit.– el de otorgar flexibilidad al diseño de la oferta formativa para que se adecúe mejor a los contextos cambiantes como a los participantes.

El propósito de "Vigotsky (1896-1934) en el aula" es contribuir con algunas ideas a la formación de maestros y a la actualización de los profesores en ejercicio de la profesión, precisando conceptos básicos como enseñanza y aprendizaje, distinguiendo uno del otro, explicando las principales funciones didácticas a cumplir por todo maestro en el aula ya sea presencial o en línea, y todo ello apoyándonos en la teoría socio cultural de la práctica docente.

El aula virtual es un entorno implícito creado con la intencionalidad pedagógica de estimular, guiar o supervisar un proceso de aprendizaje de modo formalizado. Nicolas & Sanabria (2018) mencionan que la[s aulas virtuales n](http://noticias.universia.es/educacion/noticia/2018/01/24/1157720/ventajas-utilizar-aula-virtual-clase.html)o son solo plataformas en las que se puedan entregar ejercicios puntualmente o llevar un seguimiento de los alumnos. También permiten crear debates entre los propios alumnos, desarrollar trabajos de grupo y atenderlos de forma más personalizada ante las posibles dificultades.

De acuerdo con los autores el aula es el espacio donde se desarrolla el proceso de enseñanza[-aprendizaje](https://www.definicionabc.com/general/aprendizaje.php) formal, independientemente del nivel académico o de los conocimientos impartidos en cada uno de ellos. El aula es generalmente un salón de dimensiones variables que debe contar con espacio suficiente como para albergar a los sujetos intervinientes en el mencionado proceso: el docente y los alumnos. Este espacio consta normalmente de un área para el trabajo del educador y conun área más amplia donde trabajan los alumnos de la manera más cómoda posible a fin de obtener los mejores resultados.

#### <span id="page-19-0"></span>**4.1.1. Tipos de aulas Virtuales**

Actualmente existen múltiples servicios para crear este tipo de plataformas de forma completamente gratuitas y que además ofrecen guías para los profesores que deseen desarrollar sus propias aulas virtuales. Los más utilizados son los siguientes:

<span id="page-19-1"></span>**Los LMS:** (Sistemas de Gestión de Aprendizaje) Permiten crear aulas virtuales. Los más utilizados (y gratuitos) son los siguientes:

• **Teams:** Microsoft Teams es una plataforma para la comunicación y colaboración entre personas de un mismo equipo, empresa u organización. Es una aplicación de mensajería que permite realizar reuniones virtuales, canales, videoconferencias, llamadas, chatear, compartir archivos, y mucho más. Aunque se trata de una aplicación gratuita, también existe una versión de pago, la cual permite registrar un mayor número de usuarios y aumenta la capacidad de almacenamiento.

• **Moodle:** Es una plataforma gratuita y versátil que permite la creación de cursos sin limitaciones. Es el software utilizado por las universidades españolas. Ofrece numerosas herramientas y métodos de evaluación. De código abierto, con acceso en todo el mundo. Además, permite subir contenido en diferentes formatos, como vídeo, audio, Word, Excel, etc.

• **Claroline:** Es una plataforma presente en más de 100 países y que puede utilizarse en 35 idiomas. Es gratuita y de uso intuitivo. Ofrece una gran variedad de herramientas, como foros, tareas y tablón de anuncios, pero se distingue por su capacidad de realizar actividades colaborativas. Por ejemplo, con la herramienta wiki, se pueden realizar documentos en colaboración entre alumnos y profesores.

• **Classroom:** Herramienta de Google for educatition. Permite realizara aulas

virtuales. Estimula la colaboración y trabajo con recursos digitales. No solo permite crear un aula virtual, sino que además ofrece formación a los docentespara que optimicen la experiencia. Classroom. Google.com

• **Edmodo:** Edmodo es una plataforma social que permite la enseñanza a distancia. Una red social educativa de Google. Gratuito y con posibilidad de crear una cuenta grupal para que varios profesores puedan gestionar diferentesaulas. Edmodo. Com

• **Chamilo:** Se trata de una plataforma de educación a distancia gratuita. Permite crear aulas virtuales para la educación. Cuenta con numerosas herramientas como videoconferencias, wikis, foros, tareas, certificados, chats, blogs, informes de seguimiento, entre otras. Chamilo. Org

• **Coursera:** Es una plataforma que ofrece cursos de diferentes temáticas realizados por universidades e instituciones de todo el mundo. En ella, se pueden hacer cursos, especializaciones e inclusos másteres. Algunos de ellos son gratuitos, pero para obtener un certificado es necesario pagar un monto que va desde los \$39.

Es accesible desde el móvil y está diseñada para una audiencia global, pues sus vídeos incluyen subtítulos en más de 30 idiomas.

• **Google Forms:** Es una aplicación de administración de [encuestas](https://www.questionpro.com/es/una-encuesta.html) que se incluye en el paquete Google Drive, junto con Google Docs, Google Sheets y Google Slides. Los formularios cuentan con todas las funciones de colaboración y uso compartido que se encuentran en estas otras plataformas. Herramienta gratuitaque te permite crear encuestas con multitud de opciones de preguntas, añadir imágenes videos podrás recopilar respuestas de forma automática y ordenada. forms.google.com.

• **Quizizz:** Es una web que nos permite crear cuestionarios online de manera lúdica y divertida, que nuestros alumnos pueden responder de tres maneras distintas: En un juego en directo (tipo Kahoot) Como tarea (los resultados le llegan al maestro) De manera individual ("solo game")

Genially: Es un software que permite crear contenidos interactivos como imágenes, infografías, presentaciones, micrositios, catálogos, mapas, entre otros, los cuales pueden ser dotados con efectos interactivos y animaciones. Ofrece versión gratuita y planes premium. La versión gratuita te ofrece espacioilimitado y acceso a todas las opciones.

• **Kahoot:** Permite la creación de juegos de aprendizaje, puedes crear un quiz o cuestionario, evaluaciones desde cero, hecho a tu medida, o puedes utilizar unoya existente creado por otros usuarios. Todo dependerá del contenido educativoque esté impartiendo, del grupo de alumnos y de los objetivos.

Apostar por el uso de los recursos que ofrecen las TIC puede hacer que los alumnos tengan un papel más activo en el aprendizaje. El cambio progresivo hacia un modelo de [aprendizaje colaborativo p](http://noticias.universia.es/vida-universitaria/noticia/2013/02/02/1002619/ser-creativo-aula.html)uede comenzar hoy mismo utilizando entornos como los de las aulas virtuales.

• *E- actividades del aula virtual:* Corresponden a las actividades destinadas al logro de los objetivos y competencias, a través de diversas acciones tendientes a facilitar el proceso de enseñanza-aprendizaje en el aulavirtual (Silva, 2017).

#### <span id="page-21-0"></span>**¿Aula invertida? Qué es y cómo aplicarla**.

¿Imaginas un sistema en el que los alumnos estudien y se preparen en casa, para posteriormente, hacer sus tareas en el aula, apoyándose en diversas plataformas y herramientas tecnológicas, con un profesor cuyo rol sea facilitar el acceso a la información y guiar a sus alumnos en el proceso de aprendizaje?

#### <span id="page-21-1"></span>**Flipped classroom o aula Invertiva**

Es un modelo pedagógico creado por Aaron Sams y Jonathan Bergmann que da la vuelta a las clases tradicionales, facilitando que los estudiantes tengan un rol más activo y utilicen las nuevas tecnologías para adquirir y poner en práctica conocimientos. El alumno recibe en casa toda la información a aprender y el tiempo clase se utiliza para hacer tareas, trabajos en equipo y diversas prácticas que refuerzan el conocimiento previamente adquirido. Se trata de un enfoque integral que, cuando se aplica con éxito, no deja espacio para la pasividad.

#### <span id="page-21-2"></span>**Flipped Learning**

Se trata de invertir los roles tradicionales: el alumno se convierte en el protagonista, exponiendo ante la clase sus conocimientos previos, el profesor escucha, pregunta y facilita que los alumnos adopten un rol más activo. Esta alternativa didáctica ofrece muchos e importantes beneficios; por ejemplo, el aprendizaje se convierte en un proceso personalizado, se fomenta el trabajo en equipo y permite que el alumno consulte los contenidos cuantas veces lo requiera.

Sin embargo, su éxito dependerá, en gran medida, de la planeación antes de clase. El profesor debe considerar lo que espera que sus estudiantes aprendan, facilitar recursos digitales y diseñar actividades que le permitan comprobar si el tema se ha comprendido. Además, los alumnos deben responsabilizarse y comprometerse con su propio aprendizaje.

De acuerdo con la revisión de los conceptos y características de los diversos tipos de plataformas mencionados, es evidente que el panorama educativo ha experimentado una transformación significativa gracias a la tecnología y la innovación en la enseñanza. Estas plataformas y enfoques ofrecen una variedad de opciones para mejorar la experiencia de aprendizaje tanto en entornos formales como informales.

Las plataformas sirve como herramienta de enseñanza, que nos ayuda a brindan un marco sólido para la gestión de contenidos, la interacción entre estudiantes y docentes, con la finalidad de que el aprendizaje del estudiante sea mejor, sea significativo con forme nos dice reforma curricular, el docente debe proveerse de todo recuso tecnológico para la enseñanza, es así que cada una de estas plataformas aporta de manera significativa a que el aprendizaje del estudiante sea propositivo, sea adentrado y no vamos a tener más problema siempre y cuando lo sepa utilizar el docente y al mismo tiempo lo pueda emplear el alumno.

#### <span id="page-22-0"></span>**4.1.2. Ventajas del Aula Virtual**

La educación virtual ha ido eliminando las fronteras para la relación enseñanzaaprendizaje debido al intensivo uso del Internet, y la mayor utilización de medios conectados a la red, que ha ampliado la implementación de los entornos virtuales de aprendizaje.

Existe mayor autonomía e independencia que disfruta el alumnado para el desarrollo de su proceso de aprendizaje, al ser el estudiante quien marca su ritmo de trabajo (Junta de Andalucía, 2012). Es decir, que el estudiante siente que debe estar mucho más comprometido con su preparación, lo que eleva su nivel de responsabilidad para un conjunto de actividades autorreguladas.

Para Durall (2012), las personas pretenden poder trabajar, aprender y estudiar cuando quieran y desde donde quieran.

Se facilita el uso de diseño de blogs, páginas web, documentos compartidos, el uso de medios sincrónicos y asincrónicos de comunicación como wikis, foros, chats, los cuales facilitan compartir documentos, creación de grupos, comunicaciones por texto y/o voz y el uso de software para población de habilidades diversas. De acuerdo con el comité de conectividad mundial ITU (2016), el incremento de la conectividad móvil ha sido exponencial. Incluso en universidades de gran prestigio, como en la Escuela de Leyes de Harvard, los estudiantes no sólo pueden estudiar sus materias en línea, sino que pueden diseñar su propio personaje virtual y con él asistir virtualmente a clases (Carvin, 2006).

El reto que enfrenta el docente es propiciar un cambio en el uso de dispositivos móviles para el aprendizaje mediante la utilización de aplicaciones pedagógicas estratégicas para el aprendizaje (Calpa, 2017).

Las aulas virtuales ofrecen una serie de ventajas tanto a estudiantes como a docentes. Dan a los estudiantes la flexibilidad de aprender a su propio ritmo y desde cualquier lugar, siempre que dispongan de conexión a [Internet.](https://www.arimetrics.com/glosario-digital/internet) Las aulas virtuales también ofrecen a los docentes la posibilidad de supervisar fácilmente el progreso de los alumnos y darles instrucciones y comentarios individualizados. Son también más rentables que las tradicionales, ya que no necesitan espacio físico ni equipamiento.

En general, las aulas virtuales pueden proporcionar una valiosa experiencia de aprendizaje tanto para profesores como para alumnos. Pueden utilizarse como complemento de los métodos de enseñanza tradicionales, o incluso sustituirlos por completo. Sus características hacen que la enseñanza y el aprendizaje sean más eficaces, eficientes y agradables. Con la tecnología y las estrategias pedagógicas adecuadas, las aulas virtuales pueden proporcionar un entorno de aprendizaje atractivo para todos los participantes.

#### <span id="page-23-0"></span>**4.1.3. Innovación Tecnológica Educativa**

El aporte que ha dado la innovación tecnológica educativa es mediante el desarrollo de software, hardware y a su vez crear un acceso más facial para la cantidad de usuarios que se desenvuelven dentro de la plataforma. Indicamos algunos:

<span id="page-23-1"></span>**4.1.3.1. Plataformas de aprendizaje en línea.** Estas plataformas permiten a los estudiantes y profesores interactuar a través de la web en tiempo real, lo que facilita la educación a distancia y la colaboración en línea. Ejemplos de estas plataformas incluyen Moodle, Canvas, Microsoft Teams, Blackboard, entre otros.

<span id="page-23-2"></span>**4.1.3.2. Realidad virtual y realidad aumentada.** Por ejemplo, los estudiantes pueden utilizar estas tecnologías para interactuar con objetos y lugares en un ambiente virtual que no podrían experimentar en la vida real.

<span id="page-23-3"></span>**4.1.3.3. Aplicaciones móviles.** Las aplicaciones móviles son una forma popular de aprovecharla tecnología en la educación. Nos podemos servir de este software para una gran cantidad de actividades; desde enseñar habilidades de lenguaje y matemáticas hasta ayudar a los estudiantes a organizar sus tareas y planificar su tiempo.

<span id="page-23-4"></span>**4.1.3.4. Gamificación.** La gamificación en la educación recurre a elementos típicos de juegos,como puntos, premios y competencias, para motivar a los estudiantes a participar en actividadeseducativas. Los juegos educativos pueden implementarse en un plan formativo para enseñar habilidades y conceptos en áreas como la ciencia, matemáticas y literatura.

<span id="page-23-5"></span>**4.1.3.5. Inteligencia artificial.** Los chatbots educativos son una forma de IA que pueden responder preguntas y ofrecer ayuda a los estudiantes. También se pueden utilizar algoritmos de IA para personalizar la educación y adaptarla a las necesidades individuales de cada estudiante. Las plataformas de aprendizaje en línea están democratizando el acceso a la educación de alta calidad, permitiendo a personas de todo el mundo aprender a su propio ritmo. Las aplicaciones móviles brindan una flexibilidad sin precedentes al aprendizaje, ya que los estudiantes pueden acceder a el aprendizaje en una experiencia más atractiva y participativa al incorporar elementos de juego en el proceso educativo, lo que motiva a los estudiantes a superar desafíos y lograr objetivos de aprendizaje. La inteligencia artificial se está utilizando para personalizar la enseñanza, adaptando los contenidos y actividades según las necesidades y el progreso individual de cada estudiante.

Sin embargo, es importante destacar que el éxito de su implementación depende de una planificación estratégica adecuada y una formación efectiva de docentes. La combinación de tecnología y pedagogía adecuada puede transformar la educación y preparar a los estudiantes para enfrentar los desafíos de un mundo en constante evolución.

#### <span id="page-24-0"></span>**4.1.4. Recursos Educativos Digitales**

Son todo tipo de material e información codificados y almacenados en ordenadores o servidores de internet. Dichos recursos responden al cumplimiento de objetivos de aprendizaje específicos y se adaptan fácilmente a las necesidades e intereses de los alumnos y de los maestros. Han sido diseñados con la intención de facilitar el desarrollo del aprendizaje de los usuarios. Para hacer uso de estos, es necesario usar dispositivos como celulares inteligentes, computadoras, tablets y contar con conexión a Internet, aunque existen algunos que pueden ser descargados y trabajar sin ello.

La gran ventaja de los recursos educativos digitales es que ofrecen al estudiante nuevas formas de aprender, por ejemplo, a través de material multimedia, interactivo, simulaciones, etc. Además, facilitan el autoaprendizaje, ya que cada niño, niña o adolescente puede aprender a su propio ritmo.

Los recursos digitales en el contexto educativo representan una poderosa herramienta de oportunidades para enriquecer y potenciar el aprendizaje personalizado y continuo. Estos recursos abarcan desde contenidos en línea y plataformas de aprendizaje hasta aplicaciones móviles y herramientas de colaboración virtual. Su valor radica en su capacidad para ofrecer una amplia gama de materiales didácticos, adaptados a diversos estilos de aprendizaje y necesidades individuales. Además, los recursos digitales permiten un aprendizaje más interactivo, ofrecen acceso a información actualizada y fomentan la participación de los estudiantes.

Sin embargo, es importante destacar que la efectividad de los recursos digitales depende en gran medida de cómo se integran en el proceso de enseñanza-aprendizaje. Los docentes desempeñan un papel fundamental en la selección y adaptación de estos recursos para satisfacer los objetivos educativos y las necesidades de los estudiantes. Además, se deben abordar desafíos como la alfabetización digital y la gestión del tiempo en un entorno en línea.

#### <span id="page-25-0"></span>**4.1.5. Recursos educativos digitales que pueden usar los docentes**

Existe una amplia variedad de recursos educativos digitales que pueden ser usados por los docentes; muchos de estos incluso pueden descargarse gratuitamente.

<span id="page-25-1"></span>**4.1.5.1. Duolingo.** Esta es una aplicación cuyo objetivo es enseñar un idioma de forma divertida y gratuita. La herramienta también cuenta con una versión para maestros: Duolingo for School a través de la cual los maestros pueden llevar la aplicación a su salón de clases.

<span id="page-25-2"></span>**4.1.5.2. Prezi.** Es una herramienta que permite al alumnado y a los docentes crear presentaciones no lineales. La plataforma es intuitiva y no es necesario descargar ningún programa para usarla, ya que funciona online. Valiéndose de imágenes y movimientos en lugar de texto estático, Prezi capta y mantiene el interés de tus estudiantes. Salta libremente de un tema a otro para centrarte en los aspectos que quieres abordar.

<span id="page-25-3"></span>**4.1.5.3. Canva.** Es una plataforma de comunicación visual, que, para la educación, tiene un valor increíble. Esta herramienta nos permite conectar con los alumnos de una forma interactiva y personalizada, imprimiendo un estilo propio para cada docente, para mejorar la creatividad dentro del salón de clases.

**4.1.5.4. Google Classroom.** Esta es una herramienta de Google que permite gestionar online el aula de clase, de forma colaborativa. La plataforma puede ser usada tanto para la educación presencial como a distancia, además se trata de un servicio totalmente gratuito. Ofrece la posibilidad de utilizar las herramientas de Drive asociadas a Google, para crear y compartir documentos en diferentes formatos (videos, hojas de cálculo, presentaciones y más), programar sesiones de clase y desarrollarlas en línea.

<span id="page-25-4"></span>**4.1.5.5. Teams.** Microsoft Teams es una plataforma para la comunicación y colaboración entre personas de un mismo equipo, empresa u organización. Es una aplicación de mensajería que permite realizar reuniones virtuales, canales, videoconferencias, llamadas, chatear, compartir archivos, y mucho más. Aunque se trata de una aplicación gratuita, también existe una versión de pago, la cual permite registrar un mayor número de usuarios y aumenta la capacidad de almacenamiento. En principio Microsoft Teams se orientó al ámbito empresarial, y aunque ahora siguen siendo las empresas las principales usuarias de Microsoft Teams, se ha extendido a otros sectores como la educación.

#### <span id="page-26-0"></span>**¿Cómo funciona Microsoft Teams?**

Puede utilizarse desde un ordenador con sistema operativo Windows, MacOS o Linux. Pero no solo desde estos equipos; también se puede utilizar desde tablets o smartphones con sistema operativo Android o iOS.

<span id="page-26-1"></span>**4.1.5.6. Esemtia Aula 3.0.** Este es un recurso educativo pensado para la gestión de centros multietapas, por lo que se puede usar tanto en centros educativos de educación inicial, primaria, secundaria e incluso para formación profesional. Con esta herramienta los maestros pueden gestionar el aula desde sus escritorios, además pueden hacer seguimiento a sus alumnos, realizar evaluaciones, comunicarse con la familia de los estudiantes e incluso gestionar tareas administrativas.

<span id="page-26-2"></span>**4.1.5.7. Alexia Classroom.** Se trata de un entorno de aprendizaje basado en Moodle que permite que los docentes y alumnos desempeñen sus funciones desde cualquier lugar con conexión a Internet. Esta herramienta puede integrarse además con otras de la misma Alexia, a través de las cuales es posible gestionar horarios, bibliotecas e incluso aplicaciones de terceros para favorecer el intercambio de datos. También permite la creación de una gran variedad de actividades como talleres, foros, tareas, cuestionarios, glosarios, wikis, juegos, etc.

Puedo indicar lo siguiente, los recursos educativos digitales disponibles para los docentes en la actualidad son variados y versátiles, lo que brinda la oportunidad de enriquecer los métodos de enseñanza y fomentar un aprendizaje más interactivo y atractivo. La elección de la herramienta adecuada dependerá de los objetivos educativos específicos y las necesidades de cada grupo de estudiantes, entre ellos tenemos.

#### <span id="page-26-3"></span>**4.1.6. Cómo aplicar el Microsoft Teams en el tema de Trabajo de una Fuerza.**

Esta herramienta tecnológica permitirá organizar equipos en Microsoft Teams, por cursos, realizar calendarios, programar las clases, crear recursos educativos, como recursos multimedia, presentaciones de videos, para la explicación formulas a través de la pizarra virtual, realizar clases sincrónicas y asincrónicas, como son las clases en vivo, y realizar grabaciones de las clases, para que los estudiantes que no pudieron asistir puedan revisar de manera asincrónica, realizar la asignación de tareas, en las cuales los estudiantes pueden participar, con la resolución de problemas, proyectos o investigaciones relacionadas, crear foros de discusión, que permitirá interactuar, docente con estudiantes y estudiante entre estudiante, crear evaluaciones continuas, laboratorios virtuales, sesiones de preguntas y respuestas, registro, seguimiento, y por último la retroalimentación y mejora continua. Esto puede hacer que el aprendizaje sea completo, interactivo y atractivo, sobre el trabajo de una fuerza a través de Microsoft Teams.

#### <span id="page-27-0"></span>**4.1.7. Cómo aplicar el Microsoft Teams con el tema propiedades de los límites.**

Esta plataforma ayudara a la creación del equipo en Microsoft Teams, por cursos, a realizar calendarios, a programar las clases y luego compartirlas, a crear recursos educativos, como presentaciones de videos, documentos que cubran el tema, utilización de la pizarra virtual para resolver problemas, a las clases sincrónicas y asincrónicas, como programar clases en vivo, para abordar conceptos clave y realizar grabaciones de las clases, para que los estudiantes puedan revisar de manera asincrónica, a la asignación de tareas, en las cuales implique la aplicación de las propiedades, como la resolución de problemas y ejercicios, a los foros de discusión, que permitirá la interacción del docente – estudiantes - estudiante -docente, a la evaluación continua, laboratorios virtuales, sesiones de preguntas y respuestas, registro y seguimiento, y por último la retroalimentación y Mejora continua.

Se puede adaptar, según la necesidad específicas de los estudiantes y el entorno de aprendizaje, me permitirá aprovechar al máximo las herramientas que ofrece Microsoft Teams en la enseñanza de las propiedades de los límites en Matemáticas.

### <span id="page-27-1"></span>**4.1.8. Cómo aplicar el Microsoft Teams con el tema concepto e importancia de la contabilidad.**

Permitirá la creación de equipos en Microsoft teams, por cursos, a calendarios, programar las clases en vivo y luego compartirlas, crear recursos educativos, como documentos, presentaciones y enlaces a recursos en línea, relacionados con el tema, las clases sincrónicas y asincrónicas, como programar clases en vivo para abordar conceptos clave, responder preguntas en tiempo real y grabaciones de las clases o lecturas, para que los estudiantes revisen de manera asincrónica, la asignación de tareas, crear tareas que involucren la elaboración de descripciones detalladas del proceso emprendedor, foros de discusión, que fomentara la participación e interacción de docente con estudiantes y estudiante entre estudiante, asignaciones y proyectos prácticos, evaluación continua, proyectos colaborativos, mediante proyectos grupales, sesiones de preguntas y respuestas, registro y seguimiento, y por último, la retroalimentación y mejora continua.

Me permitirá aprovechar al máximo las herramientas que ofrece microsoft teams en la enseñanza de emprendimiento y gestión, específicamente en concepto e importancia de la contabilidad. se puede adaptar, según la necesidad de los estudiantes y el entorno de aprendizaje.

### <span id="page-28-0"></span>**4.1.9. Cómo aplicar el Microsoft Teams, con el tema Suma de n Términos de una Progresiones Geométricas.**

Esta plataforma ayudará a la creación de equipos en Microsoft Teams, por cursos, a elaborar calendarios, programar las clases en vivo y luego compartirlas, crear recursos educativos, como presentaciones, videos educativos y documentos relacionados con el tema, a las clases sincrónicas y asincrónicas, como programar clases en vivo para abordar conceptos clave, responder preguntas en tiempo real y grabaciones de las clases o lecturas, para que los estudiantes revisen de manera asincrónica, la asignación de tareas, crear tareas que impliquen la aplicación de fórmulas y conceptos relacionados con el tema, a los Foros y Discusiones, que fomentara la participación e interacción de docente con estudiantes y estudiante entre estudiante, a la evaluación continua, a la sesiones de preguntas y respuestas, al registro y seguimiento, y por último la retroalimentación y Mejora continua.

Se puede adaptar, según la necesidad de los estudiantes y el entorno de aprendizaje, me permitirá aprovechar al máximo las herramientas que ofrece Microsoft Teams en la enseñanza de Matemática, específicamente en el tema de la suma de términos de progresiones geométricas.

#### <span id="page-28-1"></span>**4.1.10. Cómo aplicar el Microsoft Teams con el tema Tabulación de Datos.**

Esta herramienta tecnológica permitirá la creación de equipos en Microsoft Teams, por cursos, calendarios, programar las clases en vivo y luego compartir, crear recursos educativos, como presentaciones, tutoriales, videos educativos y documentos relacionados con el tema, las clases sincrónicas y asincrónicas, como programar clases en vivo para abordar conceptos clave, responder preguntas en tiempo real y grabaciones de las clases o lecturas, para que los estudiantes revisen de manera asincrónica, asignar tareas, crear tareas que involucren la tabulación de datos, como la elaboración de tablas y gráficos, foros y discusiones, que fomentará la participación, donde los estudiantes puedan plantear preguntas, compartir sus experiencias y discutir sobre la tabulación de datos, la evaluación continua, las sesiones de preguntas y respuestas, el registro y seguimiento, y por último la retroalimentación y mejora continua.

Se puede adaptar, según la necesidad de los estudiantes y el entorno de aprendizaje, me permitirá aprovechar al máximo las herramientas que ofrece Microsoft Teams en la enseñanza de Emprendimiento y Gestión, específicamente en el tema de tabulación de datos.

### **4.1.11. Cómo aplicar el Microsoft Teams, con el tema Lugares Turísticos de la ciudad de Loja.**

Permitirá la creación de equipos en Microsoft Teams, por cursos, calendarios, programar las clases en vivo y luego compartirlas, recursos educativos multimedia, como imágenes, videos, presentaciones de obras de arte inspiradas sobre los lugares turísticos de Loja, las clases sincrónicas y asincrónicas, que me permitirá analizar y discutir aspectos artísticos, proporcionar grabaciones de las clases o enlaces, para que los estudiantes revisen de manera asincrónica, crear tareas que impliquen la creación de obras artísticas, Foros y Discusión, que fomentara la colaboración, donde los estudiantes puedan compartir sus perspectivas sobre los lugares turísticos, la evaluación creativa, Proyectos colaborativos, mediante proyectos grupales relacionados con expresiones artísticas, sesiones de preguntas y respuestas, registro y seguimiento, y por último la retroalimentación y Mejora continua.

Al integrar Microsoft Teams en la enseñanza de Educación Artística, con el tema lugares turísticos de la ciudad de Loja, se estará creando un entorno educativo interactivo y enriquecedor, al explorar y celebrar los lugares Turísticos.

#### <span id="page-29-0"></span>**4.1.12. Cómo aplicar el Microsoft Teams con el tema Juegos tradicionales.**

Permitirá la creación de equipos por cursos, elaborar calendarios, programar las clases en vivo y luego compartirlas, recursos educativos, compartir descripciones, videos demostrativos, reglas del tema, clases sincrónicas y asincrónicas, como programar clases en vivo para explicar conceptos clave, realizar demostraciones y coordinar actividades prácticas y grabaciones de las clases o instrucciones, para que los estudiantes revisen de manera asincrónica, actividades prácticas y retos, dirigir foros y discusiones, donde los estudiantes puedan compartir sus experiencias, hacer preguntas, y discutir estrategias de juego, la evaluación participativa, Proyectos colaborativos, mediante proyectos relacionados con la investigación del tema, sesiones de preguntas y respuestas, registro y seguimiento, y por último la retroalimentación y mejora continua.

al integrar juegos tradicionales en la educación física a través de Microsoft Teams no solo se proporcionará oportunidades prácticas, sino que también fomentará la colaboración y el aprendizaje interactivo. Se debe adaptar estas necesidades específicas, según los estudiantes y el entorno de aprendizaje.

#### <span id="page-29-1"></span>**4.1.13. Cómo aplicar el Microsoft Teams con el tema Valor Absoluto y Distancia.**

Ayudará a la creación de equipos por cursos, elaborar calendarios, programar las clases en vivo, recursos educativos, compartir presentaciones, videos, documentos del tema, impartir clases sincrónicas y asincrónicas, compartir grabaciones de las clases o lecturas, para que los estudiantes revisen de manera asincrónica, asignaciones y tareas, como aplicación de fórmulas y conceptos relacionados, dirigir foros y discusión, donde los estudiantes puedan plantear preguntas y discutir conceptos, a la evaluación continua, proyectos prácticos, sesiones de preguntas y respuestas, registro y seguimiento, y por último la retroalimentación y mejora continua.

Al integrar Microsoft Teams en la asignatura de matemática, se creará un entorno educativo interactivo y efectivo en la enseñanza de valor absoluto y distancia.

#### <span id="page-30-0"></span>**4.1.14. Cómo aplicar el Microsoft Teams, con el tema Principios Contables Básicos.**

Esta herramienta tecnológica permitirá la creación de equipos por cursos, creación de calendarios, programar las clases en vivo, crear recursos educativos, como compartir documentos, presentaciones, enlaces que aborden el principio contable, las clases sincrónicas y asincrónicas, responder preguntas en tiempo real y grabaciones de las clases o lecturas, para que los estudiantes revisen de manera asincrónica, estudios de caso y ejemplos prácticos, foros y discusiones, que fomentara la participación, donde los estudiantes puedan plantear preguntas, discutir sobre los principios contables, la evaluación continua, las sesiones de preguntas y respuestas, el registro y seguimiento, y por último la retroalimentación y mejora continua.

Me permitirá aprovechar al máximo las herramientas que ofrece Microsoft Teams en la enseñanza de Emprendimiento y Gestión, específicamente en el tema Principios Contables Básicos. Se puede adaptar, según la necesidad de los estudiantes y el entorno de aprendizaje.

### <span id="page-30-1"></span>**4.1.15. Cómo aplicar el Microsoft Teams, con el tema Funciones Lineal y Afín.**

Ayudará a la creación de equipos por cursos, elaborar calendarios, programar las clases en vivo, recursos educativos, compartir presentaciones, videos, documentos que aborden el tema, impartir clases sincrónicas y asincrónicas, compartir grabaciones de las clases o lecturas, para que los estudiantes revisen de manera asincrónica, práctica de ejercicios, como aplicación de fórmulas y conceptos relacionados, dirigir foros y discusión, donde los estudiantes puedan plantear preguntas y discutir conceptos, a la evaluación continua, proyectos prácticos, sesiones de preguntas y respuestas, registro y seguimiento, y por último la retroalimentación y mejora continua.

Al integrar Microsoft Teams en la asignatura de Matemática, se creará un entorno educativo interactivo y efectivo en la enseñanza de Funciones Lineal y Afín.

## <span id="page-30-2"></span>**4.1.16 Cómo aplicar el Microsoft Teams con el tema Descripción Detallada del Proceso de Producción.**

Esta herramienta permitirá la creación de equipos por cursos, elaborar calendarios, programar las clases en vivo, recursos educativos, compartir documentos, presentaciones y enlaces que aborden la descripción detallada de procesos, clases sincrónicas y asincrónicas, compartir grabaciones de las clases o lecturas, para que los estudiantes revisen de manera asincrónica, dirigir foros y discusiones donde los estudiantes puedan plantear preguntas y discutir sobre la aplicación de la descripción detallada, proyectos colaborativos, sesiones de preguntas y respuestas, registro y seguimiento, y por último la retroalimentación y mejora continua. Esto puede hacer que el aprendizaje sea completo, interactivo y atractivo, sobre Descripción Detallada del Proceso a través de Microsoft Teams.

#### <span id="page-31-0"></span>**4.1.17 Cómo aplicar el Microsoft Teams, con el tema Progresiones Geométricas.**

Esta plataforma ayudara a la creación de equipos por cursos, a elaborar calendarios, a programar las clases en vivo, recursos educativos, compartir presentaciones, videos, documentos que aborden progresiones geométricas, impartir clases sincrónicas y asincrónicas, compartir grabaciones de las clases o lecturas, para que los estudiantes revisen de manera asincrónica, práctica de ejercicios, que permitan a los estudiantes aplicar los conceptos de progresiones geométricas, resolver problemas, dirigir foros y discusiones donde los estudiantes puedan plantear preguntas y discutir sobre aplicaciones de progresiones geométricas, a la evaluación continua, proyectos prácticos, sesiones de preguntas y respuestas, registro y seguimiento, y por último la retroalimentación y mejora continua. Esto puede hacer que el aprendizaje sea completo, interactivo y atractivo, sobre Problemas de Progresiones Geométricas con en Microsoft Teams.

## <span id="page-31-1"></span>**4.1.18 Cómo aplicar el Microsoft Teams en la asignatura de Matemática en el tema Límites de una Función en el Infinito.**

Esta herramienta permitirá la creación de equipos por cursos, elaborar calendarios, programar las clases en vivo, recursos educativos, compartir presentaciones, videos, documentos que aborden conceptos clave y respondan preguntas en tiempo real. Impartir clases sincrónicas y asincrónicas, compartir grabaciones de las clases o lecturas, para que los estudiantes revisen de manera asincrónica, práctica de ejercicios, que permitan a los estudiantes aplicar los conceptos de progresiones geométricas, dirigir Foros y Discusiones donde los estudiantes puedan plantear preguntas y discutir sobre aplicaciones de progresiones geométricas, a la evaluación continua, proyectos prácticos, sesiones de preguntas y respuestas, registro y seguimiento, y por último la retroalimentación y Mejora continua. Esto puede hacer que el aprendizaje sea completo, interactivo y atractivo, sobre Problemas de Límites de una Función en el Infinito con en Microsoft Teams.

#### <span id="page-31-3"></span><span id="page-31-2"></span>**4.2 Enseñanza - Aprendizaje**

**4.2. Proceso enseñanza aprendizaje** 

La enseñanza no puede entenderse más que en relación con el aprendizaje; y esta realidad relaciona no sólo a los procesos vinculados a enseñar, sino también a aquellos vinculados a aprender. El aprendizaje surgido de la conjunción, del intercambio... de la actuación de profesor y alumno en un contexto determinado y con unos medios y estrategias concretas constituye el inicio de la investigación a realizar. "La reconsideración constante de cuáles son los procesos y estrategias a través de los cuales los estudiantes llegan al aprendizaje ". (Zabalza, 20011 91).

Entendemos los procesos enseñanza-aprendizaje como "simultáneamente un fenómeno que se vive y se crea desde dentro, esto es, procesos de interacción e intercambio regidos por determinadas intenciones (...), en principio destinadas a hacer posible el aprendizaje; y a la vez, es un proceso determinado desde fuera, en cuanto que forma parte de la estructura de instituciones sociales entre las cuales desempeña funciones que se explican no desde las intenciones y actuaciones individuales, sino desde el papel que juega en la estructura social, sus necesidades e intereses". Quedando, así, planteado el proceso enseñanza-aprendizaje como un "sistema de comunicación intencional que se produce en un marco institucional y en el que se generan estrategias encaminadas a provocar el aprendizaje" (Contreras, 1990:23).

La educación es muy importante en el crecimiento y humanización de las personas. Esta se encuentra presente en casa cuando somos niños. Pero al crecer debemos comenzar a estudiar junto a más compañeros. El proceso de enseñanza aprendizaje empieza con la participación del profesor como un guía que orientará al alumno *[Educalink](https://www.educalinkapp.com/blog/author/educa_admin/) (*2023). El alumno se encuentra en constante búsqueda de conocimiento. Para lograr su enfoque, se debe estimular su curiosidad ante el mundo. La enseñanza y el aprendizaje son dos temas que se trabajan de la mano. Sin una buena enseñanza de parte del profesor, no habrá un buen aprendizaje de parte del estudiante.

El proceso de enseñanza-aprendizaje es un viaje compartido entre docentes y estudiantes que implica la adquisición y construcción de conocimiento. Este proceso se convierte como una oportunidad para fomentar el crecimiento intelectual y personal de los estudiantes, el docente, implica un rol de guía y facilitador, donde su capacidad de comunicación, empatía y adaptabilidad desempeñan un papel esencial en la transmisión efectiva de conocimientos.

El proceso de enseñanza-aprendizaje se trata de empoderar a los estudiantes para que se conviertan en aprendices autónomos y críticos, capaces de aplicar lo que han aprendido en situaciones del mundo real. También se trata de cultivar la curiosidad y la pasión por aprender, lo que no solo beneficia el crecimiento académico, sino también el desarrollo personal y profesional a lo largo de la vida.

#### <span id="page-33-0"></span>**4.2.1. ¿Qué es la enseñanza?**

Enseñar no es educar. Enseñar es un proceso diferente de educar. Antes de entrar en la definición del objeto de estudio e investigación de la Didáctica, vale recordar las palabras de Martins (1990, p. 23) quien menciona desde el surgimiento de la palabra didáctica, significó la ciencia de enseñar". ¿Más, entonces por qué, aún hoy, es cuestionada la utilización del término enseñanza, sustituyéndolo por enseñanza-aprendizaje? Fue una decisión política con el intuito de enfatizar el aprendizaje en el proceso de enseñanza. Sería interesante considerar la siguiente analogía que ayudará a entender el lexema enseñanza, como objeto de estudio y también, como categoría.

Por ejemplo, cuando alguien denomina un hombre de padre, utilizando el término de padre con la denotación de padre en oposición a la madre, es porque ese hombre, ser humano masculino, tiene, como mínimo, un hijo. Por tanto, cualquier hombre es padre, solo aquel que generó un descendiente. Algo parecido, salvando la analogía, pasa con la palabra enseñanza. Si un determinado profesor, o maestro, realiza una actividad que no genere un aprendizaje objetivado, esa actividad no puede ser denominada de enseñanza. Por tanto, si no es lógico utilizar la palabra compuesta padre-hijo, para designar un ser humano masculino que generó un descendiente de él, también, es ilógico suponer que la palabra compuesta "enseñanzaaprendizaje", substituya el objeto: enseñanza. Los términos enseñanza y aprendizaje guardan una relación, pues ellos son dos procesos diferentes en naturaleza y evolución.

El aprendizaje es innato en el ser humano, surge con él; ya la enseñanza es producto del desarrollo de la cultura y la civilización. Según Baranov et al. (1989, p. 75) la enseñanza es "[...] un proceso bilateral de enseñanza y aprendizaje". Por eso, que sea axiomático explicitar que no existe enseñanza sin "aprendizaje". Su posicionamiento siempre fue muy claro, cuando establecían entre enseñanza y aprendizaje, una unidad dialéctica.

Para Neuner et al. (1981, p. 254) "La línea fundamental del proceso de enseñanza es la transmisión y apropiación de un sólido sistema de conocimientos y capacidades duraderas y aplicables."

Se refiere a la práctica de enseñar o comunicar conceptos y conocimientos utilizando un lenguaje claro y fácil de entender. Esta estrategia es efectiva para facilitar la comprensión y retención de información, especialmente en entornos educativos o de comunicación donde se busca llegar a una audiencia diversa. Es una forma de hacer que la información sea accesible y digerible para todos.

#### <span id="page-34-0"></span>**4.2.2. ¿Cuál es el objetivo de la enseñanza?**

La [enseñanza](https://www.educalinkapp.com/blog/tecnicas-de-ensenanza/) tiene un objetivo claro el cual debe de aplicar el profesor. Este es lograr que los estudiantes obtengan un aprendizaje significativo. Por ello, para lograrlo, el profesor debe aplicar diversas estrategias y técnicas que ayudarán a obtener mejores resultados. La enseñanza educativa debe ser llevada a cabo con disciplina y continuidad.

Enseñar ayuda a construir conocimientos informativos y formativos para el ser humano. Durante la enseñanza, hay que tomar en cuenta que se forma una relación personal entre el profesor y el alumno. Recordemos que cada estudiante tiene capacidades diferentes. Por lo tanto, la forma de enseñanza aprendizaje varía.

#### <span id="page-34-1"></span>**4.2.3. Métodos de enseñanza**

Los métodos de enseñanza son amplios y pueden variar en autores. Estos en su mayoría demuestran las diferentes acciones, comportamientos y enseñanza aplicada que existen entre el profesor y el alumno. Por ello, mencionaremos los más generales y conocidos en el método de enseñanza.

• **Método pasivo:** El profesor da el conocimiento, pero los alumnos se mantienen pasivos. Es una enseñanza de dar y recibir.

• **Activo:** El profesor, como orientador, motiva al alumno. Este se convierte en activo y participativo.

- **Globalizado:** La enseñanza se desarrolla en torno a temas variados de interés.
- **Especializado:** Se emplea ante asignaturas independientes.

• **Dogmático:** El profesor impone el conocimiento, haciendo que el alumno de como verdad la respuesta que le muestra.

• **Heurístico:** No se impone el conocimiento, pues el profesor solo le muestra elementos para que el alumno descubra la respuesta.

Revisando los diferentes contenidos, puedo indicar la enseñanza es un proceso mediante el cual los docentes transmiten conocimientos, habilidades y valores a los estudiantes. Su objetivo principal es facilitar el aprendizaje, que implica la adquisición de nuevos conocimientos y la comprensión de conceptos, así como el desarrollo de habilidades y la formación de actitudes positivas. Los métodos de enseñanza son estrategias y técnicas utilizadas por los docentes para facilitar el proceso de aprendizaje. Estos métodos pueden variar desde presentaciones magistrales y actividades prácticas hasta debates, proyectos de grupo y el uso de tecnología educativa.

#### <span id="page-35-0"></span>**4.2.4. Enseñanza Personalizada, Integral, a través del ABP**

Hoy sabemos, avalados por múltiples estudios, el carácter relevante de los aspectos sociales en los procesos educativos, Vygotsky (1982) destacó el origen social de los procesos psicológicos incidiendo en que se forman en "la fase social" que las personas establecen con los objetos y en contacto con el resto de individuos; tal y como describe en su Ley genética del desarrollo cultural" en la que explica que en el desarrollo cultural del niño, toda función aparece dos veces, primero en el ámbito social y, más tarde, en el ámbito individual, esto es, primero entre personas (interpsicológica) y después en el interior del propio niño (intrapsicológica).

También sabemos que respetar los ritmos de aprendizaje individuales, favorece el concepto de justicia social (Bolívar, 2012; Latapí, 2012), lo que convierte el aula en un espacio educativo democrático de integración de las personas, sean cuales sean sus características personales y sus necesidades educativas.

En esta línea, Fernández & Gallardo (2016), entienden el aula como contexto social de aprendizaje, y explican que la escuela es un magnífico espacio para crecer como ser social, para desarrollar habilidades comunicativas, para aprender a expresarse siendo entendido por los demás, para compartir y para aprender a vivir y convivir, pues reflexionan que es imposible imaginar un mundo de aislamiento, sin relaciones y sin grupo.

Solemos estar habituados a un tipo de aprendizaje más tradicional, basado en el trabajo individual, la separación entre asignaturas y la memorización. Olvídate de este modo de enseñar. La metodología que te presentamos hoy propone algo totalmente distinto y que acercará el conocimiento de manera más dinámica a tus alumnos.

En la metodología ABP, el alumno es el centro del aprendizaje, ya que es gracias a su sentido crítico, cooperación, creatividad y habilidades que finalizará el proyecto con éxito.

¿Suena utópico? La verdad es que no está tan lejos de la realidad, solo se necesita un enfoque distinto a la educación actual. Para aplicar esta metodología, debes proponer una pregunta central a tus alumnos, sobre algún tema motivador para ellos. A partir de aquí, los alumnos se organizarán en equipos para buscar la información, sintetizarla y crear un proyecto creativo y original para responder a la pregunta durante varias sesiones.

La enseñanza personalizada integral a través del Aprendizaje Basado en Proyectos (ABP), es una forma de educación que se adapta a las necesidades y estilos de aprendizaje de cada estudiante. En lugar de imponer un enfoque uniforme para todos, se reconoce la diversidad de los alumnos y se aprovecha como un recurso valioso. El ABP fomenta el pensamiento crítico y la resolución de problemas al enfrentar a los estudiantes a situaciones del mundo real que
requieren investigación, colaboración y creatividad para resolver. Además, promueve su propio conocimiento, lo que lleva a un aprendizaje más profundo y duradero.

**4.2.4.1. Características del Aprendizaje Basado en Proyectos**. Las características del aprendizaje basado en proyectos son tan diversas como el enfoque y los objetivos que cumple. Estas son las principales:

• Enfoque personalizado y holístico del estudiante.

• Aborda diferentes dimensiones de conocimiento como el intelectual, emocional y social.

- Enseña a través de experiencias transversales.
- Permite una comprensión del mundo sistemática.

• Plantea problemas y situaciones de la humanidad para convertir a los estudiantes en agentes activos de soluciones.

• Pone a prueba y desarrolla la capacidad investigativa, creativa y analítica de los estudiantes.

• Se desarrolla en conjunto por medio de actividades autónomas y en grupo.

Para mí la característica del aprendizaje basada en proyectos reconoce y valora las diversas inteligencias y talentos de los estudiantes. Permite que cada individuo explore áreas que le interesan, desarrolle así habilidades y conocimientos específicos que son relevantes para su vida y metas futuras. Además, al integrar la tecnología de manera inteligente en el proceso de aprendizaje, la enseñanza personalizada a través del ABP se vuelve aún más dinámica y accesible.

**4.2.4.2. Beneficios del Aprendizaje Basado en Proyectos.** Tenemos los siguientes beneficios del aprendizaje basado en proyectos:

# • **Motiva la autogestión del aprendizaje**.

El trabajo colaborativo y autónomo para la resolución de problemas y situaciones incentiva la capacidad de autogestión del conocimiento en los estudiantes. Asimismo, fomenta un reconocimiento de las habilidades propias y de las de los demás.

# • **Desarrolla la autonomía.**

Con el trabajo autónomo se asigna al estudiante actividades sobre las que debe cumplir en tiempo y forma desde casa. Esto lleva a que el alumno genere esa disciplina, compromiso e involucramiento con su proceso de aprendizaje.

#### • **Fomenta el espíritu autocrítico.**

El ABP anima a los alumnos a valorar su trabajo de forma objetiva, con el fin de que identifiquen oportunidades de mejora, aprendan de los errores presentados y avancen hacia una mejora continua.

Es otra de las habilidades que abarcan mucho más allá del intelecto, llegando a desarrollar un crecimiento personal que es indispensable para afrontar los diferentes desafíos de la vida real.

## • **Promueve la creatividad.**

La creatividad se lleva al límite y se incrementa con la necesidad de inventar y diseñar soluciones a los diferentes planteamientos. Aunque la investigación también es parte de la metodología de aprendizaje, la lluvia de ideas e ingenio es siempre necesaria para llegar a una solución.

A su vez, dentro de las actividades se suelen solicitar videos, maquetas, campañas y otros recursos que también requieren de un componente de creatividad.

## • **Atiende a la diversidad.**

En las aulas de clase hay estudiantes con una diversidad de niveles intelectuales y de habilidades blandas**.** Justamente, el Aprendizaje Basado en Proyectos contempla esta pluralidad y ayuda al desarrollo de todos los estudiantes. Por ejemplo, mediante el trabajo colaborativo se logra una interdependencia positiva, los alumnos más avanzados reconocen la importancia de su rol dentro del equipo y el valor del aporte de sus compañeros.

Por su parte, los alumnos menos avanzados obtienen oportunidades para desarrollar sus capacidades y un intercambio cognitivo enriquecedor en su proceso.

#### • **Sitúa en contextos reales.**

Como la dinámica del ABP involucra planteamientos basados en la realidad, ayuda a los estudiantes a generar una mayor conciencia de su entorno. Esto lo prepara para asumir un rol de liderazgo en la sociedad y en el mundo.

De este modo, se imparten habilidades cognitivas, mientras que se ubica al alumno en la realidad y en cómo gestionar su conocimiento para afrontar situaciones reales en un futuro.

## • **Desarrolla habilidades y competencias transversales.**

Como te veníamos mencionando, el ABP involucra una dinámica y un conjunto de herramientas y técnicas que permiten al estudiante adquirir conocimientos de diferentes áreas simultáneamente.

Como ves, los beneficios del aprendizaje ponen en el centro las necesidades y cualidades reales de los estudiantes. Esto hace que el conocimiento y habilidades desarrolladas sean las que realmente necesita para ser una persona preparada de modo integral. Los proyectos del ABP se diseñan para resolver problemas del mundo real, lo que hace que el aprendizaje sea inmediatamente relevante y aplicable en situaciones reales.

## **4.2.4.3. Las 6 Fases del Aprendizaje Basado en Proyectos**

#### • **Selección y planificación**

En esta primera fase de la estrategia didáctica, el docente y los estudiantes identifican conjuntamente un tema relevante que será el foco de las actividades del aprendizaje basado en proyectos. Una vez seleccionado el tema, se procede a la planificación del proyecto, que incluye definir los requisitos mínimos, los recursos necesarios, el soporte tecnológico y los criterios de evaluación.

#### • **Formación de equipos**

Cada equipo debe tener un tamaño adecuado para facilitar el aprendizaje colaborativo, se recomiendan un mínimo de 3 integrantes hasta un máximo de 6. Durante esta fase, también se asignan roles y responsabilidades a cada miembro del equipo.

La asignación se realiza de manera interna mediante el diálogo en cada uno de los grupos. También es importante tener en cuenta que hay estudiantes que pueden tener mayores dificultades para relacionarse y encontrar un grupo a tiempo.

Por eso, puedes optar por alternar dos métodos de creación de equipos. El primero será en el que los alumnos se escojan libremente, y el otro método consiste en juntar a personas que a priori pueden tener personalidades diversas o que no suelen interactuar en clase.

Los roles por repartir incluyen: líder del equipo, investigador, diseñador, comunicador, etc. Estos ayudan a distribuir las tareas de manera equitativa y aseguran que cada uno aporte significativamente al aprendizaje por proyectos.

## • **Desarrollo del proyecto.**

En esta fase, los equipos ponen en marcha su plan y conceptualizan el producto final del aprendizaje por proyectos con la ayuda de las nuevas tecnologías: la construcción de una maqueta, la producción de un vídeo, el diseño de un prototipo, la elaboración de un informe…

Otra de las opciones pasa por simplemente lanzar una pregunta, por ejemplo: ¿Cómo resolveríais el problema de la escasez de agua en un lugar concreto? A partir de ahí, es clave dejar que cada equipo tome las riendas sobre la idea que desean llevar a cabo.

Durante esta etapa, los estudiantes aplican sus conocimientos y habilidades para resolver problemas, superando conjuntamente los desafíos que surjan en el proceso.

#### • **Presentación**

Una vez finalizado, los equipos se preparan para exponer ante sus compañeros, otros docentes, padres u otros miembros de la comunidad educativa.

El objetivo es que expliquen el proceso que siguieron, justifiquen las decisiones tomadas y se comuniquen desde la creatividad para crear una presentación clara pero entretenida.

#### • **Evaluación reflexiva**

Por último, se lleva a cabo una evaluación del proyecto. Esto implica que los estudiantes junto al docente analizan el proceso de trabajo, los logros alcanzados, la calidad del producto final y el cumplimiento de los objetivos.

Dicha evaluación proporciona retroalimentación constructiva para mejorar futuros proyectos y permite al grupo un espacio de reflexión sobre su experiencia, identificar fortalezas o áreas de mejora, así como celebrar los logros alcanzados.

El Aprendizaje Basado en Proyectos (ABP), representa una perspectiva enriquecedora de la educación que se alinea con las ideas de varios expertos, como son, Vygotsky, Bolívar, Latapí & Gallardo, fomentan la creatividad, el pensamiento crítico y la aplicación práctica del conocimiento, no solo los imparte, sino que también desarrolla habilidades y actitudes, entre las fases tenemos la identificación y definición del problema, la planificación del proyecto, la investigación y adquisición de conocimiento, la creación de soluciones, la presentación de resultados y la evaluación.

A través del ABP se basa en la creencia de que los estudiantes son capaces de asumir un papel activo en su propio aprendizaje y que este aprendizaje se enriquece cuando se abordan no solo los aspectos cognitivos, sino también los emocionales, sociales y éticos. El ABP ofrece un enfoque práctico y significativo para el aprendizaje, preparando a los estudiantes para enfrentar desafíos del mundo real con confianza y habilidades sólidas.

#### **4.2.5. Técnicas de enseñanza**

En la enseñanza, el maestro debe tener técnicas que lo ayuden para conseguir buenos resultados en cada método que aplique. Estas técnicas son utilizadas en el aula para que el alumno pueda utilizar diferentes habilidades y ejercitarlas al momento de aprender.

• **Autoaprendizaje:** El alumno aprende por sí mismo algún tema o curso de su interés.

• **Aula invertida:** Los estudiantes investigan sobre el tema que se tocará en clase. Así tendrán conocimiento previo.

• **Ludificación:** Es un aprendizaje mediante juegos. Esta técnica es didáctica y facilita el captar conocimiento al estudiante

• **Design thinking:** Se resuelven o analizan casos utilizando situaciones reales. Se logra a través del trabajo en equipo.

• **Retroalimentación:** En esta técnica, el profesor y los estudiantes manejan una comunicación entre todos. Se realiza el feedback y se toma en cuenta opiniones de todos.

• **Debates:** Se permite al estudiante analizar y armar conocimientos sobre un tema. Aparte de ello, al debatir, se cambian diferentes informaciones, aprendiendo de ellas. Esta técnica de enseñanza se utiliza con el fin de lograr una mejor captación del conocimiento ya que son herramientas esenciales para inspirar la curiosidad, fomentar la comprensión y hacer que el aprendizaje sea memorable. Al elegir y aplicar técnicas de enseñanza de manera creativa y adaptativa, los docentes pueden desbloquear el potencial de sus estudiantes y enriquecer su viaje educativo. La diversidad de estas técnicas ofrece un abanico de oportunidades para abordar diferentes estilos de aprendizaje y mantener el entusiasmo en el aula.

#### **4.2.6. ¿Qué es el aprendizaje?**

Se entiende por aprendizaje al proceso a través del cual el ser humano adquiere o modifica sus [habilidades,](https://concepto.de/habilidad-2/)[destrezas,](https://concepto.de/destreza/) [conocimientos](https://concepto.de/conocimiento/) o [conductas,](https://concepto.de/conducta/) como fruto de la experiencia directa, el estudio, la observación, el razonamiento o la instrucción. Dicho en otras palabras, el aprendizaje es el proceso de formar experiencia y adaptarla para futuras ocasiones.

El aprendizaje humano se vincula con el desarrollo personal y se produce de la mejor manera cuando el sujeto se encuentra motivado, es decir, cuando tiene ganas de aprender y se esfuerza en hacerlo. Para ello emplea su [memoria,](https://concepto.de/memoria/) su capacidad de atención, su razonamiento lógico o abstracto y diversas herramientas mentales que la psicología estudia por separado.

Según lo define García, el aprendizaje es todo aquel [conocimiento](https://definicion.de/conocimiento/) que se adquiere a partir de las cosas que nos suceden en la vida diaria: de este modo se aprehenden términos, habilidades, etc. Esto se consigue a través de tres métodos diferentes entre sí: la experiencia, la instrucción y la observación.

Para Duce, una de las cosas que influye considerablemente en el aprendizaje es la interacción con el medio y con los demás individuos. Estos elementos modifican nuestra experiencia y, por ende, nuestra forma de analizar y apropiarnos de la información. A través del aprendizaje, un individuo puede adaptarse al entorno y responder frente a las modificaciones y las acciones que se desarrollan a su alrededor, cambiando si es esto necesario para subsistir.

Pávlov, quien afirma que el conocimiento se adquiere a partir de la reacción frente a estímulos simultáneos; o la teoría de Bandura, en la cual se dice que cada individuo arma su propia forma de aprender de acuerdo con las condiciones primitivas que haya tenido para imitar modelos. Por su parte, [Piaget](https://definicion.de/piaget/) aborda la cuestión analizando exclusivamente el desarrollo [cognitivo.](https://definicion.de/cognitivo/)

Después de revisar los diferentes contenidos de los autores, puedo indicar que el aprendizaje es un proceso fundamental en el que las personas adquieren conocimientos, habilidades y experiencias a través de la interacción con la información y el entorno. Es un camino hacia el crecimiento intelectual y personal, que impulsa la adaptación y la mejora continua a lo largo de la vida. El aprendizaje efectivo implica la comprensión, la práctica y la aplicación del conocimiento, lo que lo convierte en un recurso poderoso para el desarrollo individual y social. A través del aprendizaje, expandimos nuestra comprensión del mundo, mejoramos nuestro destino.

## **4.2.7. ¿Que son objetivo del aprendizaje?**

Los objetivos de aprendizaje comunican lo que el curso, asignatura o unidad educacional espera que el estudiante aprenda. en otras palabras, lo que el estudiante debe ser capaz de demostrar al final de un periodo de aprendizaje. la identificación de las competencias y los conceptos / principios que el estudiante debe aprender y adquirir, es –comúnmente– el primer paso en la definición de los objetivos de aprendizaje. Sin embargo, es muy posible que la mayoría de los cursos tengan ya preparada una lista de temas (contenido) para cada asignatura. esta lista de temas se puede usar como punto de partida para la identificación de los principios / conceptos que es un paso esencial en la preparación de los Objetivos de Aprendizaje. Los conceptos / principios constituyen las ideas fundamentales que están detrás del conocimiento, y que nos permiten entender las bases de éste. Los principios / conceptos son generalizables y se aplican a varios problemas o situaciones particulares. los objetivos de aprendizaje deben tener las siguientes características:

#### • **Ser Pertinentes**

Deben estar relacionados con conceptos/principios que forman las bases del aprendizaje y ser pertinentes a ellos. A veces, los objetivos se escriben en una manera incongruente con los conceptos / principios.

• **Ser Claros** 

No debe haber ambigüedad en las palabras usadas para describir los Objetivos. Si bien palabras como "apreciar," "entender" y "saber" que dan lugar a muchas interpretaciones son apropiadas para referirse a los principios / conceptos, su uso debe evitarse en la preparación de los Objetivos; palabras como "comparar," "contrastar," "construir," "diferenciar," "identificar," "escribir" y "solucionar," dan lugar a menos interpretaciones, y es por eso, por lo que su uso se recomienda.

#### • **Ser Factibles**

Los objetivos de aprendizaje deben describir lo que el estudiante pueda llevar a cabo con el tiempo y los recursos disponibles.

#### • **Ser Evaluables**

Debido a que los objetivos describen lo que el estudiante debe ser capaz de demostrar, tienen que describir lo que es evaluable. En general, los objetivos describen el nivel mínimo que es aceptable. El método de evaluación del estudiante indicaría que cantidad -o tipo de Objetivos- se requerirían para que el estudiante proceda en el programa (porcentaje para la promoción del estudiante). Luís A. Branda (1994) Mc Máster University Canada. (2000).

El objetivo del aprendizaje es una parte fundamental en cualquier proceso educativo. Para que sea efectivo, deben cumplir con ciertas características esenciales:

Pertinentes: Deben estar relacionados con lo que los estudiantes necesitan saber o lograr. Ser aplicables a la vida real y a las metas educativas.

Claros: Deben ser fácilmente comprensibles. Deben expresar lo que se espera que los estudiantes hagan o comprendan de manera sencilla y sin ambigüedades.

Factibles: Deben estar dentro del alcance de lo que los estudiantes pueden lograr con el tiempo y los recursos disponibles. Ser evaluables. Deben poder medirse de manera objetiva y verificable a través de evaluaciones y pruebas.

#### **4.2.8. Ventajas del aprendizaje.**

En la educación actual, los estudiantes se enfocan en aprender habilidades y adquirir conocimientos que tienen una aplicación que trasciende el ámbito académico y también sirve para la vida.

El aprendizaje para la vida se ha empalmado con la educación limitada al uso de libros de texto de varias maneras. Y aunque el conocimiento teórico es fundamental, el aprendizaje práctico es la clave para que los alumnos puedan adaptarse mejor a cualquier entorno durante sus años formativos y al concluirlos.

Un gran número de actividades requieren de una aproximación más directa y vivencial para aprenderse a profundidad. Así, el aprendizaje para la vida convierte a los estudiantes en individuos exitosos. En muchos casos, es imprescindible para que estén realmente informados sobre una variedad de temas.

## • **Promueve el autoaprendizaje**

El desarrollo cognitivo de los niños evoluciona rápidamente desde preescolar y a lo largo de los años de primaria, por eso la semilla del aprendizaje para la vida debe sembrarse a partir de entonces.

El enfoque práctico en la educación transforma el modo en que los estudiantes entienden y absorben la información, además de que aumenta sus niveles de confianza.

## • **Es una herramienta de memoria**

El aprendizaje para la vida es una poderosa herramienta de memoria. Se ha demostrado en numerosas ocasiones que los alumnos recuerdan mejor algo cuando lo hacen por cuenta propia. A raíz de la práctica y la experiencia, su memoria se fortalece gradualmente.

#### • **Fomenta una comprensión más profunda**

Dentro de la educación meramente teórica los estudiantes adquieren el conocimiento de una forma más pasiva y lenta, muchos no logran memorizar el contenido de las materias y, a menudo, terminan copiando apuntes.

Por otro lado, los métodos para abordarlo de un modo práctico los ayuda a comprender los conceptos en un nivel más profundo, los convierte en aprendices activos y también aumenta la claridad en su proceso de pensamiento.

## • **Mejora el conjunto de habilidades**

Las dinámicas escolares basadas en libros de texto no siempre aportan a los alumnos las habilidades que necesitan para realizar trabajos de calidad. Resulta crucial que puedan pulir el total de sus habilidades y repasen conceptos básicos que utilizarán en la escuela y en el mundo real.

La dimensión práctica juega un papel importante en el desarrollo de las personas, pero este enfoque impulsa a la vez la capacidad analítica de los alumnos en cuanto obtienen más recursos que les permiten entender y analizar mejor los temas vistos en clase.

## • **Contribuye a resolver problemas reales**

El lema principal del aprendizaje para la vida es "convertirse en la mejor versión de uno mismo". Cuando los alumnos se vuelven lo suficientemente capaces de manejar y resolver problemas de la vida real y lidiar con situaciones inmediatas, se preparan también para desempeñarse como líderes.

#### • **Aumenta el interés por aprender**

Es mayor el entusiasmo por aprender cuando hacerlo es interesante y divertido y no se remite únicamente a los resultados en las calificaciones y el cumplimiento de objetivos. Es indispensable crear un ambiente de aprendizaje donde los estudiantes puedan comprender de una forma más tangible lo que han escuchado en clase, aspecto promovido por esta visión educativa.

#### • **Incluye métodos interactivos**

La educación que reúne elementos prácticos y teóricos no es unilateral, lo cual tiene una gran relevancia en el aula, ya que cuando los estudiantes piensan y entienden por sí mismos, les surgen muchas dudas.

Aclarar dudas por medio de dinámicas interactivas ayuda a los alumnos a comprender mejor, su participación es una fuente ideal para potenciar su capacidad cognitiva.

Después de revisar los diferentes contenidos, puedo indicar que las ventajas del aprendizaje, fomenta la independencia en la búsqueda de conocimientos, ayuda a retener información de manera efectiva, promueve una comprensión más completa de los temas y diversas habilidades cognitivas y prácticas, utiliza enfoques participativos y colaborativos para el aprendizaje, fomenta la resolución de problemas reales, motiva el aprendizaje, ayuda a aplicar el conocimiento en situaciones prácticas, utiliza métodos interactivos, incorpora actividades que involucran a los estudiantes activamente.

#### **4.2.9. Tipos de Aprendizaje.**

**4.2.9.1. Aprendizaje implícito.** Este aprendizaje es el que ocurre sin que nos demos cuenta, de una forma no intencional y que da como resultado conductas automáticas como hablar o caminar. De todos los tipos de aprendizaje, este es el primero en existir.

**4.2.9.2. Aprendizaje explícito.** Se trata de un tipo de aprendizaje que requiere la activación de los lóbulos prefrontales de nuestro cerebro y que se caracteriza por ser intencional y consciente, es decir, en este caso, el alumno tiene intención de aprender.

**4.2.9.3. Aprendizaje asociativo.** ¿Te suena el perro de Pavlov? Esta es una de las teorías que explican el aprendizaje asociativo, o cómo las personas asocian un estímulo a otro estímulo o comportamiento. Aunque esta forma de aprender requiere mucho trabajo, es uno de los tipos de aprendizaje más ricos, profundos y con mejores resultados.

**4.2.9.4. Aprendizaje no asociativo.** Al contrario de lo que sucede con el aprendizaje asociativo, el no asociativo consiste en cambiar nuestra respuesta a un estímulo por ser repetitivo y continuo**,** es decir, por estar acostumbrados a él. Este aprendizaje se relaciona principalmente con la sensibilidad y las costumbres, por eso podemos distinguir dos formas: la habituación y la sensibilización.

**4.2.9.5. Aprendizaje significativo.** El aprendizaje significativo es uno de los tipos de aprendizaje más importantes, creado por el teórico y psicólogo estadounidense David Ausubel. Él nos explica que, en este aprendizaje, el estudiante asocia un nuevo conocimiento con el que ya tenía previamente. El objetivo de este aprendizaje es utilizar ambos conocimientos, el nuevo y el anterior. Se pasa a un proceso de reestructuración de conocimiento, logrando una mejor información. Hay que tener en cuenta que tanto el conocimiento recién obtenido como el conocimiento previo, debe ser información comprendida correctamente.

Por ejemplo, los procesos de reflexión y construcción de ideas permiten contrastar las ideas propias expuestas con las de otros y revisar, al mismo tiempo, su coherencia y lógica, cuestionando su adecuación para explicar los fenómenos (Romero & Quesada, 2014). Estos procesos fomentan el cambio conceptual y permiten el desarrollo en el sujeto, esto es, el aprendizaje significativo'. Fink (2003) elaboró una nueva taxonomía de aprendizaje significativo que ofrece a los profesores un conjunto de términos para formular objetivos de aprendizaje para sus cursos. Está orientada a profesores e instituciones que deseen proporcionar una educación centrada en el aprendizaje.

**4.2.9.6. Aprendizaje cooperativo.** Este es uno de los tipos de aprendizaje más utilizados en las aulas. En este caso se trata de aprender tanto con los propios conocimientos como con los de los demás, es decir, de forma cooperativa y trabajando en grupos de un máximo de 5 personas, donde cada miembro tiene un rol y unas tareas concretas.

**4.2.9.7. Aprendizaje emocional.** El aprendizaje emocional ha ido cobrando cada vez más importancia por ayudar a los alumnos a aprender a identificar y gestionar sus emociones, consiguiendo grandes beneficios a nivel mental y psicológico, con un mayor bienestar y mejores relaciones con los compañeros.

**4.2.9.8. Aprendizaje observacional.** Este tipo de aprendizaje se basa en. observar a un modelo para aprender a hacer una determinada tarea reproduciendo lo que se ha visto.

**4.2.9.9. Aprendizaje experiencial.** El aprendizaje experiencial es uno de los más profundos y se trata, de hecho, de uno de los tipos de aprendizajes más antiguos y que más se emplean en la vida diaria. Este tipo de aprendizaje es especialmente útil para aprender de los errores y consiste precisamente en eso, aprender a partir de la propia experiencia**.**

**4.2.9.10. Aprendizaje por descubrimiento.** El aprendizaje por descubrimiento es un tipo de aprendizaje activo en el que el alumno descubre y organiza los conceptos para su propio esquema cognitivo, interactuando con el docente y estableciendo una relación con los conocimientos que ya tenía.

**4.2.9.11. Aprendizaje memorístico.** Este tipo de aprendizaje es uno de los que más se utilizaban en educación hasta hace pocos años, y consiste en memorizar información sin la necesidad de darle sentido. Aunque esta forma de aprender es bastante criticada por ser todo lo contrario al aprendizaje significativo, por suerte ahora se conocen otros 12 tipos con una comprobada efectividad.

**4.2.9.12. Aprendizaje receptivo.** Se trata de un tipo de aprendizaje pasivo en el que el alumno simplemente recibe la información que el docente explica. Es un proceso de aprendizaje opuesto al aprendizaje por descubrimiento.

**4.2.9.13. Aprendizaje colaborativo.** Mientras en el aprendizaje cooperativo los alumnos eligen el tema a trabajar, el colaborativo es un tipo de aprendizaje donde a los niños se les asigna una temática y ellos eligen la metodología que siguen. Se trata de que, a través del trabajo en grupo, cada alumno destaque por sus propias habilidades.

Después de analizar los contenidos de los tipos de aprendizaje, de los diferentes autores puedo indicar lo siguiente, los distintos tipos de aprendizaje reflejan la versatilidad y riqueza de nuestras capacidades cognitivas. Desde el aprendizaje implícito, que se produce sin que seamos conscientes de ello, hasta el aprendizaje cooperativo, que fomenta la colaboración y la construcción conjunta del conocimiento, cada uno aportando una dimensión única al proceso de adquirir y aplicar conocimientos. La comprensión de estos tipos de aprendizaje nos permite adaptar mejor las estrategias pedagógicas y personales para aprovechar al máximo nuestras capacidades de aprendizaje.

## **5. Metodología**

## **5.1. Área de Estudio**

El trabajo de investigación se llevó a cabo en la zona 7 del Distrito 11D01, específicamente en el CECIB PCEI YACHAY ÑAN, con Código AMIE 11B00081, que se encuentra en la parroquia de San Lucas de la provincia de Loja. La investigación se desarrolló en la Unidad Educativa Mushuk Rimak, junto al coliseo de la comunidad.

Figura 1 *Ubicación del CECIB PCEI YACHAY ÑAN*

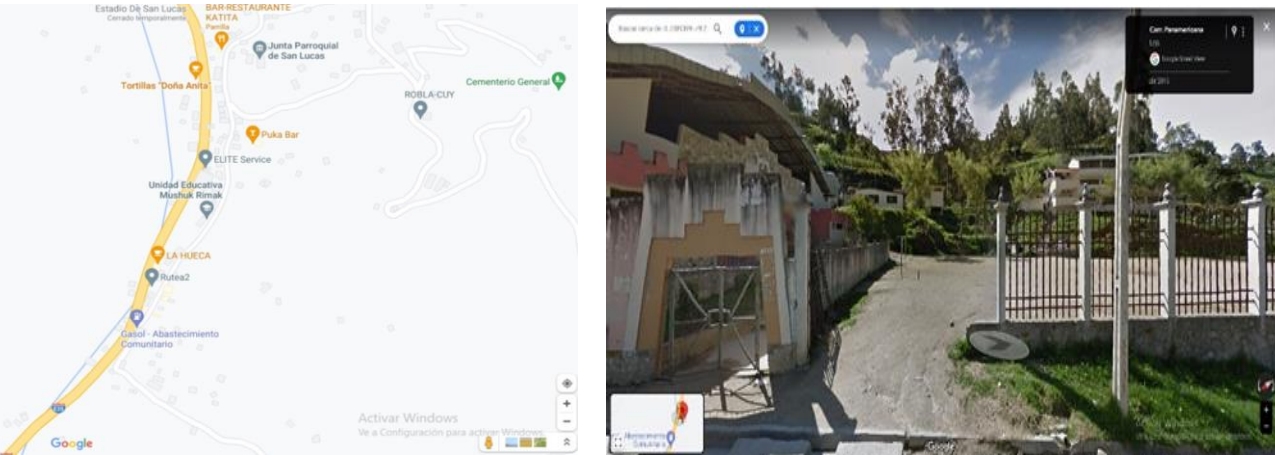

*Figura 1: Ubicación del CECIB PCEI YACHAY ÑAN* **Fuente: Google maps Autora**: Ana del Cisne Caraguay Campoverde

#### **5.2. Enfoque Metodológico**

La investigación que se presenta se enmarcó en las características de un estudio descriptivo eminentemente educativo sobre cómo influyó el Aula Virtual en la enseñanza y aprendizaje de BGU de CECIB DE YACHAY ÑAN de la parroquia San Lucas, durante el periodo 2023-2024.

Este estudio permitió analizar y constatar la información empírica, la cual estuvo sustentada con los referentes teóricos correspondientes que, al final de la investigación, garantizaron la fiabilidad de los resultados obtenidos.

## **5.2.3. Tipo de Estudio**

El trabajo de investigación es de tipo descriptivo, ya que permitió realizar una observación sistemática de los problemas encontrados en el lugar donde se producían los acontecimientos. De este tipo de estudio se obtuvo la información fundamental acerca de los procesos educativos y falencias relacionadas al tema, así como también de los actores que intervenían en el objeto de la investigación, de lo cual se tomó como base para plantear una propuesta alternativa.

#### **5.2.4. Diseño de Estudio**

Fueron los que me permitieron obtener un resultado determinado para comprender de mejor manera el objeto de estudio, ante lo cual fue importante delimitarlos, ya que cada uno de ellos cumplió una función específica, así:

**Método Científico**: Este método me sirvió para realizar el marco teórico, el cual no fue empírico. Así mismo se lo tomó en cuesta para la recopilación de datos, el análisis y la formulación de conclusiones. Esta estructura lógica se pudo aplicar al marco teórico, permitiendo organizar y estructurar las teorías existentes de manera coherente y sistemática.

**Método analítico:** Este método me permitió desglosar de manera minuciosa las diversas variables y factores involucrados en la educación, identificando sus relaciones e impacto. A través de un análisis riguroso, se pudo detectar las deficiencias en el proceso, las barreras que obstaculizan el aprendizaje y las soluciones potenciales que mejoran la calidad educativa, observar las partes esenciales de la causa, efecto del problema y su repercusión dentro del proceso de enseñanza - aprendizaje.

**Método sintético:** Este método se utilizó para analizar minuciosamente la información recabada, permitiendo una cuidadosa revisión de cada componente de la información logrando sintetizarla, ante lo cual se analizaron sus distintos componentes y se establecieron sus relaciones, lo que llevó a desarrollar una comprensión profunda de sus interconexiones, posibilitando una síntesis completa y enriquecedora.

**Método inductivo – deductivo:** Este método permitió relacionar y estructurar el conocimiento desde los hechos particulares a las generalizaciones, fue utilizado durante el estudio de la relación de las variables para verificar la información de la investigación de campo con los datos empíricos y la base teórica.

**Método Hermenéutico:** Este método se empleó a lo largo del desarrollo de la investigación para la interpretación biblioFigura, partiendo de los lineamientos del aporte teórico conceptual que facilitó el análisis de la información.

**Método Estadístico:** Este método me permitió llevar a cabo un análisis exhaustivo, una interpretación profunda y una representación visual de los resultados recopilados a través de las encuestas dirigidas tanto a los docentes como a los alumnos. Estas herramientas de análisis se convirtieron en elementos esenciales para comprender y comunicar de manera efectiva las percepciones y las respuestas de los participantes en la investigación.

**Método Bibliográfico:** Este método facilitó la revisión y el análisis exhaustivo de diversas fuentes de información escrita, que incluyen libros, artículos, documentos académicos y otros materiales, tanto en formato impreso como digital. Esta estrategia permitió obtener una comprensión sólida y completa de la literatura existente relacionada con el tema de investigación.

## **5.3. Técnicas**

## *5.3.1. Observación*

Se la aplico a los docentes lo cual me permitió palpar si utilizan el aula virtual para la enseñanza y aprendizaje en el BGU, y a si los alumnos puedan desarrollar las destrezas con criterio de desempeño, en las asignaturas de bachillerato.

#### *5.3.2. Encuestas*

Se estructuro mediante la creación de un cuestionario dirigido tanto a docentes como estudiantes. La finalidad era obtener información relevante, confiable y directa de los actores principales involucrados en el ámbito educativo.

#### **5.4. Instrumentos**

Cumplieron la función de recopilar datos que posteriormente se analizaron e interpretaron para obtener resultados significativos.

## **5.5. Población**

Estuvo compuesto por 60 alumnos y 6 docentes, dando un total de 66 talentos humanos.

#### *Tabla 1: Alumnos de bachillerato y docentes de PCEI "YACHAY ÑAN*

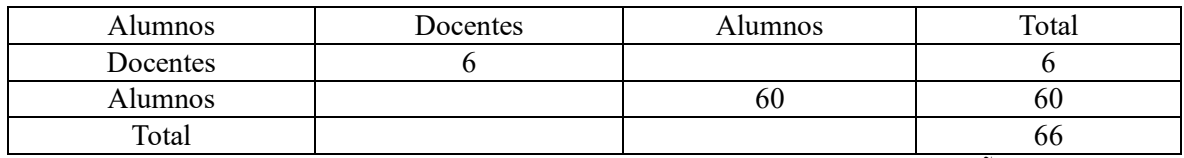

*Fuente: La tabla hace referencia a los alumnos de bachillerato y docentes PECI YACHAY ÑAN*

*Autora: Ana Caraguay* 

## **6. Resultados**

## **6. 1. Encuesta a Docentes**

## **Pregunta 1**

*Cuando usted imparte el conocimiento ¿Qué Tipo de Tecnología Utiliza, con sus Estudiantes?*

#### *Tabla 2. Tipo de tecnología*

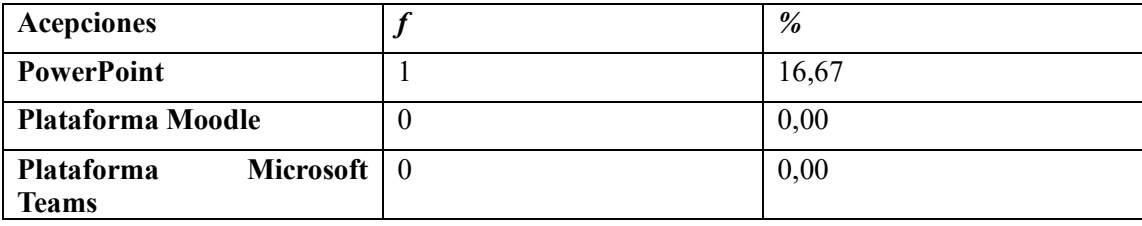

| <b>Plataforma Classrom</b> | v | 0,00   |
|----------------------------|---|--------|
| Quizizz                    | ν | 0,00   |
| <b>Genially</b>            |   | 0,00   |
| Otros (especifique)        |   | 83,33  |
| <b>Total</b>               | O | 100,00 |

*Figura 2. Tipo de tecnología*

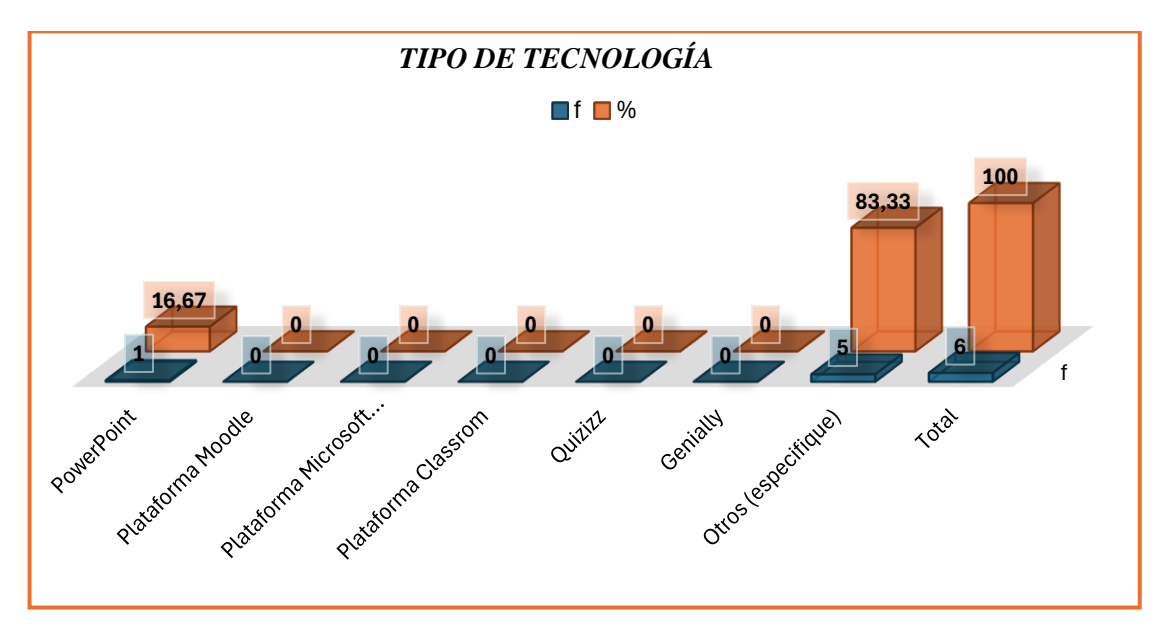

*Fuente: CECIB PCEI YACHAY ÑAN Autora: Ana Caraguay.* **Interpretación**

De acuerdo con los resultados el 83,33%, manifiestan que no utilizan ningún tipo de tecnología, porque no hay en el centro educativo, como Moodle, Microsoft Teams, Classroom, y herramientas tecnológicas como Quizizz, o Genially, y 1 docente que corresponde 16,67% utiliza el PowerPoint.

Nicholas (2001), indica que las TIC han influido en los procesos educativos tanto de la educación en modalidad presencial, así como en la [educación en línea,](https://es.wikipedia.org/wiki/Educaci%C3%B3n_en_l%C3%ADnea) y también en las formas de comunicación entre los actores educativos. Estos hechos permiten nuevas formas de interacción, representan una oportunidad de responder a las necesidades que demanda la sociedad, mediante su inclusión en la planificación curricular. Las TIC están definiendo una nueva forma de comunicación en la que las audiencias digitales exigen contenidos interactivos capaces de adaptarse a un nuevo patrón de consumo mediático.

Contrastando lo que nos manifiesta los docentes con el autor se deduce que no se utilizan plataformas tecnológicas específicas como Moodle, Microsoft Teams, Classroom, solo PowerPoint se utiliza, ya que en el centro educativo carecen de herramientas tecnológicas, una tendencia actual reconoce la diversidad de tecnologías utilizadas en la enseñanza, es un reflejo de la necesidad de flexibilidad y adaptabilidad por parte de los educadores. Además, es esencial que los docentes estén abiertos a la incorporación de nuevas herramientas tecnológicas que puedan enriquecer la experiencia de aprendizaje de los estudiantes. Al mismo tiempo, es crucial brindar una formación adecuada a los educadores para garantizar que puedan utilizar eficazmente estas tecnologías en su enseñanza. La educación está evolucionando hacia un enfoque más diversificado y personalizado, y los educadores deben estar dispuestos a abrazar esta transformación tecnológica en beneficio de sus alumnos.

## **Pregunta 2**

Usted como docente utiliza una variedad de herramientas tecnológicas.

#### **Tabla 3. Variedad de herramientas tecnológicas**

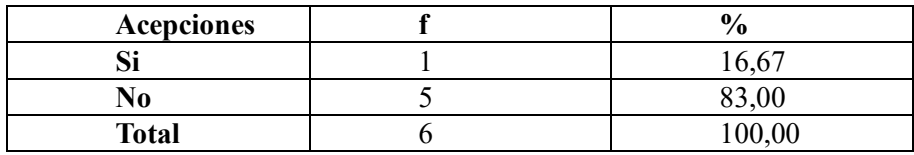

#### *Figura 3. Variedad de herramientas tecnológicas*

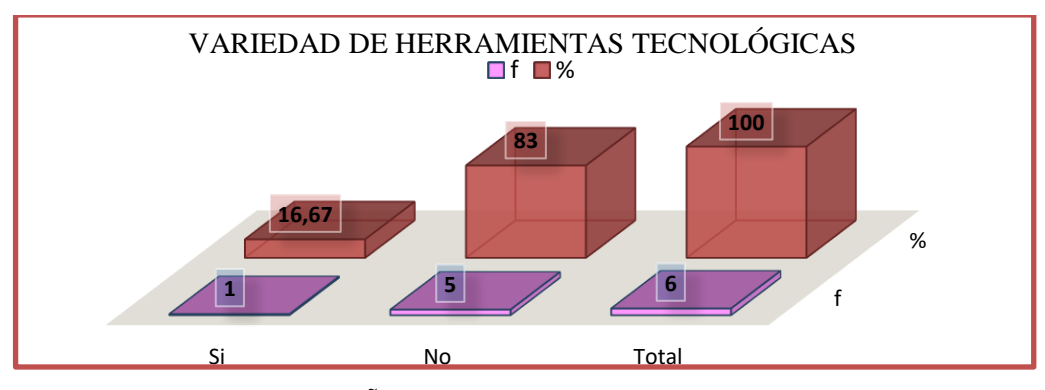

*Fuente: CECIB PCEI YACHAY ÑAN Autora: Ana Caraguay.*

#### **Interpretación**

La gran mayoría de los encuestados, que representa el 83,00%, indicó que no utilizan una variedad de herramientas tecnológicas en su enseñanza, mientras que una minoría el 16,67% afirmó que sí lo hacen. Esta disparidad sugiere una brecha significativa en la adopción de tecnología entre los docentes encuestados, la cual podría estar relacionada con la resistencia al cambio o la falta de conocimiento sobre las posibilidades pedagógicas que ofrecen estas herramientas.

Desde la perspectiva del autor, según Fullan (2007), la implementación efectiva de tecnología en el aula requiere no solo la disponibilidad de herramientas, sino también un cambio en la mentalidad y prácticas de enseñanza de los educadores. Fullan argumenta que el uso significativo de la tecnología en la educación se logra cuando los docentes adoptan enfoques pedagógicos innovadores que aprovechan las capacidades únicas de las herramientas tecnológicas para mejorar el aprendizaje del estudiante. La falta de adopción generalizada de una variedad de herramientas tecnológicas en esta tabla y grafica podría indicar una falta de conciencia sobre estas metodologías innovadoras o una resistencia a cambiar las prácticas educativas tradicionales.

Es esencial abordar esta brecha entre la disponibilidad de tecnología y su implementación efectiva en el aula. Los educadores pueden beneficiarse enormemente al explorar y adoptar diversas herramientas tecnológicas que pueden mejorar la participación de los estudiantes y fomentar un aprendizaje más interactivo y personalizado. Sin embargo, también es crucial reconocer las preocupaciones y desafíos que los docentes pueden enfrentar al integrar nuevas tecnologías en su enseñanza, como la falta de tiempo para capacitarse o la falta de apoyo institucional. Mi aporte radica en abogar por la capacitación continua de los educadores y el establecimiento de un entorno de apoyo que fomenta la experimentación y la innovación en el uso de tecnología en el aula, lo que podría cerrar la brecha observada en la tabla, Figura y permitir un aprovechamiento efectivo de las herramientas tecnológicas en el proceso educativo.

#### **Pregunta 3**

Usted cómo docente mantiene el interés y la atencionalidad en todos sus alumnos, a través de.

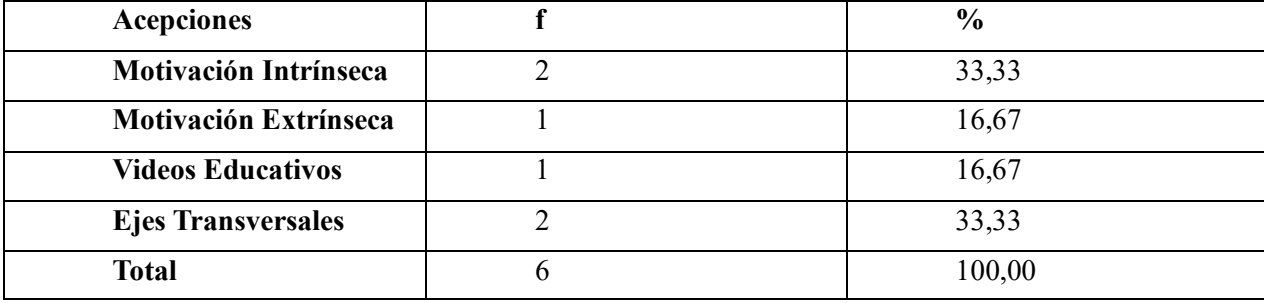

#### *Tabla 4. Interés y atencionalidad de sus estudiantes*

*Figura 4. Interés y atencionalidad de sus estudiantes*

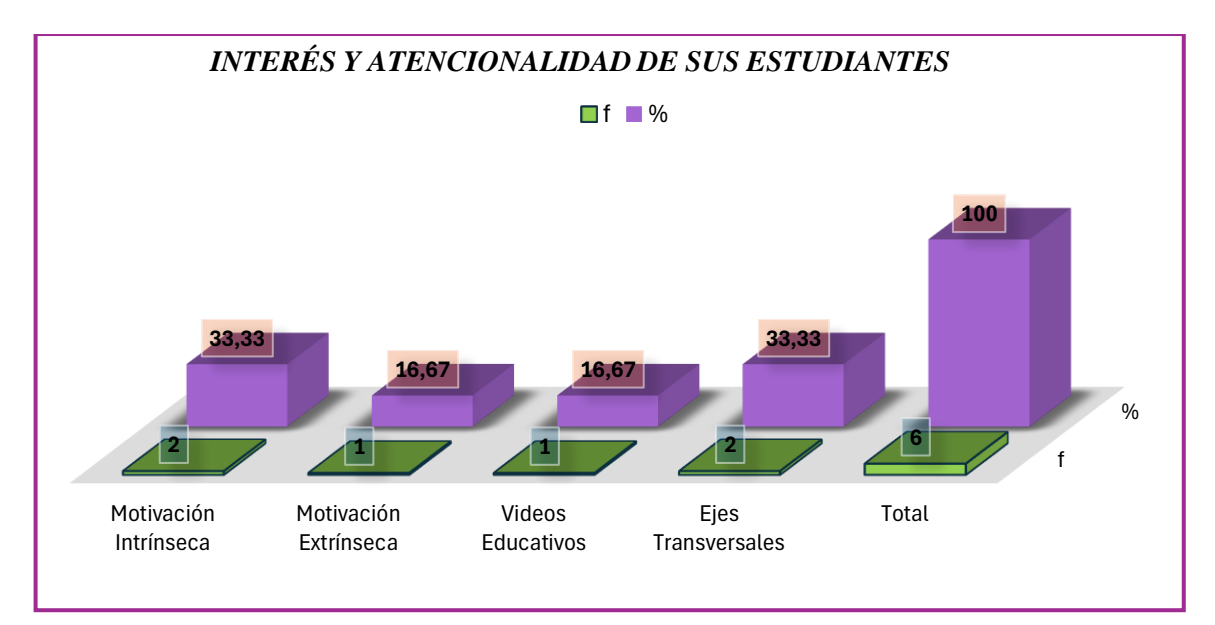

## *Fuente: CECIB PCEI YACHAY ÑAN*

*Autora: Ana Caraguay.*

#### **Interpretación.**

Los resultados de la encuesta indican que los docentes emplean una combinación de estrategias para mantener el interés y la atención de los alumnos. La motivación intrínseca y los ejes transversales lideran en preferencia con el 33,33%, destacando un enfoque pedagógico que busca impulsar la motivación interna de los estudiantes y abordar aspectos transversales para una formación integral. Aunque la motivación extrínseca y el uso de vídeos educativos son empleados, su preferencia es menor, con un 16,67%,

Desde la perspectiva del autor Deci & Ryan (1985), se destaca la importancia de la motivación intrínseca en el proceso de aprendizaje. La motivación intrínseca se refiere a la motivación que proviene del interior del individuo, como el interés genuino en el tema. Estudios han demostrado que cuando los estudiantes se sienten intrínsecamente motivados, están más comprometidos y tienen un mejor desempeño académico. La elección de una tercera parte de los docentes por la motivación intrínseca en la tabla podría estar alineada con esta teoría, ya que buscan fomentar el interés genuino de sus alumnos en el contenido de aprendizaje.

De acuerdo con el trabajo investigativo considero, que la combinación de estrategias reflejada en la tabla es un enfoque equilibrado para mantener el interés y la atención de los alumnos. Aunque la motivación intrínseca es esencial para el aprendizaje a largo plazo, no todos los estudiantes pueden sentir una motivación intrínseca por todos los temas. Por lo tanto, la inclusión de estrategias como la motivación extrínseca, el uso de videos educativos y los ejes transversales puede ser eficaz para abordar las necesidades y preferencias individuales de los estudiantes. Es fundamental que los docentes conozcan a sus alumnos y utilicen una variedad de enfoques para crear un entorno de aprendizaje enriquecedor que fomente la participación y el interés en el aula.

# **Pregunta 4**

¿Usted cómo docente de qué manera considera que sus alumnos tienen dominio en su asignatura?

| Acepciones                      |          | $\frac{6}{9}$ |
|---------------------------------|----------|---------------|
| Hojas preelaboradas             | 4        | 66,67         |
| <b>Cuentos</b>                  | $\theta$ | 0,00          |
| Material didáctico acorde a las |          | 16,67         |
| temáticas                       |          |               |
| Utilización de las TICS         |          | 16,67         |
| Otros (especifique)             | $\theta$ | 0,00          |
| <b>Total</b>                    | 6        | 100,00        |

*Tabla 5. Dominio en su asignatura*

*Figura 5. Dominio en su asignatura*

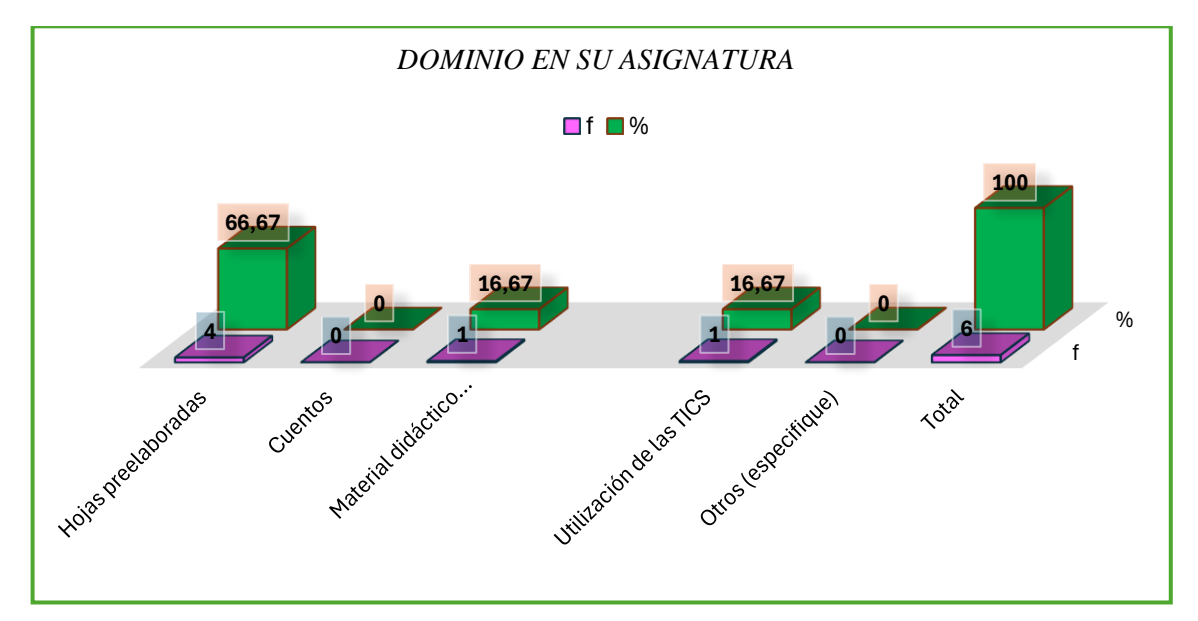

*Fuente: CECIB PCEI YACHAY ÑAN Autora: Ana Caraguay.*

# **Interpretación.**

Los resultados sugieren que la mayoría de los docentes, el 66,67%, confían en enfoques tradicionales, como hojas preelaboradas, para evaluar el dominio de los estudiantes en sus asignaturas, aunque un pequeño porcentaje, el 16,67%, utiliza estrategias más innovadoras, como material didáctico y TIC. La falta de mención de cuentos y otros métodos sugiere que estos no son ampliamente empleados en la evaluación.

Desde la perspectiva del autor Biggs & Tang (2007), el enfoque de evaluación en la enseñanza y el aprendizaje es crucial para determinar el nivel de comprensión y dominio de los estudiantes en una materia. La elección de hojas preelaboradas como la estrategia más común en la tabla podría indicar un enfoque más orientado hacia la evaluación de los resultados finales en lugar de un enfoque formativo que fomente la comprensión profunda. La literatura pedagógica destaca la importancia de la alineación entre los métodos de evaluación y los objetivos de aprendizaje para garantizar que los estudiantes adquieran un dominio significativo en la materia.

Cabe decir que la necesidad de una evaluación más diversificada y alineada con los objetivos de aprendizaje para promover un dominio efectivo de la asignatura. Si bien las hojas preelaboradas pueden ser una herramienta útil en ciertos contextos, es importante considerar enfoques alternativos que fomenten una comprensión más profunda y duradera de los contenidos. El uso de material didáctico acorde a las temáticas y las TIC puede enriquecer la evaluación y proporcionar a los estudiantes oportunidades para demostrar su comprensión de manera más creativa y auténtica. Además, la elección de métodos de evaluación debe estar respaldada por una comprensión sólida de las teorías pedagógicas y los objetivos de aprendizaje específicos de cada asignatura.

## **Pregunta 5**

Para impartir los conocimientos ¿Qué técnicas utiliza para mejorar el proceso de enseñanza aprendizaje de sus alumnos?

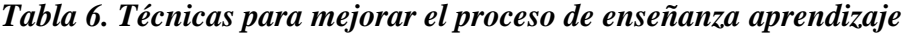

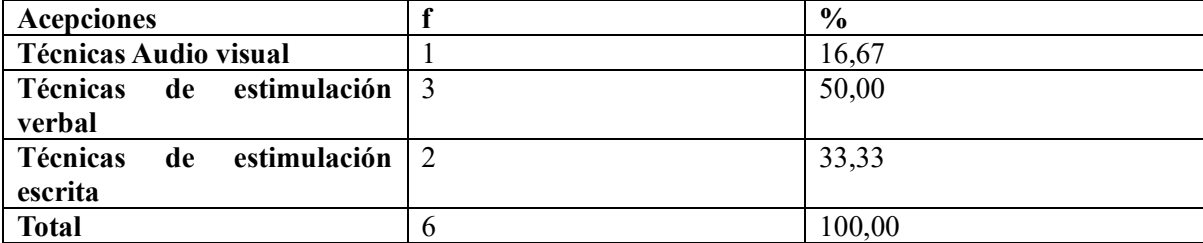

*Figura 6. Técnicas para mejorar el proceso de enseñanza aprendizaje*

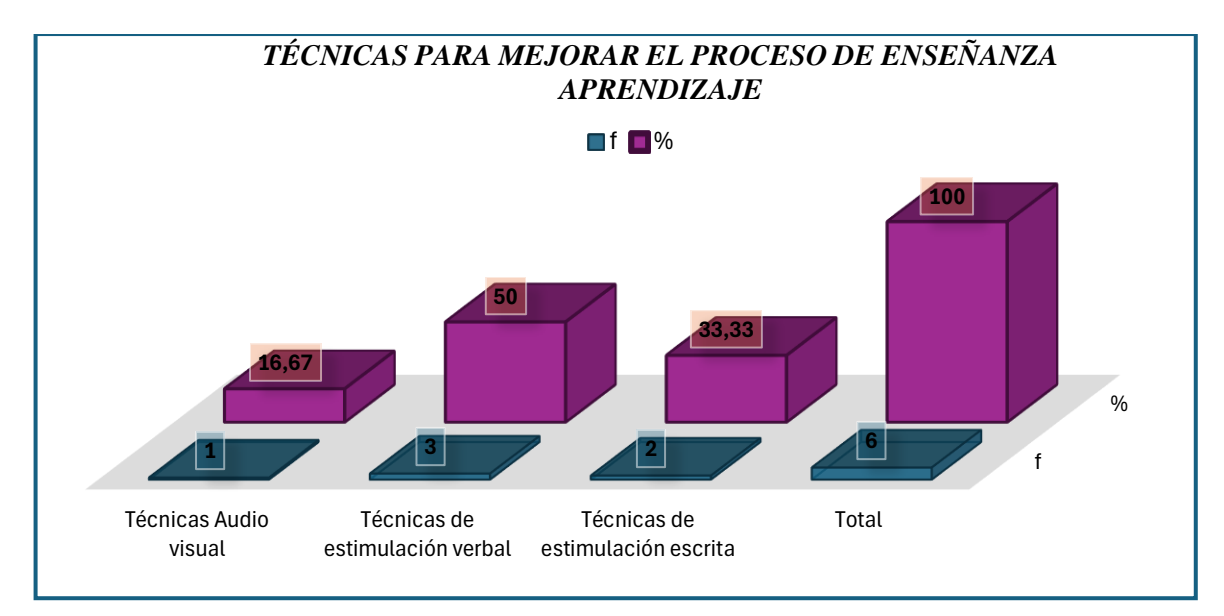

## *Fuente: CECIB PCEI YACHAY ÑAN*

*Autora: Ana Caraguay.*

#### **Interpretación.**

Las técnicas de estimulación verbal son las más comunes, utilizadas por el 50% de los docentes encuestados, mientras que las técnicas de estimulación escrita son empleadas por el 33,33%, y las técnicas audiovisuales son utilizadas por el 16,67%. En resumen, la estimulación verbal es la técnica preferida por la mayoría de los docentes, seguida de cerca por la estimulación escrita, mientras que las técnicas audiovisuales se utilizan con menos frecuencia.

Según Vygotsky (1978), el desarrollo cognitivo de los estudiantes se ve influenciado por la interacción social y el lenguaje. Se enfatiza la importancia de la estimulación verbal en el aprendizaje, ya que considera que el diálogo y la comunicación son fundamentales para la adquisición de conocimientos. Los resultados de la tabla reflejan esta idea, ya que la estimulación verbal es la técnica más utilizada. La estimulación escrita también es relevante, ya que puede ser una forma efectiva de fomentar la reflexión y la expresión de ideas por parte de los estudiantes.

Las técnicas utilizadas para mejorar el proceso de enseñanza-aprendizaje deben adaptarse a las necesidades de los estudiantes y al contenido específico de la asignatura. Aunque la estimulación verbal y escrita son esenciales, no se debe subestimar el potencial de las técnicas audiovisuales, que pueden proporcionar un enfoque más visual y atractivo para el aprendizaje. La combinación de diferentes técnicas, adaptadas a las preferencias y estilos de aprendizaje de los estudiantes, puede enriquecer la experiencia educativa y maximizar el impacto de la enseñanza. Es fundamental que los docentes estén dispuestos a explorar una variedad de enfoques pedagógicos para satisfacer las necesidades individuales de sus alumnos y promover un aprendizaje efectivo y significativo.

## **Pregunta 6**

**6.** ¿Con que frecuencia utiliza Usted la tecnología para mejorar el proceso de enseñanza aprendizaje en sus alumnos?

*Tabla 7. Utilización de la tecnología en el proceso enseñanza aprendizaje*

| Acepciones     | $\frac{0}{0}$ |
|----------------|---------------|
| <b>Siempre</b> | .6,67         |
| A veces        | 33,33         |
| Nunca          | 50,00         |
| <b>Total</b>   | 0.00          |

*Figura 7. Utilización de la tecnología en el proceso enseñanza aprendizaje*

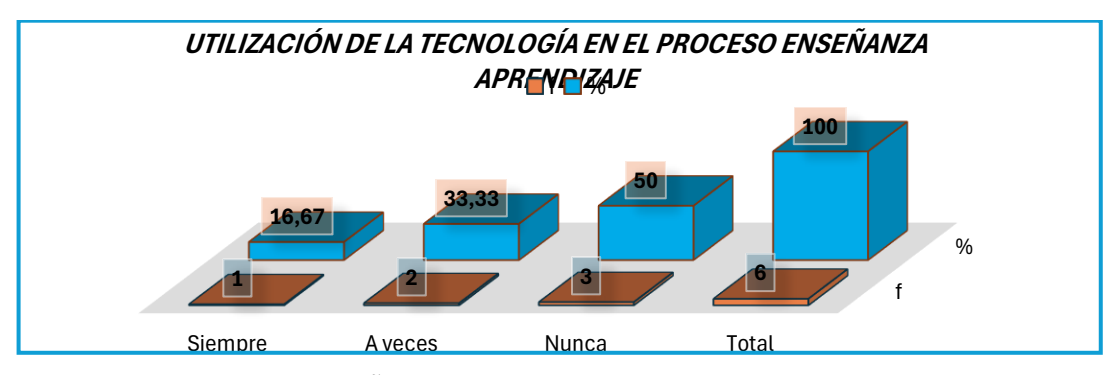

*Fuente: CECIB PCEI YACHAY ÑAN*

# **Interpretación.**

El 50% nunca usó la tecnología con fines educativos, el 33,33% la utiliza a veces, y el 16,67% la utiliza siempre. Esto sugiere que la adopción de tecnología en la enseñanza varía ampliamente, con una proporción significativa de docentes que no la utilizan en absoluto. Estos resultados resaltan la importancia de comprender y abordar las actitudes y habilidades de los docentes hacia el uso de la tecnología en el aula para promover su integración efectiva en el proceso de enseñanza-aprendizaje.

Según Puentedura (2006) & Koehler (2006), se argumenta que la tecnología en la enseñanza debe ser vista como una oportunidad para transformar la pedagogía, no solo como una adición superficial. Los modelos SAMR (Substitution, Augmentation, Modification, Redefinition) y el marco TPACK (Technological Pedagogical Content Knowledge) enfatizan la importancia de integrar la tecnología de manera efectiva y significativa en el proceso de enseñanza-aprendizaje. Los resultados de la tabla sugieren que existe un desafío en cuanto a la

*Autora: Ana Caraguay.*

adopción de la tecnología de manera transformadora, ya que una gran proporción de docentes rara vez o nunca la utiliza.

La necesidad de brindar apoyo y capacitación a los docentes para que puedan integrar la tecnología de manera efectiva en su enseñanza. Si bien la adopción de tecnología puede presentar desafíos, su uso adecuado puede enriquecer la experiencia de aprendizaje de los estudiantes, proporcionar acceso a recursos en línea y fomentar la participación. Es esencial que las instituciones educativas promuevan la incorporación de tecnología de manera estratégica y formativa, de modo que los docentes se sientan capacitados para aprovechar su potencial en la mejora del proceso de enseñanza-aprendizaje.

# **Pregunta 7**

*¿Usted cuando imparte los conocimientos siente que posee la suficiente formación para aplicar las diferentes herramientas tecnológicas en el proceso formativo de sus alumnos?*

| Acepciones   | $\frac{6}{6}$ |
|--------------|---------------|
| Si           | 16,67         |
| No           | 83,33         |
| <b>Total</b> | 100,00        |

*Tabla 8. Formación para aplicar herramientas tecnológicas*

*Figura 8. Formación para aplicar herramientas tecnológicas*

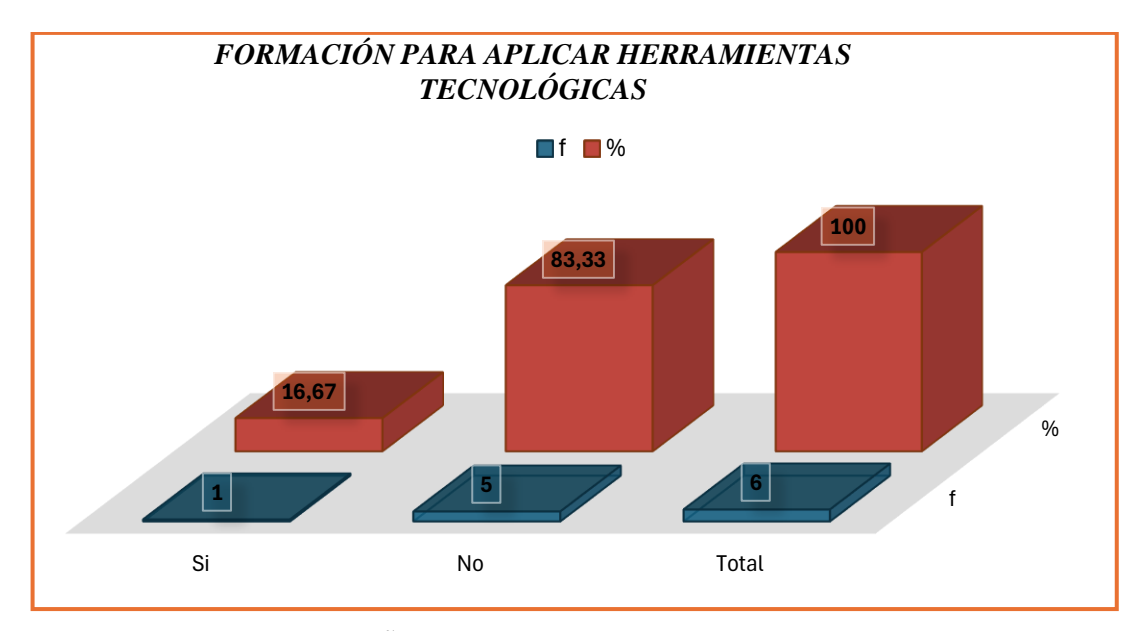

*Fuente: CECIB PCEI YACHAY ÑAN Autora: Ana Caraguay.* **Interpretación.**

El 83.33% de los docentes encuestados respondieron que no se sienten lo suficientemente formados para utilizar estas herramientas. El 16,67% de los docentes encuestados afirmó que sí posee la formación necesaria. Estos resultados indican una brecha significativa en la preparación y confianza de los docentes en el uso de la tecnología en su enseñanza.

Según los autores Ertmer & Ottenbreit-Leftwich (2010), la formación adecuada en tecnología educativa es esencial para que los docentes puedan integrar satisfactoriamente la tecnología en el proceso de enseñanza-aprendizaje. La falta de formación y competencia tecnológica puede resultar en un uso limitado o ineficaz de estas herramientas, lo que a su vez puede limitar el impacto positivo que la tecnología puede tener en la educación. Los resultados de la tabla subrayan la importancia de abordar la formación y el desarrollo profesional en tecnología educativa en el campo de la enseñanza.

La necesidad de invertir en la formación continua de los docentes en el uso de tecnología en la educación. La tecnología tiene el potencial de enriquecer la enseñanza y el aprendizaje, pero es fundamental que los educadores se sientan preparados y competentes para utilizarla de manera efectiva. Las instituciones educativas, los gobiernos y las organizaciones de desarrollo profesional deben trabajar juntos para ofrecer programas de formación sólidas y actualizadas que permitan a los docentes adquirir las habilidades y conocimientos necesarios para aprovechar al máximo las herramientas tecnológicas en el aula. Además, es esencial que se fomente una cultura de aprendizaje constante, donde los docentes se sientan motivados a adquirir nuevas competencias tecnológicas a lo largo de su carrera profesional.

## **Pregunta 8**

*¿De acuerdo con su criterio que opina Usted sobre la incorporación de un aula virtual como herramienta tecnológica en el proceso de enseñanza-aprendizaje?*

| Acepciones   |   | $\frac{6}{9}$ |
|--------------|---|---------------|
| Si           | U | 100,00        |
| No           |   | 0,00          |
| <b>Total</b> | U | 100,00        |

*Tabla 9. Incorporación de un aula virtual*

#### *Figura 9. Incorporación de un aula virtual*

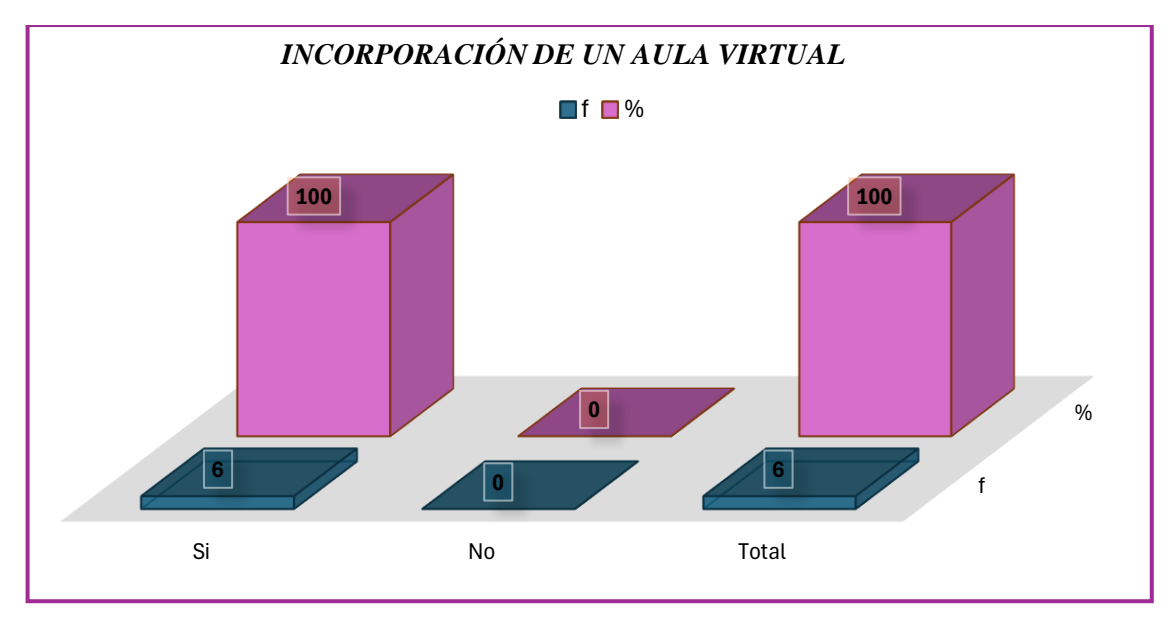

*Fuente: CECIB PCEI YACHAY ÑAN Autora: Ana Caraguay.*

#### **Interpretación.**

La opción revela que todos los docentes encuestados, el 100% están a favor de la incorporación de un aula virtual como herramienta tecnológica en el proceso de enseñanzaaprendizaje.

Los autores Anderson & Dron (2011), manifiestan que, la implementación de aulas virtuales puede ofrecer una serie de ventajas, como la flexibilidad en el aprendizaje, el acceso a recursos en línea, la colaboración en línea y la personalización del proceso educativo. Las aulas virtuales pueden ser particularmente útiles en contextos de educación a distancia o en situaciones en las que los estudiantes requieren acceso a materiales de aprendizaje fuera del aula física. Los resultados de la tabla respaldan la idea de que las aulas virtuales pueden ser una herramienta valiosa para mejorar el proceso de enseñanza-aprendizaje.

La incorporación de aulas virtuales como herramienta tecnológica puede ser un enfoque efectivo para enriquecer la enseñanza y el aprendizaje. Sin embargo, es importante destacar que la implementación exitosa de aulas virtuales requiere una planificación cuidadosa, capacitación docente y un enfoque pedagógico sólido. Además, se debe garantizar el acceso equitativo a la tecnología para todos los estudiantes. En resumen, aunque la incorporación de aulas virtuales es positiva, es esencial abordar estos aspectos para garantizar su efectividad y beneficios en el proceso educativo.

## **Pregunta 9**

*9. ¿Qué beneficios cree que le podría aportar un aula virtual a su experiencia educativa?*

*Tabla 10. Beneficios del aula virtual*

| <b>Acepciones</b>                  |              | $\frac{6}{6}$ |
|------------------------------------|--------------|---------------|
| Mejora su aprendizaje              |              | 33,33         |
| Habra un mayor asertividad         |              | 0,00          |
| Interrelación<br><b>Mayor</b><br>e | າ            | 33,33         |
| Innovación                         |              |               |
| Creatividad<br><b>Mayor</b><br>e   |              | 16,67         |
| Innovación                         |              |               |
| <b>Motivación Intrínseca</b>       |              | 16,67         |
| Otros (especifique)                |              | 0,00          |
| <b>Total</b>                       | <sub>b</sub> | 100,00        |

*Figura 10. Beneficios del aula virtual*

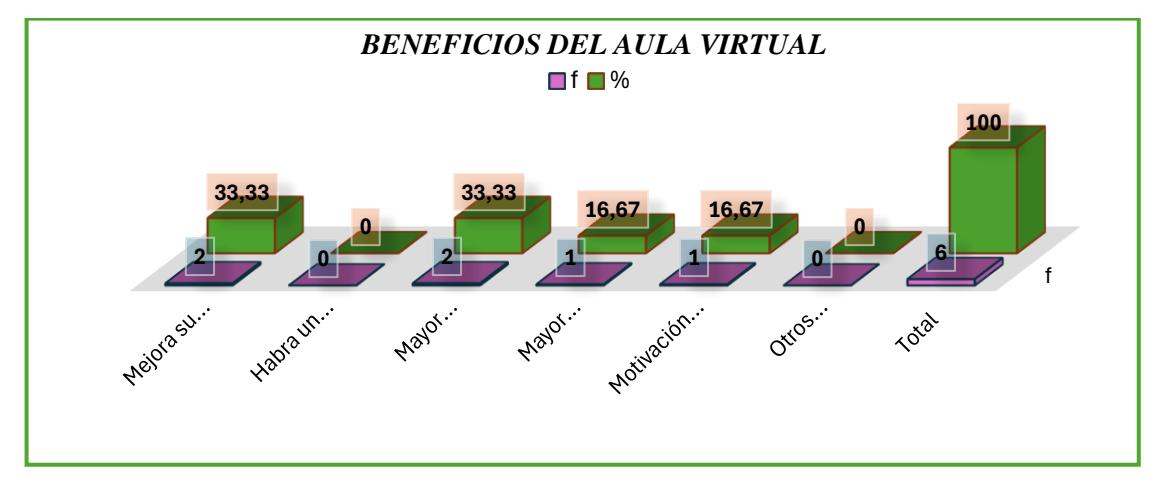

*Fuente: CECIB PCEI YACHAY ÑAN*

*Autora: Ana Caraguay.*

# **Interpretación.**

El 33.33% de los docentes menciona que cree que un aula virtual mejoraría su aprendizaje, mientras. Otro 33.33% destaca la posibilidad de una mayor interrelación e innovación. Tanto el 16,67% considera que un aula virtual podría aportar mayor creatividad e innovación, como el mismo porcentaje (16,67%) menciona la motivación intrínseca como un beneficio.

Desde la perspectiva de autores como Garrison y Kanuka (2004), las aulas virtuales pueden ofrecer una mayor interacción y colaboración entre docentes y estudiantes. Esto puede llevar a una mayor participación y asertividad, así como a la creación de un entorno de aprendizaje más activo y centrado en el estudiante. Las aulas virtuales también pueden fomentar la innovación pedagógica al proporcionar herramientas y recursos que permitan a los docentes diseñar experiencias de aprendizaje más atractivas y personalizadas. La motivación intrínseca y la mejora del aprendizaje son beneficios clave que pueden derivarse de un entorno de aprendizaje en línea efectivo.

La variedad de beneficios que se dan a conocer en las a secciones de tabla y la implementación de aulas virtuales puede mejorar la experiencia educativa al fomentar una mayor interacción, creatividad, innovación y motivación. Sin embargo, es fundamental reconocer que la efectividad de un aula virtual depende en gran medida de cómo se planifique y utilice. Los docentes deben estar capacitados en la utilización de estas tecnologías y en el diseño de experiencias de aprendizaje que aprovechen al máximo sus beneficios. Además, se debe garantizar el acceso equitativo a estas herramientas para todos los estudiantes. Las aulas virtuales tienen el potencial de enriquecer la experiencia educativa, pero su implementación debe ser cuidadosamente considerada y apoyada.

## **Pregunta 10**

*¿Ha Tenido Oportunidad para Incorporar Tecnología Educativa en sus Clases?*

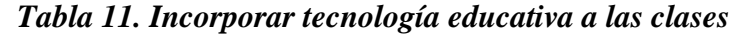

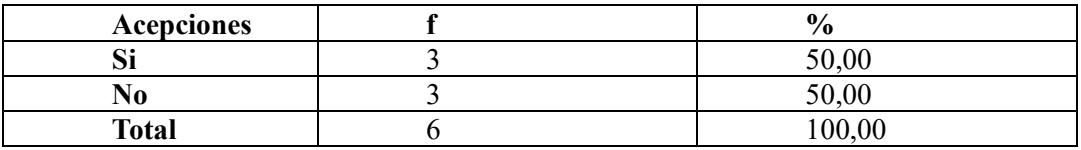

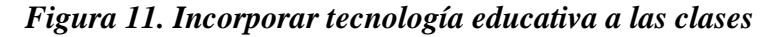

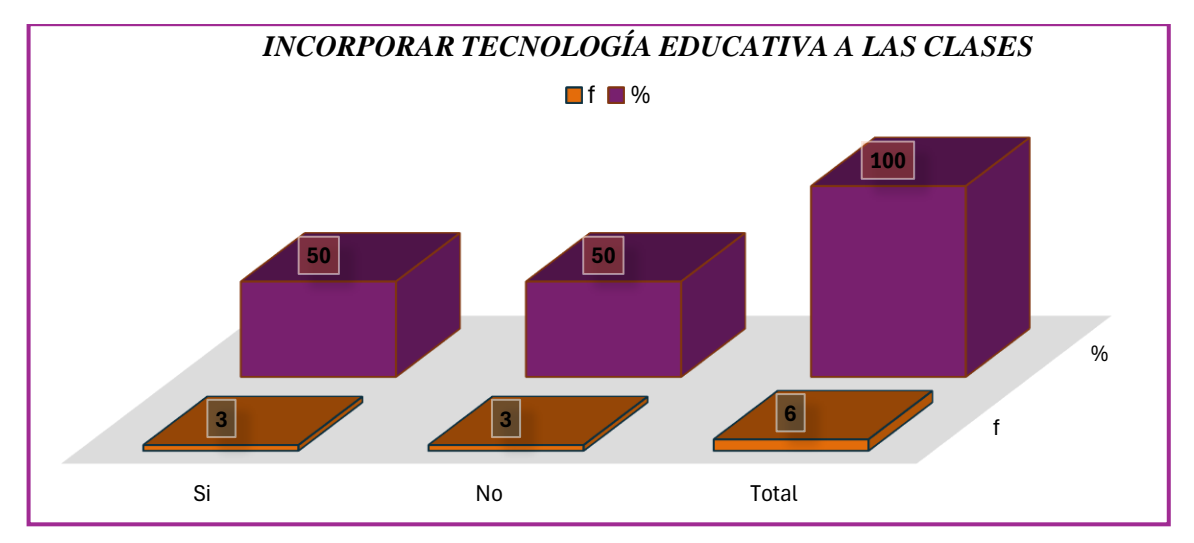

*Fuente: CECIB PCEI YACHAY ÑAN*

*Autora: Ana Caraguay.*

## **Interpretación.**

Los resultados de la encuesta muestran una división equitativa sobre la oportunidad de incorporar tecnología educativa en las clases. El 50% de los docentes afirma que ha tenido la oportunidad, mientras que el otro 50% indica que no ha tenido esa oportunidad, es crucial para el mejoramiento educativo y el éxito de la implementación de las TIC en el proceso de aprendizaje.

Según los autores Koehler & Mishra (2009), la integración efectiva de la tecnología en la enseñanza requiere una combinación de conocimiento tecnológico y pedagógico. El marco TPACK (Technological Pedagogical Content Knowledge) enfatiza la importancia de la preparación y formación de los docentes para aprovechar la tecnología de manera significativa en el proceso de enseñanza-aprendizaje. Los resultados de la tabla y de grafica sugieren que un porcentaje significativo de docentes no ha tenido la oportunidad de adquirir y aplicar el conocimiento necesario para integrar la tecnología de manera efectiva en sus clases.

La importancia de brindar oportunidades de formación y desarrollo profesional a los docentes para que puedan adquirir las habilidades y competencias necesarias en el uso de la tecnología en la educación. Si bien es talentoso que un 50% de los docentes haya tenido la oportunidad de incorporar tecnología en sus clases, es fundamental que se promueva la igualdad de acceso a estas oportunidades para todos los educadores. Además, las instituciones educativas y los gobiernos deben reconocer la importancia de la capacitación en tecnología educativa como un componente esencial para la mejora de la calidad de la enseñanza y el aprendizaje. La formación continua y el apoyo son clave para permitir a los docentes aprovechar al máximo el potencial de la tecnología en la educación.

*11. Argumente ¿Cuál es tu nivel de comodidad y confianza al utilizar dispositivos tecnológicos cómo? ¿computadoras o tabletas, en tus actividades académicas?* 

**R. D.** De acuerdo con la respuesta de los docentes sobre la utilización de dispositivos tecnológicos como computadoras, tabletas en sus actividades académicas se refleja una variedad de percepciones. Como sentir comodidad lo que se sugiere que se sienta a gusto utilizando la tecnología en sus actividades académicas. En su mayoría los docentes admiten no conocer tecnologías y carecen de confianza y comodidad, mientras que algunos docentes mencionan sentir comodidad y gusto utilizando la tecnología en sus actividades académicas, lo cual se siente a gusto utilizando la tecnología en su quehacer educativo, y en su minoría; los docentes se los ubica en un nivel medio de confianza y comodidad por cuanto en sus clases aplican los tics para alcanzar los objetivos de aprendizaje.

**R.I.** De acuerdo con los criterios de los docentes se puede decir que la formación y desarrollo profesional de los docentes debe ser prioridad dentro del proceso de aprendizaje esto es con la finalidad de que cuando los mismos impartan el conocimiento se puedan sentir cómodos y confiados utilizando la tecnología, por cuanto la capacitación adecuada del docente puede aumentar la confianza con la finalidad de fomentar una adopción más efectiva de la tecnología en sus prácticas pedagógicas. Además, es fundamental que las instituciones educativas reconozcan y valoren el esfuerzo de aquellos docentes que aplican de manera sistemática las TIC en sus clases, ya que esto puede contribuir significativamente al logro de los objetivos de aprendizaje de los alumnos. La diversidad de actitudes reflejada en las respuestas de los docentes destaca la necesidad de una aproximación individualizada al desarrollo de habilidades tecnológicas en el ámbito educativo.

# **ENCUESTA APLICADA A LOS ALUMNOS**

#### **Pregunta 1**

*Cuando tu Aprendes ¿Qué tipo de Tecnología Utilizas para Asimilar el Conocimiento? Tabla 12. Tipo de tecnología para asimilar el conocimiento*

| Acepciones                        |                  | %      |
|-----------------------------------|------------------|--------|
| <b>PowerPoint</b>                 | $\mathbf{0}$     | 00,00  |
| <b>Plataforma Moodle</b>          | $\boldsymbol{0}$ | 0,00   |
| <b>Plataforma Microsoft Teams</b> | $\boldsymbol{0}$ | 0,00   |
| <b>Plataforma Classrom</b>        | $\theta$         | 0,00   |
| Quizizz                           | $\boldsymbol{0}$ | 0,00   |
| Genially                          | $\boldsymbol{0}$ | 0,00   |
| Otros (especifique)               | 60               | 100,00 |
| <b>Total</b>                      | 60               | 100,00 |

*Figura 12. Tipo de tecnología para asimilar el conocimiento*

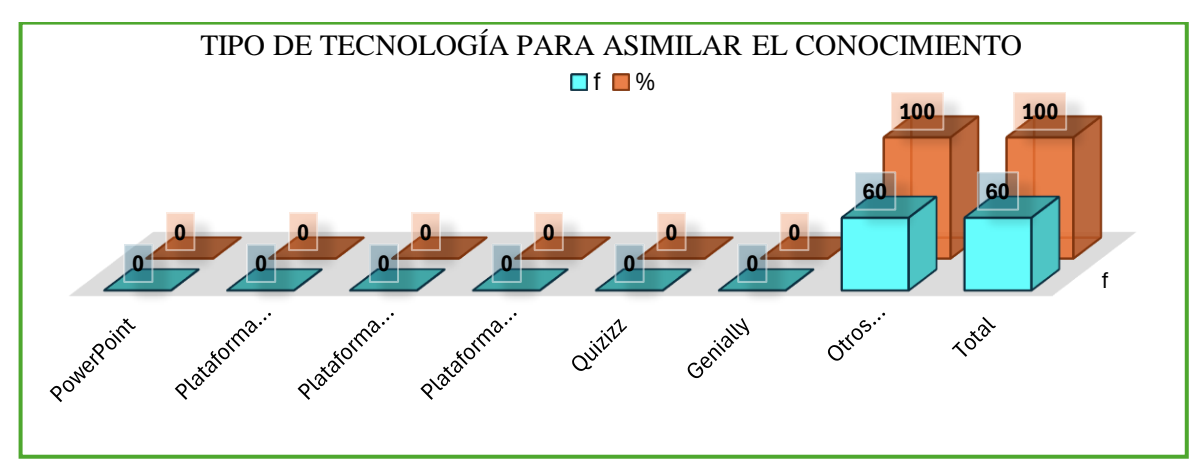

*Fuente: CECIB PCEI YACHAY ÑAN Autora: Ana Caraguay.*

## **Interpretación.**

De acuerdo con la información proporcionada, los estudiantes de bachillerato encuestados, el 100% mencionan que utilizan tecnologías no especificadas (categoría "Otros") para asimilar el conocimiento. Esto sugiere que los docentes han adoptado otras herramientas tecnológicas no mencionadas en las opciones proporcionadas para el proceso de enseñanza. Esto sugiere que los docentes han adoptado herramientas tecnológicas diferentes a las plataformas específicas mencionadas en las opciones proporcionadas, como PowerPoint, Moodle, Microsoft Teams, Classrom y Quizizz.

El resultado de la tabla y la Figura refleja la diversidad y la evolución constante de las herramientas tecnológicas en el aula. Autores como Puentedura (2006) han desarrollado el marco SAMR (Sustitución, Ampliación, Modificación, Redefinición) para evaluar cómo se están utilizando las tecnologías en el aula. En este caso, parece que los docentes están utilizando tecnologías que podrían estar en las categorías de Modificación o Redefinición, donde las tecnologías no solo replican las experiencias de aprendizaje tradicionales, sino que las transforman en experiencias significativamente nuevas y mejoradas.

El análisis coincide con el enfoque del autor sobre la importancia de ir más allá de simplemente replicar las prácticas tradicionales en el aula utilizando tecnología. Los docentes han demostrado una adaptabilidad notable al adoptar diversas herramientas tecnológicas para mejorar la experiencia de aprendizaje de los estudiantes. Este enfoque refleja la necesidad de estar al tanto de las últimas tendencias tecnológicas y utilizarlas de manera creativa para transformar y enriquecer el proceso educativo. La flexibilidad y la disposición para explorar nuevas herramientas demuestran un compromiso valioso con la mejora continua en el campo de la educación.

#### **Pregunta 2**

*Para tu Aprendizaje, el Docente en el Aula Utiliza una Variedad de Herramientas Tecnológicas.*

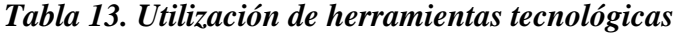

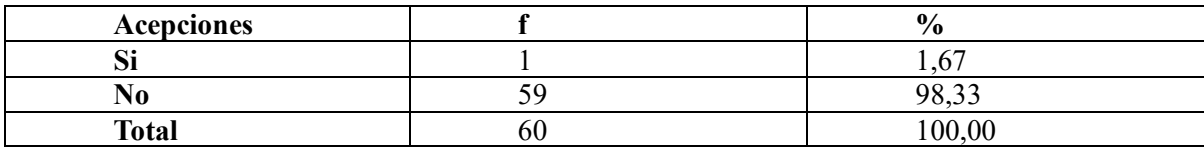

*Figura 13. El docente en el aula utiliza herramientas tecnológicas*

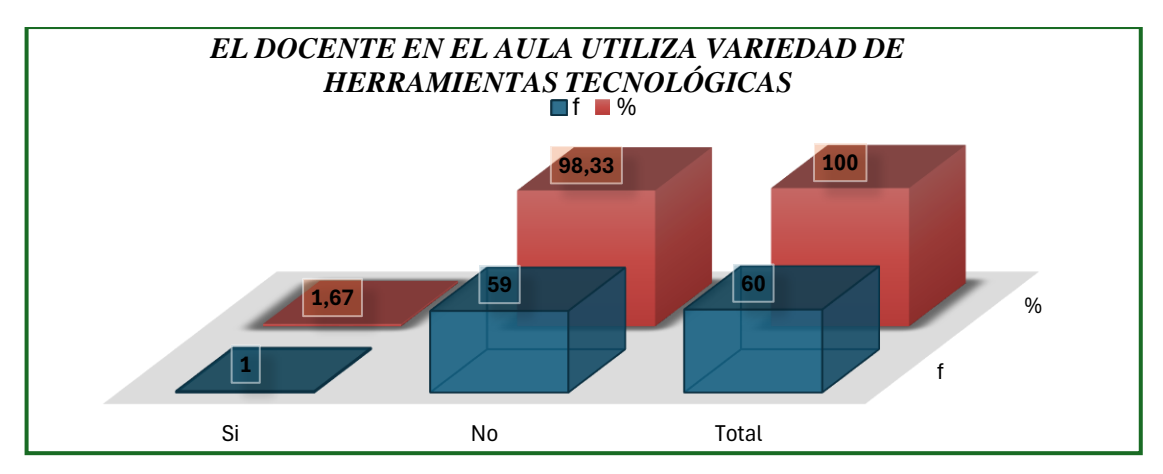

*Fuente: CECIB PCEI YACHAY ÑAN Autora: Ana Caraguay.* **Interpretación.**

La mayoría de los estudiantes encuestados (98,33%) respondió "no". Esto sugiere que la mayoría de los estudiantes perciben que sus docentes no utilizan una variedad de herramientas tecnológicas en el aula, mientras que solo el 1,67% respondió afirmativamente a esta pregunta.

El resultado de la tabla y la Figura refleja una brecha significativa entre la percepción de los estudiantes sobre el uso de la tecnología en el aula y la realidad de su implementación. Autores como Ertmer (1999) han enfatizado la importancia de la preparación y la formación docente en la integración efectiva de la tecnología en la enseñanza. La falta de uso de tecnología en el aula puede deberse a la falta de formación o la resistencia al cambio por parte de los docentes.

La discrepancia entre la percepción de los estudiantes y la implementación real de tecnología en el aula destaca la importancia de abordar las barreras para la integración tecnológica en la educación. Es esencial que los docentes estén capacitados y dispuestos a utilizar herramientas tecnológicas de manera efectiva para enriquecer el proceso de enseñanzaaprendizaje. Además, esta discrepancia puede indicar la necesidad de una mayor comunicación y colaboración entre docentes y estudiantes para asegurarse de que las expectativas de ambos estén alineadas. Los docentes deben estar dispuestos a explorar nuevas herramientas tecnológicas y recibir formación para maximizar su potencial en el aula. La tecnología puede ser una herramienta valiosa para mejorar la enseñanza y el aprendizaje, y es fundamental que se aborde esta brecha entre la percepción y la realidad.

#### **Pregunta 3**

*De qué Manera tu Docente Mantiene tu Atencionalidad en el Salón de Clases.*

*Tabla 14. Atencionalidad en el salón de clases*

| <b>Acepciones</b>            |    | $\frac{6}{6}$ |
|------------------------------|----|---------------|
| Motivación Intrínseca        | 53 | 88,33         |
| <b>Motivación Extrínseca</b> |    | 8,33          |
| <b>Videos Educativos</b>     |    | 1,67          |
| <b>Cuentos</b>               |    | 0,00          |
| <b>Noticias</b>              |    | 0,00          |
| Farandula                    |    | 0,00          |
| <b>Valores</b>               |    | 1,67          |
| <b>Total</b>                 |    | 100,00        |

*Figura 14. Atencionalidad en el salón de clases*

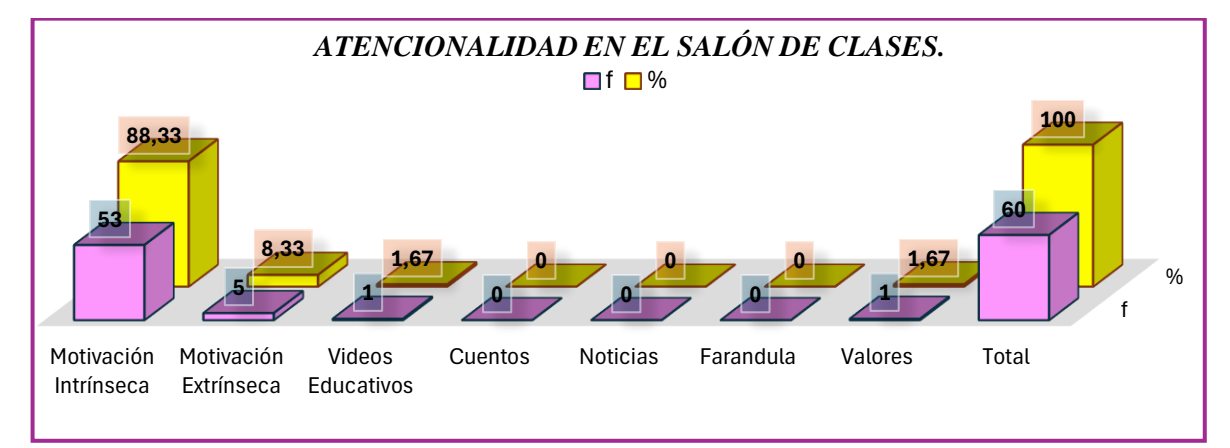

*Fuente: CECIB PCEI YACHAY ÑAN*

*Autora: Ana Caraguay.*

#### **Interpretación.**

La mayoría de los encuestado responde que (88,33%) siente que sus docentes mantienen su atención en el salón de clases a través de la motivación intrínseca. Solo un pequeño porcentaje menciona la motivación extrínseca (8,33%), mientras que una minoría menciona la promoción de valores (1,67%) y el uso de videos educativos (1,67%) De los 60 estudiantes encuestados no se mencionan elementos como cuentos, noticias o farándulas, una minoría menciona, que la promoción de valores (1,67%), el uso de videos educativos (1,67%).

Desde la perspectiva de autores como Deci & Ryan (1985), la motivación intrínseca es un factor importante en el aprendizaje y la retención de la atención de los estudiantes. La teoría de la autodeterminación sostiene que cuando los estudiantes encuentran significado y valor en lo que están aprendiendo, su motivación intrínseca se fortalece, lo que a su vez contribuye a un aprendizaje más efectivo.

Los resultados de la tabla reflejan la importancia de fomentar la motivación intrínseca en el aula como una estrategia efectiva para mantener la atención de los Los resultados de la tabla y graficas indican que los docentes están teniendo éxito en mantener la atención de los estudiantes a través de la motivación intrínseca. Esto sugiere que los estudiantes se sienten involucrados y motivados por el contenido y los métodos de enseñanza utilizados en el aula. La motivación intrínseca puede fomentar un aprendizaje más autónomo y duradero, ya que los estudiantes están interesados en el material por sí mismos. Sin embargo, es importante que los docentes también reconozcan la importancia de la motivación extrínseca en ciertos contextos y que utilicen estrategias variadas para mantener la atención y el compromiso de los estudiantes. En general, el enfoque en la motivación intrínseca es positivo, pero es esencial encontrar un equilibrio entre la motivación intrínseca y extrínseca según las necesidades y características de los estudiantes.

## **Pregunta 4**

¿Cómo crees tú que puedes alcanzar un dominio en las asignaturas?

| <b>Acepciones</b>           |    | $\frac{6}{9}$ |
|-----------------------------|----|---------------|
| Hojas preelaboradas         |    | 16,67         |
| <b>Cuentos</b>              |    | 0,00          |
| Material didáctico acorde a |    | 11,67         |
| las temáticas               |    |               |
| Utilización de las TICS     |    | 71,67         |
| Otros (especifique)         |    | 0,00          |
| <b>Total</b>                | 60 | 100,00        |

*Tabla 15. Dominio en las asignaturas*

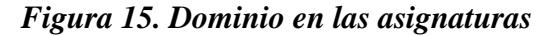

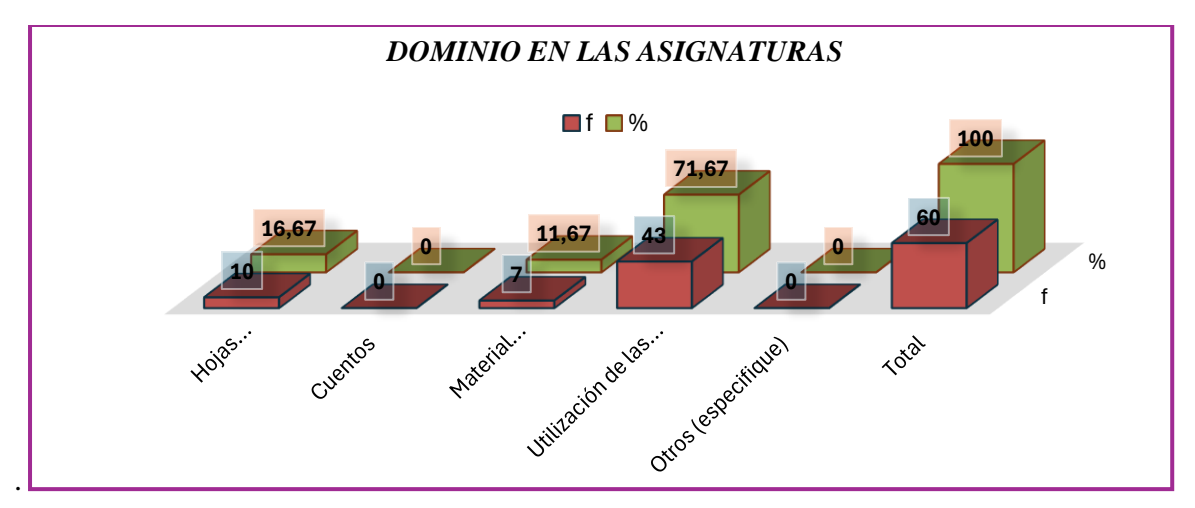

*Fuente: CECIB PCEI YACHAY ÑAN Autora: Ana Caraguay*

#### **Interpretación.**

De los encuestados, el 71,67% considera que la utilización de las TIC es una forma efectiva de lograr un dominio en las asignaturas. El 16,67% menciona las hojas preelaboradas y el 11,67% el material didáctico acorde a las temáticas. Ningún estudiante mencionó los cuentos como una forma de alcanzar un dominio en las asignaturas.

Desde la perspectiva de autores como Prensky (2001) y Tapscott (2008), la generación actual de estudiantes, a menudo denominada "nativos digitales", tiende a estar muy familiarizada con la tecnología ya utilizarla de manera natural en su vida cotidiana. Esto incluye el uso de dispositivos digitales y recursos en línea para apoyar su aprendizaje. Los resultados de la tabla reflejan la creciente importancia de las TICS como herramienta de apoyo al aprendizaje y el interés de los estudiantes en utilizar estas tecnologías para alcanzar un dominio en las asignaturas.

El resultado de la tabla y grafica refleja la creciente importancia de la tecnología en la educación y cómo los estudiantes perciben que las TIC pueden ser una herramienta valiosa para el aprendizaje efectivo. Esto resalta la necesidad de que los docentes adquieran conocimientos tecnológicos pedagógicos y se esfuercen por integrar de manera significativa la tecnología en sus prácticas de enseñanza. También indica la importancia de proporcionar a los estudiantes acceso a recursos y herramientas tecnológicas que respalden su aprendizaje. En este contexto, tanto docentes como instituciones educativas deben estar dispuestos a adaptarse a las expectativas y necesidades tecnológicas de los estudiantes para promover el éxito académico.

*5. De las siguientes técnicas utilizadas por tu docente ¿Cuáles consideras efectivas para mejorar tu proceso de aprendizaje?*

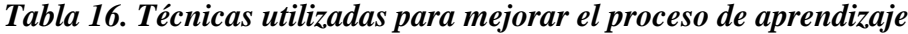

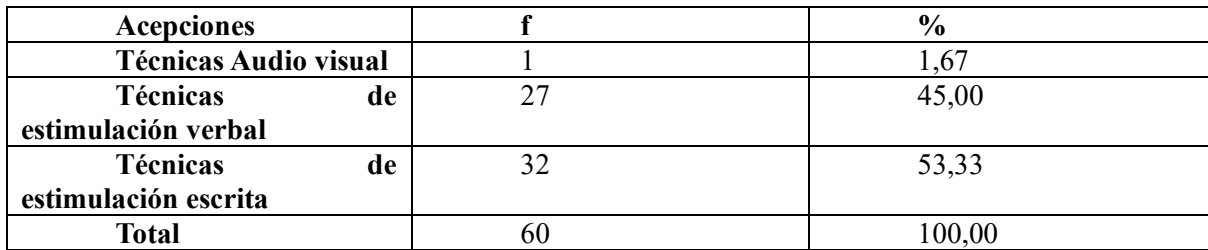

*Figura 16. Técnicas utilizadas para mejorar el proceso de aprendizaje*

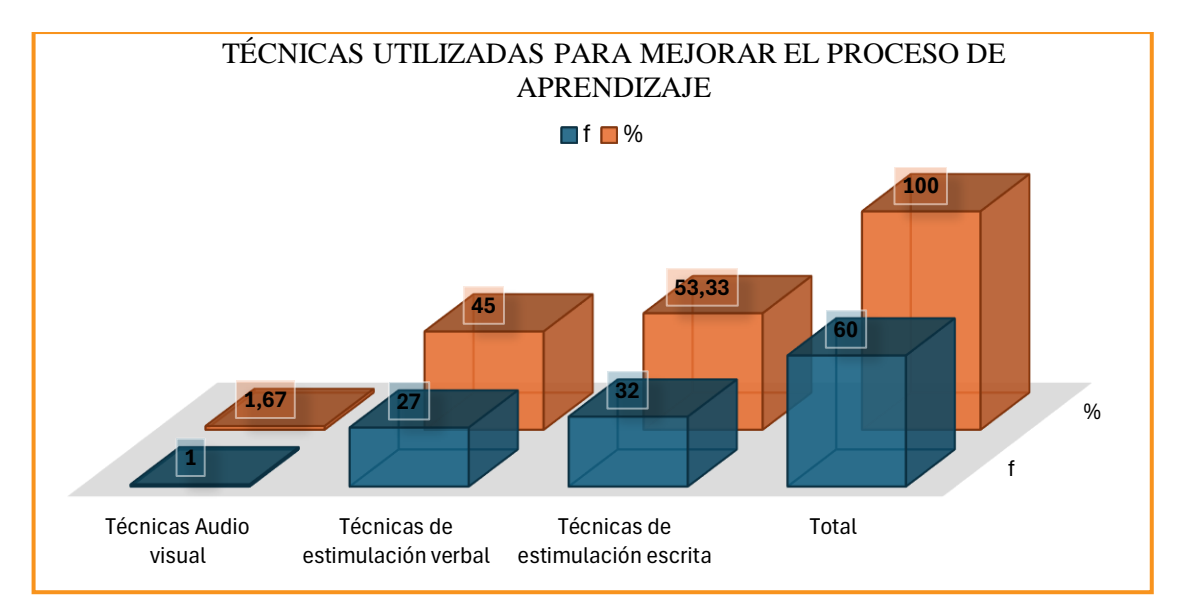

#### *Fuente: CECIB PCEI YACHAY ÑAN*

#### *Autora: Ana Caraguay.*

#### **Interpretación.**

De acuerdo con los encuestados, el 53,33% considera efectivas las técnicas de estimulación escrita, el 45,00% menciona las técnicas de estimulación verbal, y solo el 1,67% cita las técnicas audiovisuales como efectivas para mejorar su proceso de aprendizaje.

Desde la perspectiva de autores como Mayer (2001) y Clark (1991), la teoría del procesamiento de la información destaca la importancia de la presentación de la información en múltiples modalidades para facilitar el aprendizaje. El uso de estímulos visuales y verbales, en combinación con la escritura, puede ayudar a los estudiantes a procesar y retener la información de manera más efectiva. Los resultados de la tabla sugieren que los estudiantes valoran especialmente las técnicas de estimulación escrita y verbal en el proceso de aprendizaje.

La importancia de la diversidad de técnicas utilizadas en la enseñanza para adaptarse a las preferencias y estilos de aprendizaje de los estudiantes. Aunque las técnicas de estimulación escrita y verbal son claramente apreciadas por la mayoría de los estudiantes, no se debe subestimar el valor de las técnicas audiovisuales, que pueden enriquecer la experiencia de aprendizaje y ofrecer una variedad de recursos multimedia. Además, es esencial que los docentes estén dispuestos a adaptar sus métodos de enseñanza para satisfacer las necesidades individuales de los estudiantes y fomentar un aprendizaje efectivo. La diversidad de enfoques mencionados en la tabla y graficas subraya la importancia de la flexibilidad y la adaptabilidad en la enseñanza.

*6. ¿Con que frecuencia Usted siente que la tecnología se utiliza para mejorar el proceso enseñanza aprendizaje?*

| Acepciones     |    | $\frac{6}{6}$ |
|----------------|----|---------------|
| <b>Siempre</b> |    | 1,67          |
| A veces        |    | 8,33          |
| <b>Nunca</b>   | 54 | 90,00         |
| <b>Total</b>   | 60 | 100,00        |

*Tabla 17. Frecuencia de utilizar tecnología en la enseñanza aprendizaje*

*Figura 17. Frecuencia de utilizar la tecnología en la enseñanza aprendizaje*

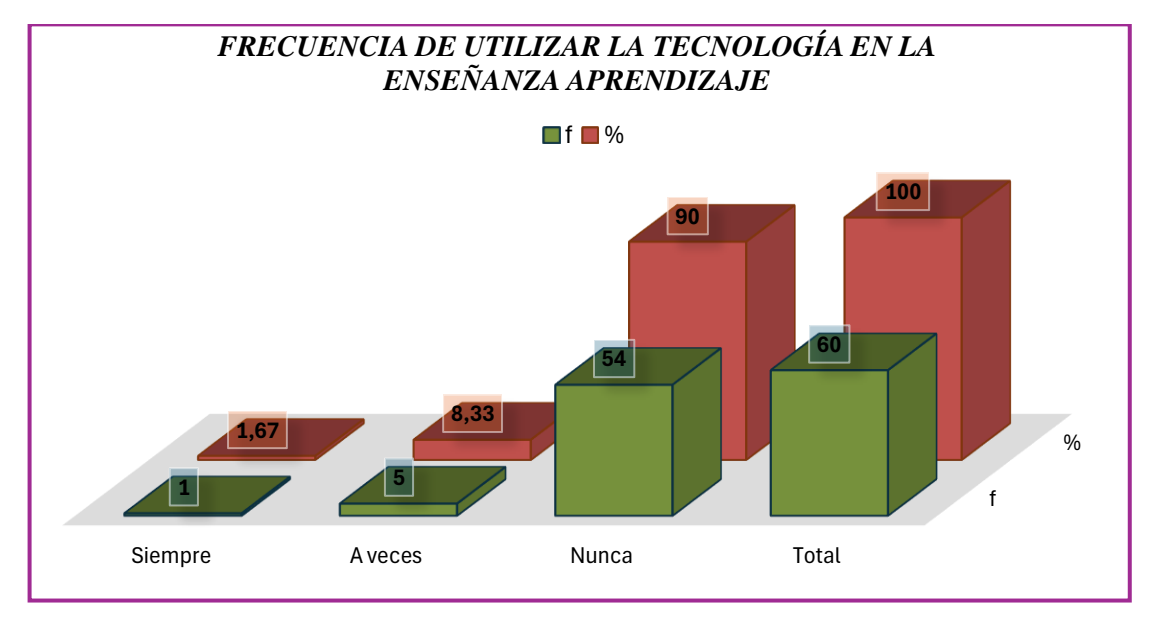

*Fuente: CECIB PCEI YACHAY ÑAN*

*Autora: Ana Caraguay.*

# **Interpretación.**

La gran mayoría de los encuestados, el (90%) siente que la tecnología nunca se utiliza con ese propósito. seguido por el 8,33% que siente que se utiliza a veces, y solo el 1,67% que siente que siempre se utiliza para mejorar el proceso de enseñanza-aprendizaje.

Desde la perspectiva de autores como Tondeur et al. (2017), la integración efectiva de la tecnología en la enseñanza es un desafío complejo que requiere una planificación cuidadosa, capacitación docente y una visión pedagógica sólida. Los resultados de la tabla reflejan una brecha significativa entre la percepción de los estudiantes sobre el uso de la tecnología para mejorar el proceso de enseñanza-aprendizaje y la realidad de su implementación. Esto sugiere que hay margen para mejorar la integración de la tecnología en la enseñanza.

Destaca la importancia de abordar esta brecha entre la percepción de los estudiantes y la práctica real. La tecnología tiene el potencial de enriquecer el proceso de enseñanzaaprendizaje al proporcionar acceso a recursos en línea, herramientas interactivas y
oportunidades de colaboración. Sin embargo, es esencial que los docentes reciban formación y apoyo para utilizar la tecnología de manera efectiva y que se promueva una visión pedagógica que integre la tecnología de manera significativa en la enseñanza. Además, es fundamental que se aborde la percepción de los estudiantes y se trabaje en conjunto con ellos para aprovechar al máximo el potencial de la tecnología en el proceso de aprendizaje.

*7. ¿Siente que sus docentes tienen la formación adecuada para utilizar diferentes herramientas tecnológicas en la educación?*

*Tabla 18. Formaciones docentes para utilizar herramientas tecnológicas*

| Acepciones     |           | $\frac{0}{0}$ |
|----------------|-----------|---------------|
| Si             |           | 5,00          |
| N <sub>o</sub> | $ -$<br>◡ | 95,00         |
| <b>Total</b>   | 60        | 100,00        |

*Figura 18. Formación docente para utilizar herramientas tecnológicas*

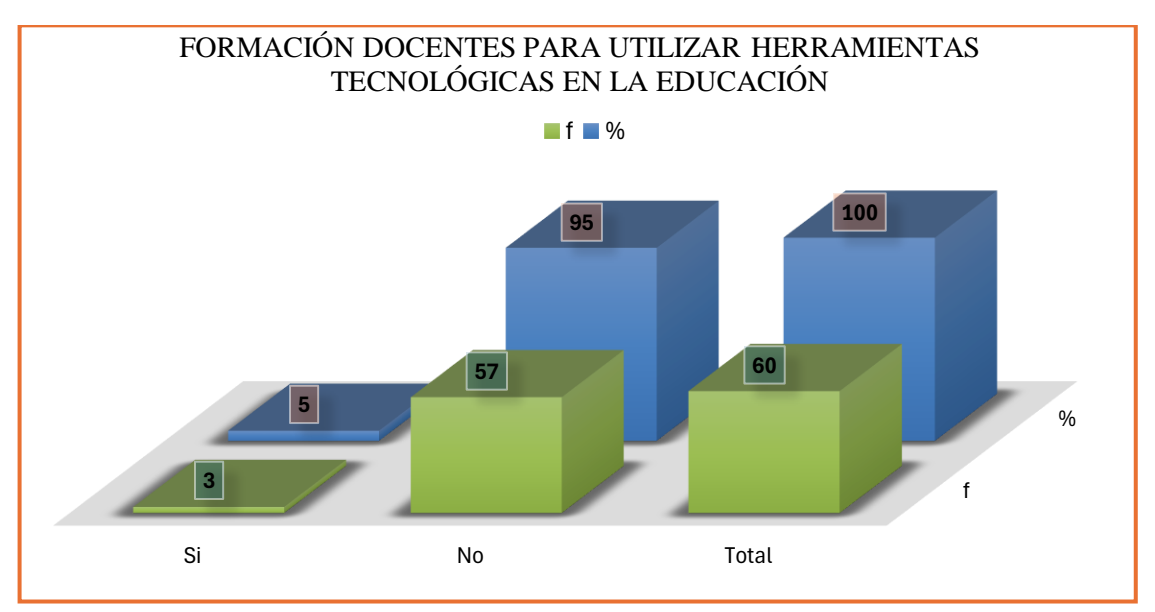

*Fuente: CECIB PCEI YACHAY ÑAN Autora: Ana Caraguay.*

#### **Interpretación.**

Con referencia a los resultados, de los encuestados, el 95% siente que sus docentes no tienen la formación adecuada para utilizar diferentes herramientas tecnológicas en la educación, ya que no los han visto utilizarla y porque en el centro educativo no hay herramientas tecnológicas. Solo el 5% de los estudiantes considera que sus docentes sí tienen la formación adecuada.

El resultado de la tabla y grafica refleja una percepción común entre los estudiantes sobre la falta de preparación tecnológica de los docentes. Autores como Ertmer (1999) han destacado la importancia de la formación y el desarrollo profesional de los docentes, ya que ellos son elementos claves para una integración efectiva de la tecnología en la enseñanza. La falta de formación adecuada puede ser un obstáculo importante para que los docentes utilicen la tecnología de manera efectiva en el aula y que existe una brecha en la formación tecnológica de sus docentes.

Resaltado la importancia de abordar esta brecha y proporcionar a los docentes la formación y el apoyo necesario para integrar la tecnología de manera efectiva en la educación. La tecnología puede ser una herramienta poderosa para enriquecer el proceso de enseñanzaaprendizaje, pero su uso efectivo depende en gran medida de la preparación de los docentes. Además, es fundamental que las instituciones educativas reconozcan la importancia de la formación tecnológica como parte integral del desarrollo profesional de los docentes. La percepción generalizada de los estudiantes sobre la falta de formación tecnológica de sus docentes destaca la necesidad de inversiones significativas en el desarrollo de habilidades tecnológicas de los educadores.

## **Pregunta 8**

*¿Según su opinión ¿Qué piensa sobre la incorporación de un aula virtual como herramienta tecnológica en el proceso de enseñanza aprendizaje?*

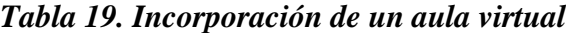

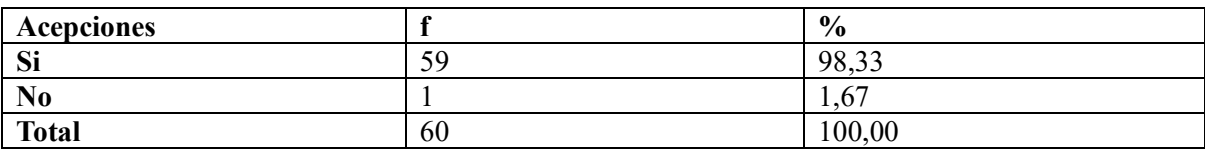

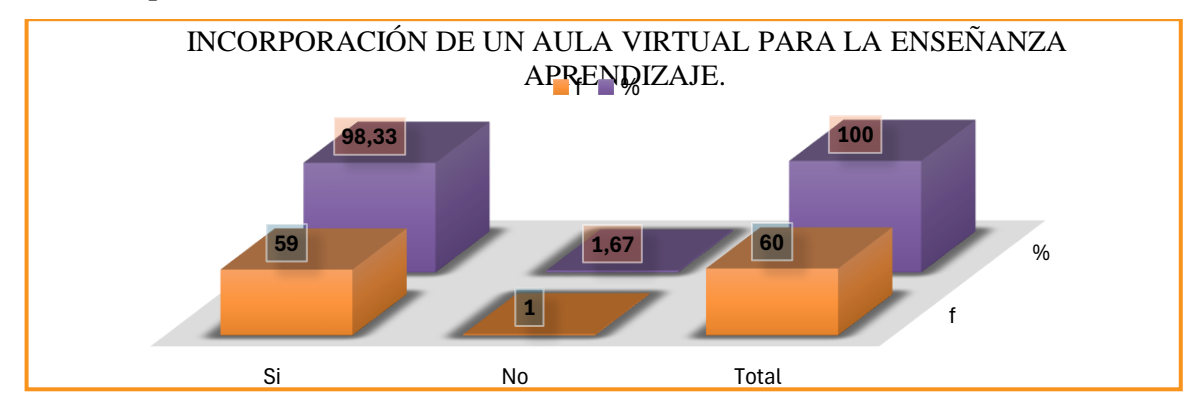

#### *Figura 19. Incorporación de un aula virtual*

*Fuente: CECIB PCEI YACHAY ÑAN.*

*Autora: Ana Caraguay* 

#### **Interpretación.**

Según los resultados, el 98,33% está a favor de la incorporación de un aula virtual como herramienta tecnológica en el proceso de enseñanza-aprendizaje, ya que consideran que sería beneficioso para el aprendizaje, pero en una minoría, el 1,67% indica que no, ya que tienen un poco de temor, porque no utilizan bien estos materiales tecnológicos.

Desde la perspectiva de autores como Garrison & Kanuka (2004), la creación de un entorno de aprendizaje en línea, como un aula virtual, puede ser una estrategia efectiva para promover la participación de los estudiantes y mejorar el acceso a recursos educativos. Los resultados de la tabla reflejan la aceptación generalizada entre los estudiantes de la idea de que un aula virtual puede ser una herramienta valiosa para enriquecer el proceso de enseñanzaaprendizaje.

La opinión favorable de los estudiantes sobre la incorporación de un aula virtual subraya la importancia de continuar desarrollando y promoviendo entornos virtuales de aprendizaje. Estos entornos pueden ofrecer flexibilidad en cuanto a tiempo y ubicación, lo que beneficia a los estudiantes que desean acceder a contenidos y participar en actividades de aprendizaje de la manera más conveniente. Sin embargo, es esencial que la implementación de un aula virtual se realice de manera efectiva, teniendo en cuenta las necesidades de los estudiantes y brindando orientación y apoyo adecuados para su uso. La inclusión de un aula virtual puede ser una valiosa adición a las estrategias de enseñanza, pero debe ser implementada de manera reflexiva y con un enfoque pedagógico sólido.

*9. ¿Qué beneficios cree que le podría aportar un aula virtual a su experiencia educativa?*

| <b>Acepciónes</b>                  |          | $\frac{6}{6}$ |
|------------------------------------|----------|---------------|
| Mejora su aprendizaje              | 30       | 50,00         |
| Habrá un mayor asertividad         |          | 1,67          |
| Interrelación<br><b>Mayor</b><br>e | $\theta$ | 0,00          |
| Innovación                         |          |               |
| Creatividad<br><b>Mayor</b><br>e   | 19       | 31,67         |
| Innovación                         |          |               |
| <b>Motivación Intrínseca</b>       | 10       | 16,67         |
| Otros (especifique)                | $\theta$ | 0,00          |
| <b>Total</b>                       | 6        | 100,00        |

*Tabla 20. Beneficios que aporta un aula virtual al aprendizaje*

*Figura 20. Beneficios del aula virtual al aprendizaje*

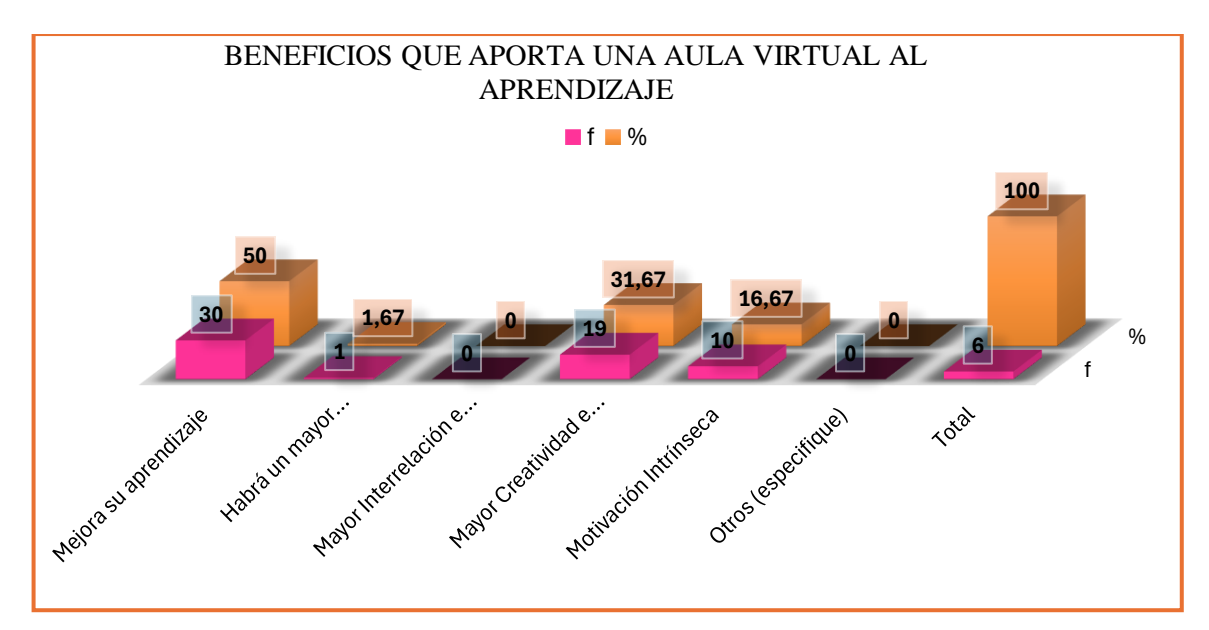

# *Fuente: CECIB PCEI YACHAY ÑAN Autora: Ana Caraguay*

#### **Interpretación.**

La gran parte de los encuestados, el 50% cree que un aula virtual podría mejorar su aprendizaje, el 31,67% de los estudiantes considera que un aula virtual podría fomentar mayor creatividad e innovación, mientras que la Motivación intrínseca, él 16,67% de los estudiantes menciona la motivación intrínseca como un beneficio y por último Mayor asertividad, solo el 1.67% menciona que habrá un mayor asertividad en el aula virtual.

Desde la perspectiva de autores como Anderson y Dron (2011), las aulas virtuales pueden ofrecer una variedad de beneficios, incluyendo la mejora del aprendizaje al permitir un acceso más flexible a los materiales de aprendizaje y promover la colaboración en línea. Los resultados de la tabla reflejan que los estudiantes valoran la mejora en el aprendizaje como un beneficio importante de un aula virtual.

La diversidad de opiniones sobre los beneficios de un aula virtual. Esto subraya la importancia de que las instituciones educativas y los docentes consideren las necesidades y expectativas individuales de los estudiantes al implementar un aula virtual. La incorporación de tecnología en la educación puede ofrecer una amplia gama de oportunidades, desde la mejora del aprendizaje hasta la promoción de la creatividad, la motivación y el asertividad. Es fundamental que la implementación de un aula virtual se realice de manera que maximice estos beneficios y proporcione un entorno de aprendizaje en línea efectivo y enriquecedor. Además, es importante que se brinde orientación y apoyo adecuado a los estudiantes para aprovechar al máximo las oportunidades que ofrece un aula virtual.

*10. ¿Ha tenido la oportunidad de utilizar tecnología educativa en sus clases?*

| Acepciones     |            | $\frac{6}{9}$ |
|----------------|------------|---------------|
| Si             |            | 50,00         |
| N <sub>0</sub> | . .<br>ے ر | 50,00         |
| <b>Total</b>   |            | 100,00        |

*Tabla 21. Incorporar tecnología educativa en sus clases*

## *Figura 21. Incorporar tecnología en las clases*

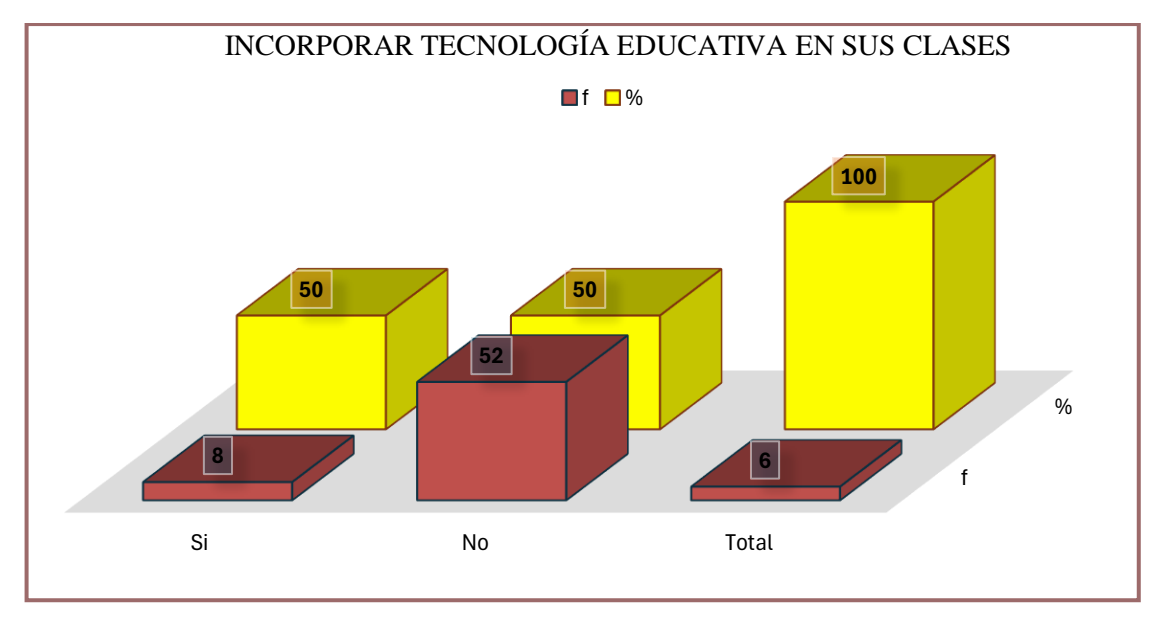

*Fuente: CECIB PCEI YACHAY ÑAN. Autora: Ana Caraguay.* 

#### **Interpretación.**

Según los resultados, el 50% respondió "no", mientras que el 50% de los estudiantes encuestados respondió "sí" a la pregunta de si han tenido la oportunidad de incorporar tecnología educativa en sus clases. Esto indica una división equitativa en la experiencia de los estudiantes en cuanto a la incorporación de tecnología educativa en sus clases.

Los resultados de la tabla y grafica sugieren que la oportunidad de incorporar tecnología educativa en las clases puede variar significativamente entre los estudiantes. Autores como Puentedura (2006) han desarrollado modelos que describen diferentes niveles de integración tecnológica, desde la sustitución hasta la redefinición. La división en los resultados podría reflejar diferencias en la preparación y la disposición de los docentes para adoptar tecnología en la enseñanza.

Los resultados de la tabla y grafica ilustran una brecha en la experiencia de los estudiantes en cuanto a la incorporación de tecnología educativa en sus clases. Esto destaca la importancia de una implementación equitativa y consistente de tecnología en la enseñanza. Los docentes y las instituciones educativas deben esforzarse por proporcionar a todos los estudiantes oportunidades para beneficiarse de la tecnología en el aprendizaje. Además, esta división podría ser una oportunidad para identificar y abordar las barreras que impiden que algunos estudiantes accedan a tecnologías educativas. La equidad en el acceso y la experiencia con la tecnología son fundamentales para garantizar que todos los estudiantes tengan la oportunidad de desarrollar habilidades digitales y aprovechar los beneficios que la tecnología puede aportar al proceso educativo.

# **11. Argumente ¿Cuál es tu nivel de comodidad y confianza al utilizar dispositivos tecnológicos cómo? ¿computadoras o tabletas, en tus actividades académicas?**

**R. E.** La respuesta de los estudiantes muestra una diversidad de niveles de comodidad y confianza en el uso de dispositivos tecnológicos, como computadoras o tabletas, en sus actividades académicas. La mayoría de los estudiantes indica que está en proceso de aprendizaje y menciona la necesidad de adquirir más conocimientos tecnológicos para aprovechar al máximo la tecnología en sus actividades académicas. Algunos estudiantes expresan comodidad y seguridad en el uso de la tecnología, mientras que otros muestran inseguridad o expresan el deseo de mejorar sus habilidades. La necesidad de acceso a computadoras y orientación es mencionada por un bajo porcentaje de estudiantes como un factor importante para aprovechar la tecnología en su educación.

**R.I.** La respuesta de los estudiantes destaca la importancia de programas de formación en tecnología para abordar las disparidades en habilidades y cultivar la confianza de los estudiantes en el uso de dispositivos y aplicaciones. Recalca que la tecnología es una herramienta que puede mejorar el aprendizaje y destaca la importancia de reconocer que la educación debe guiar a los estudiantes para su uso efectivo. Los docentes y las instituciones educativas deben ofrecer programas de formación en tecnología que permitan a los estudiantes desarrollar confianza en el uso de dispositivos tecnológicos y aplicaciones. Los estudiantes también destacan la importancia de abordar las discrepancias en las habilidades tecnológicas para crear un entorno de apoyo independientemente del nivel inicial de habilidad.

#### **7. Discusión**

# **Objetivo Específico 1: Identificar diferentes recursos tecnológicos para mejorar la enseñanza aprendizaje de los estudiantes de BGU**

Para corroborar este objetivo se tomó como referencia las preguntas 1,3,4,7 del docente **y** las preguntas 1, 4, 7 del alumno. De acuerdo con los resultados el 83,33%, manifiestan que no utilizan ningún tipo de tecnología, porque no hay en el centro educativo, como Moodle, Microsoft Teams, Classroom, y herramientas tecnológicas como Quizizz, o Genially, y 1 docente que corresponde 16,67% utiliza el PowerPoint. Los resultados de la encuesta indican que los docentes emplean una combinación de estrategias para mantener el interés y la atención de los alumnos. La motivación intrínseca y los ejes transversales lideran en preferencia con el 33,33%, destacando un enfoque pedagógico que busca impulsar la motivación interna de los estudiantes y abordar aspectos transversales para una formación integral. Aunque la motivación extrínseca y el uso de vídeos educativos son empleados, su preferencia es menor, con un 16,67%,

Los resultados sugieren que la mayoría de los docentes, el 66,67%, confían en enfoques tradicionales, como hojas preelaboradas, para evaluar el dominio de los estudiantes en sus asignaturas, aunque un pequeño porcentaje, el 16,67%, utiliza estrategias más innovadoras, como material didáctico y TIC. La falta de mención de cuentos y otros métodos sugiere que estos no son ampliamente empleados en la evaluación. El 83.33% de los docentes encuestados respondieron que no se sienten lo suficientemente formados para utilizar estas herramientas. El 16,67% de los docentes encuestados afirmó que sí posee la formación necesaria. Estos resultados indican una brecha significativa en la preparación y confianza de los docentes en el uso de la tecnología en su enseñanza.

De acuerdo con la información proporcionada, los estudiantes de bachillerato encuestados, el 100% mencionan que utilizan tecnologías no especificadas (categoría "Otros") para asimilar el conocimiento. Esto sugiere que los docentes han adoptado otras herramientas tecnológicas no mencionadas en las opciones proporcionadas para el proceso de enseñanza. Esto sugiere que los docentes han adoptado herramientas tecnológicas diferentes a las plataformas específicas mencionadas en las opciones proporcionadas, como PowerPoint, Moodle, Microsoft Teams, Classrom y Quizizz. De los encuestados, el 71,67% considera que la utilización de las TIC es una forma efectiva de lograr un dominio en las asignaturas. El 16,67% menciona las hojas preelaboradas y el 11,67% el material didáctico acorde a las temáticas. Ningún estudiante mencionó los cuentos como una forma de alcanzar un dominio en las asignaturas. Con referencia a los resultados, de los encuestados, el 95% siente que sus docentes no tienen la formación adecuada para utilizar diferentes herramientas tecnológicas en la educación, ya que no los han visto utilizarla y porque en el centro educativo no hay herramientas tecnológicas. Solo el 5% de los estudiantes considera que sus docentes sí tienen la formación adecuada.

Los resultados revelan una discrepancia significativa entre el objetivo de identificar recursos tecnológicos para mejorar la enseñanza-aprendizaje en Bachillerato General Unificado (BGU) y las prácticas actuales de los docentes, así como las percepciones de los estudiantes. La mayoría de los docentes manifiesta no utilizar ningún tipo de tecnología debido a la falta de recursos en el centro educativo. Contrariamente a las respuestas de los docentes, los estudiantes mencionan el uso de tecnologías no especificadas para asimilar el conocimiento, sugiriendo que los educadores podrían estar implementando herramientas tecnológicas no consideradas en la encuesta. Además, los hallazgos indican una resistencia a la adopción de métodos de evaluación más modernos y creativos por parte de los docentes, reflejando una brecha significativa en su capacitación y confianza en el uso de la tecnología en la enseñanza. La discrepancia en las percepciones resalta la importancia de la comunicación y la colaboración entre docentes y estudiantes para alinear expectativas y superar barreras en la adopción de tecnología en el aula.

En resumen, los resultados subrayan la necesidad de proporcionar formación integral a los docentes y fomentar una comunicación más estrecha para mejorar la implementación efectiva de recursos tecnológicos en el proceso de enseñanza-aprendizaje. Para lograr esto, es fundamental brindar oportunidades de formación y desarrollo profesional a los docentes

# **Objetivo Específico 2: Diagnosticar la influencia de los recursos tecnológicos en la enseñanza aprendizaje de los estudiantes de BGU**

Para corroborar este objetivo se tomó como referencia las preguntas 1,3,4,10 del docente **y** las preguntas 1,3,4,7,10 del alumno. De acuerdo con los resultados el 83,33%, manifiestan que no utilizan ningún tipo de tecnología, porque no hay en el centro educativo, como Moodle, Microsoft Teams, Classroom, y herramientas tecnológicas como Quizizz, o Genially, y 1 docente que corresponde 16,67% utiliza el PowerPoint. Los resultados de la encuesta indican que los docentes emplean una combinación de estrategias para mantener el interés y la atención de los alumnos. La motivación intrínseca y los ejes transversales lideran en preferencia con el 33,33%, destacando un enfoque pedagógico que busca impulsar la motivación interna de los estudiantes y abordar aspectos transversales para una formación integral. Aunque la motivación extrínseca y el uso de vídeos educativos son empleados, su preferencia es menor, con un 16,67%, Los resultados sugieren que la mayoría de los docentes, el 66,67%, confían en enfoques tradicionales, como hojas preelaboradas, para evaluar el dominio de los estudiantes en sus asignaturas, aunque un pequeño porcentaje, el 16,67%, utiliza estrategias más innovadoras, como material didáctico y TIC. La falta de mención de cuentos y otros métodos sugiere que estos no son ampliamente empleados en la evaluación. Los resultados de la encuesta muestran una división equitativa sobre la oportunidad de incorporar tecnología educativa en las clases. El 50% de los docentes afirma que ha tenido la oportunidad, mientras que el otro 50% indica que no ha tenido esa oportunidad, es crucial para el mejoramiento educativo y el éxito de la implementación de las TIC en el proceso de aprendizaje; Según los resultados, el 50% respondió "no", mientras que el 50% de los estudiantes encuestados respondió "sí" a la pregunta de si han tenido la oportunidad de incorporar tecnología educativa en sus clases. Esto indica una división equitativa en la experiencia de los estudiantes en cuanto a la incorporación de tecnología educativa en sus clases.

De acuerdo con la información proporcionada, los estudiantes de bachillerato encuestados, el 100% mencionan que utilizan tecnologías no especificadas (categoría "Otros") para asimilar el conocimiento. Esto sugiere que los docentes han adoptado otras herramientas tecnológicas no mencionadas en las opciones proporcionadas para el proceso de enseñanza. Esto sugiere que los docentes han adoptado herramientas tecnológicas diferentes a las plataformas específicas mencionadas en las opciones proporcionadas, como PowerPoint, Moodle, Microsoft Teams, Classrom y Quizizz; La mayoría de los encuestado responde que (88,33%) siente que sus docentes mantienen su atención en el salón de clases a través de la motivación intrínseca. Solo un pequeño porcentaje menciona la motivación extrínseca (8,33%), mientras que una minoría menciona la promoción de valores (1,67%) y el uso de videos educativos (1,67%) De los 60 estudiantes encuestados no se mencionan elementos como cuentos, noticias o farándulas, una minoría menciona, que la promoción de valores (1,67%), el uso de videos educativos (1,67%); De los encuestados, el 71,67% considera que la utilización de las TIC es una forma efectiva de lograr un dominio en las asignaturas. El 16,67% menciona las hojas preelaboradas y el 11,67% el material didáctico acorde a las temáticas. Ningún estudiante mencionó los cuentos como una forma de alcanzar un dominio en las asignaturas; Con referencia a los resultados, de los encuestados, el 95% siente que sus docentes no tienen la formación adecuada para utilizar diferentes herramientas tecnológicas en la educación, ya que no los han visto utilizarla y porque en el centro educativo no hay herramientas tecnológicas. Solo el 5% de los estudiantes considera que sus docentes sí tienen la formación adecuada.

Los docentes reflejan una división en cuanto a la adopción de tecnología educativa. La mayoría no utiliza plataformas específicas debido a la falta de disponibilidad en el centro, mientras que otros utilizan PowerPoint. La encuesta revela que confían en enfoques tradicionales para evaluar a los estudiantes, aunque algunos utilizan estrategias innovadoras. Además, unos de los docentes afirman haber tenido la oportunidad de incorporar tecnología en las clases, mientras que otros no han tenido esa oportunidad. En contraste, los estudiantes mencionan el uso de tecnologías no especificadas (categoría "Otros") para aprender, sugiriendo que los docentes podrían estar implementando herramientas no mencionadas.

Unos de los docentes mantienen su atención mediante la motivación intrínseca, mientras que otros consideran efectiva la utilización de TIC para lograr un dominio en las asignaturas. En cuanto a la oportunidad de incorporar tecnología en las clases refleja una división equitativa en su experiencia. Las actitudes y prácticas de los docentes respecto a la tecnología varían, mientras que los estudiantes demuestran una fuerte dependencia en herramientas no especificadas, señalando una posible brecha en la percepción de la formación tecnológica. La equidad en la oportunidad de incorporar tecnología en las clases destaca la necesidad de una integración más uniforme y capacitación adecuada.

**Objetivo Específico 3: Plantear una propuesta alternativa que coadyuve a mejorar la enseñanza y el aprendizaje en los estudiantes BGU, a través de diferentes recursos tecnológicos.**

Con el objetivo de potenciar la enseñanza y el aprendizaje en estudiantes de BGU, proponemos la implementación de Microsoft Teams como plataforma central. Esta estrategia integral aprovecha las funciones colaborativas y educativas de Teams para crear un entorno enriquecido y eficiente. La propuesta se estructura en tres componentes fundamentales:

- **Clases Virtuales Interactivas:** Utilizaremos las funciones de videoconferencia de Microsoft Teams para facilitar clases virtuales interactivas. Esto permitirá a los docentes impartir lecciones en tiempo real, promoviendo la participación y el intercambio de ideas entre estudiantes.
- **Almacenamiento y Distribución de Recursos:** Aprovecharemos la capacidad de Teams para almacenar y distribuir materiales educativos de manera organizada. Los docentes podrán compartir recursos, presentaciones y documentos directamente desde la plataforma, asegurando un acceso fácil y rápido para los estudiantes.
- **Colaboración en Proyectos y Tareas:** Implementaremos la función de Grupos en Teams para facilitar la colaboración entre estudiantes en proyectos y tareas. Este enfoque promueve el trabajo en equipo y el desarrollo de habilidades de colaboración, esenciales para su futuro académico y profesional.

Para dar a conocer esta propuesta:

• **Sesiones de Capacitación:** Organizaremos sesiones de capacitación para docentes, donde se brindará una guía detallada sobre el uso efectivo de Microsoft Teams en el proceso de enseñanza.

- **Material de Apoyo:** Desarrollaremos material de apoyo digital, como manuales y tutoriales, para que docentes, estudiantes y padres puedan familiarizarse con las funciones clave de la plataforma.
- **Foros de Discusión:** Crearemos foros de discusión dentro de Teams para que la comunidad educativa comparta experiencias, preguntas y sugerencias, fomentando un aprendizaje colaborativo y continuo.

La propuesta de mejorar la enseñanza y el aprendizaje en los estudiantes BGU, a través de diferentes recursos tecnológicos, es necesaria para abordar las necesidades y preferencias individuales de los estudiantes. La combinación de estrategias reflejada en la tabla, como la motivación intrínseca, los ejes transversales, la motivación extrínseca y el uso de vídeos educativos, es un enfoque equilibrado para mantener el interés y la atención de los alumnos.

En conclusión, se puede decir que es fundamental que los docentes conozcan a sus alumnos y utilicen una variedad de enfoques para crear un entorno de aprendizaje enriquecedor que fomente la participación y el interés en el aula, Es así como se impartirá clases a los estudiantes de Bachillerato con la ayuda de la Microsoft Teams, en las diferentes asignaturas, ya que al utilizar esta herramienta le permitirá que los conceptos sean más accesibles, atractivos y fáciles de entender. La combinación de elementos visuales y texto puede mejorar significativamente la retención de la información y la comprensión de los estudiantes.

#### **8. Conclusiones**

➢ Los resultados de la investigación ponen de manifiesto una discrepancia significativa entre la intención de identificar recursos tecnológicos para mejorar la enseñanzaaprendizaje en el Bachillerato General Unificado (BGU) y la realidad de las prácticas docentes, así como las percepciones de los estudiantes. La mayoría de los docentes indica no hacer uso de ninguna tecnología, atribuyendo esta situación a la carencia de recursos en el centro educativo. Sin embargo, las respuestas de los estudiantes contradicen esta afirmación al mencionar el uso de tecnologías no especificadas para asimilar conocimientos, sugiriendo que los educadores podrían estar implementando herramientas tecnológicas no contempladas en la encuesta, este hallazgo revelan una resistencia por parte de los docentes a adoptar métodos de evaluación más modernos y creativos, lo cual refleja una brecha significativa en su capacitación y confianza en el uso de la tecnología en la enseñanza. Esta discrepancia en las percepciones destaca la importancia crucial de la comunicación y la colaboración entre docentes y estudiantes para alinear expectativas y superar barreras en la adopción de tecnología en el aula.

➢ Se evidencia una clara dicotomía entre los docentes en relación con la adopción de tecnología educativa. La falta de acceso a plataformas específicas en la mayoría de los casos y el recurso común a herramientas como PowerPoint resaltan las limitaciones infraestructurales que afectan la integración tecnológica en el entorno educativo. La encuesta subraya la preferencia general por métodos tradicionales de evaluación, a pesar de algunos intentos innovadores, indicando una resistencia arraigada hacia cambios significativos en las prácticas de enseñanza. El contraste entre docentes que han tenido la oportunidad de incorporar tecnología en sus clases y aquellos que no la han tenido sugiere una disparidad en las experiencias de desarrollo profesional y en la disponibilidad de recursos tecnológicos en la institución. Este hallazgo resalta la importancia de abordar las desigualdades en la capacitación y acceso a tecnologías educativas entre el cuerpo docente, es así que uso de tecnologías no especificadas para aprender revela una posible brecha de comunicación entre docentes y alumnos, indicando que las herramientas utilizadas por los educadores podrían no estar siendo comunicadas de manera efectiva a la comunidad estudiantil.

➢ Se destaca la importancia crucial de que los docentes conozcan a sus alumnos y empleen enfoques variados para crear un entorno educativo enriquecedor que estimule la participación y el interés en el aula. En este contexto, la implementación de Microsoft Teams como herramienta educativa para impartir clases en el Bachillerato se presenta como una oportunidad valiosa. Al utilizar esta plataforma, se busca hacer que los conceptos sean más accesibles, atractivos y fáciles de entender para los estudiantes. La combinación de elementos visuales y texto dentro de la herramienta puede tener un impacto significativo en la retención de información y la comprensión de los estudiantes.

#### **9. Recomendaciones**

➢ Establecer programas regulares de formación continua para los docentes del Bachillerato General Unificado (BGU) en el uso efectivo de tecnologías educativas. Estos programas pueden incluir talleres, cursos en línea y sesiones prácticas para desarrollar habilidades específicas relacionadas con la integración de la tecnología en el aula, con la finalidad de ofrecer asesoramiento personalizado para aquellos docentes que muestren una mayor resistencia o falta de confianza en la implementación de tecnología. Esto podría incluir sesiones individuales de capacitación adaptadas a las necesidades específicas de cada educador.

➢ Realizar implementaciones piloto de tecnologías específicas en ciertos cursos o asignaturas, permitiendo a los docentes experimentar con nuevas herramientas en un entorno controlado, para formar comités tecnológicos en la institución educativa, compuestos por docentes, estudiantes y personal técnico. Estos comités pueden trabajar en conjunto para identificar y evaluar nuevas tecnologías educativas y compartir las mejores prácticas educativas.

➢ Realizar evaluaciones periódicas del progreso de la implementación de tecnología en el aula, esto puede incluir encuestas de seguimiento, observaciones de clases y análisis del rendimiento estudiantil para medir el impacto de las iniciativas implementadas. Estas recomendaciones buscan abordar la brecha identificada, tanto en la capacitación tecnológica de los docentes como en la comunicación efectiva entre educadores y estudiantes, dichas estrategias deberían ser implementadas de manera coherente y revisadas regularmente para garantizar su efectividad y ajustarlas según las necesidades emergentes, eso sí estableciendo los canales de comunicación claros y transparentes entre docentes y estudiantes que faciliten la interacción y la comunicación efectiva sobre el uso de tecnologías educativas.

# **PROPUESTA EDUCATIVA**

# **GUÍA: BENEFICIOS DE LA PLATAFORMA MICROSOFT TEAMS DOCENTE-ESTUDIANTE**

*Ing. Ana del Cisne Caraguay Campoverde*

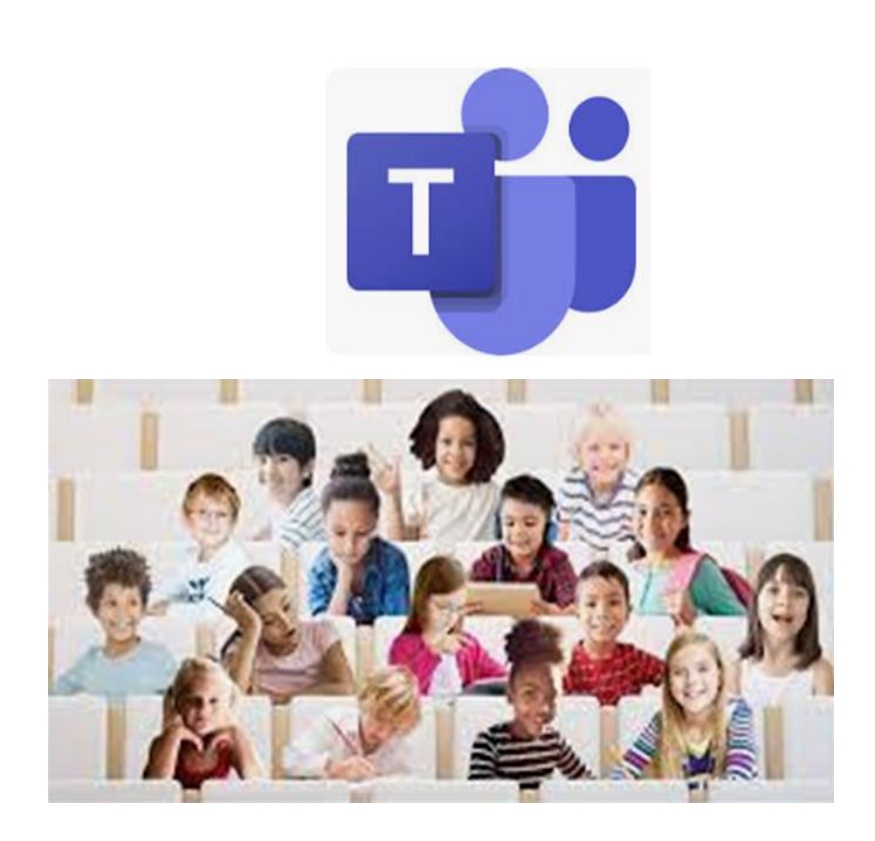

## **LOJA – ECUADOR**

**2024**

# ÍNDICE DE CONTENIDOS

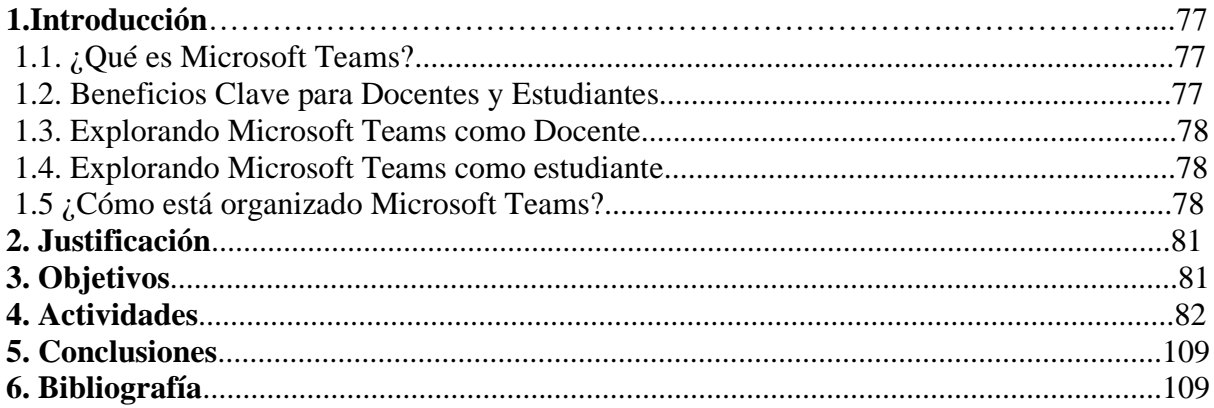

#### **1. Introducción**

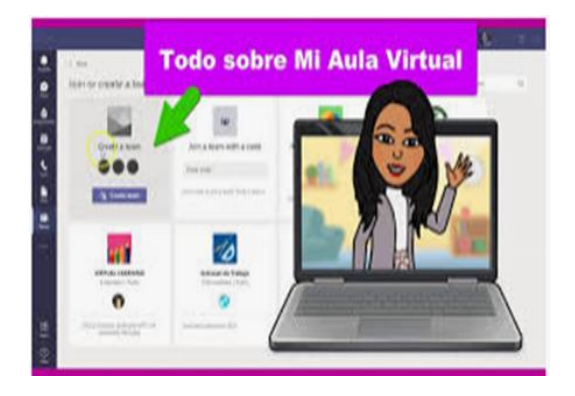

Bienvenidos a la Guía de Microsoft Teams, una herramienta revolucionaria diseñada para potenciar la experiencia educativa tanto para docentes como estudiantes. En un mundo cada vez más digital, la demanda de plataformas que faciliten la colaboración, comunicación y aprendizaje a distancia se ha vuelto crucial.

Microsoft Teams emerge como una solución integral que transformará la dinámica de enseñanza e interacción. Para docentes, Teams no solo es una plataforma de videoconferencias, sino un espacio colaborativo que simplifica la creación de equipos de trabajo y aulas virtuales, permitiendo compartir archivos, ofrecer clases online y comunicarse de forma rápida y eficaz con cualquier miembro de la institución. Todo esto se traduce en un ahorro de tiempo valioso, que puede ser invertido en la enseñanza y preparación de clases.

Estudiantes y docentes, mediante la creación de grupos de trabajo, encuentran en Teams un entorno ágil para compartir información, acceder a material académico de manera instantánea, comunicarse fácilmente con compañeros y maestros, y colaborar eficazmente con herramientas de Office365 como Excel, Word y PowerPoint, entre otras.

#### **1.1. ¿Qué es Microsoft Teams?**

Microsoft Teams va más allá de ser una plataforma de videoconferencias, es un espacio de trabajo colaborativo. Ofrece chat, conferencias de voz y vídeo, creación de equipos, espacio de trabajo en equipo, gestión de tareas y evaluaciones, todo en un solo lugar. Diseñado para proporcionar una experiencia educativa enriquecedora, Teams se convierte en un aula virtual donde docentes y estudiantes pueden conectarse y colaborar sin importar la distancia, en tiempo real y desde cualquier dispositivo. Además, es gratuito, con una versión de pago que amplía sus capacidades.

#### **1.2. Beneficios Clave para Docentes y Estudiantes**

Para los docentes, Teams significa eficiencia organizativa al centralizar todas las herramientas necesarias para la enseñanza en un único espacio. Facilita clases virtuales interactivas, la distribución ordenada de recursos educativos y una comunicación instantánea con miembros de la institución.

En el caso de los estudiantes, Teams fomenta el aprendizaje colaborativo a través de grupos y espacios compartidos, garantizando un acceso fácil a los recursos educativos en cualquier momento y lugar. Además, facilita la participación en clases virtuales mediante videoconferencias y chats.

#### **1.3. Explorando Microsoft Teams como Docente**

La guía aborda cómo crear aulas colaborativas con Microsoft Teams, potenciando la participación estudiantil y ofreciendo herramientas integradas para una gestión eficiente de tareas. La integración con Microsoft 365 y OneNote Class Notebooks mejora la colaboración y el compromiso, elevando la calidad de la educación. Además, destaca la importancia de mantenerse siempre conectado, permitiendo a los docentes colaborar en actividades de equipo, desde grupos extracurriculares hasta iniciativas escolares más amplias.

#### **1.4. Explorando Microsoft Teams como estudiante**

La guía proporciona insights sobre cómo los estudiantes pueden tomar clases y realizar tareas a distancia, participar en conversaciones y aprender con contenido educativo enriquecido, con experiencias de tareas personalizadas basadas en OneNote Class Notebooks y aplicaciones integradas con Office365. Se enfatiza la conectividad constante con otros a través de dispositivos móviles y tabletas, permitiendo chats individuales o grupales, reuniones por video y colaboración en equipos, incluso en proyectos extracurriculares.

Además, se resalta la ventaja de optimizar todas las comunicaciones, compartiendo información de manera eficiente y facilitando la colaboración en equipos. Se menciona que la aplicación Teams no es pesada y no afecta significativamente la memoria del teléfono, ya que permite el almacenamiento en la nube y no genera un gasto en la memoria interna del dispositivo.

¡Prepárate para descubrir un nuevo nivel de colaboración y aprendizaje con Microsoft Teams!

#### **1.5 ¿Cómo está organizado Microsoft Teams?**

A continuación, una breve descripción de las principales herramientas que se muestra en la pantalla principal de TEAMS, en la barra de la izquierda.

# **Actividad en Teams**

En esta pestaña nos aparecerán las notificaciones de las últimas actividades realizadas por cualquier miembro perteneciente a un equipo en Teams. Además, de las menciones que se realicen tanto en los "Chats" como en los "Equipos".

**Equipo de Teams.**

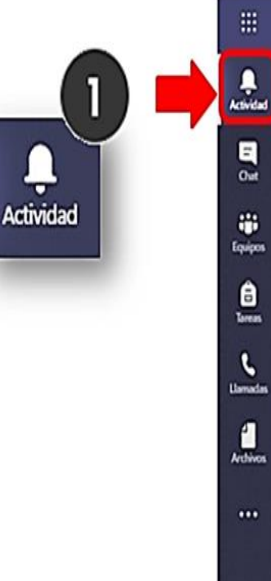

#### **A**<br>Actividad Podremos  $\equiv$ mantener  $\frac{1}{2}$ Chat conversaciones tiji<br>Equipos privadas o realizar  $\hat{a}$ <br>Tareas videoconferencia **Lamadas** en privado con diferentes  $\cdots$ miembros, compartir la pantalla, agregar

胜

**Chats en Teams**

otro contacto al

chatpara crear un

chat grupal.

# Son un grupo de personas que trabajan en estrecha

colaboración en un proyecto/tarea. Por defecto, Teams configura los equipos con un canal predeterminado llamado "General" y dentro de él, diferentes pestañas como "Conversaciones", "Archivos", "Tareas"

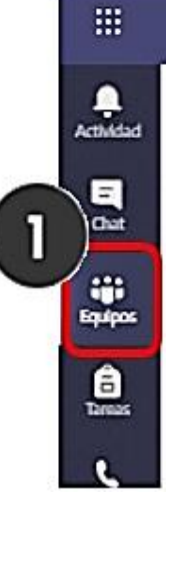

## **Notas o Bloc de notas de clase**

Esta pestaña está vinculada con otra de las aplicaciones de la suite Office 365

denominada "OneNote".

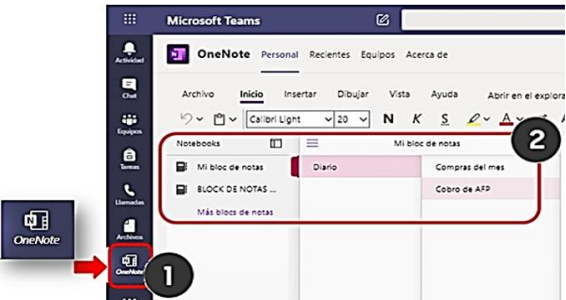

A la hora de crear un equipo, si elegimos la opción de "Clase", el bloc de notas ("Bloc de notas de clase") será el lugar donde los alumnos y profesor podrán entregar tareas, realizar trabajos en grupos, etc. En este formato, los alumnos podrán visualizar el bloc de notas, pero no podrán modificarlo, solo los profesorespodrán realizar cambios.

#### **Archivos en Teams**

### **Calendario**

Teams te permite visualizar los últimos archivos modificados en los equipos a losque perteneces. Además, puedes agregar otros almacenamientos en la nube como "OneDrive", "Google Drive", "Dropbox" De esta forma podrás compartir los archivos y tener acceso a ellos más rápidamente.

Teams dispone de un calendario con el que programar y realizar un seguimiento de las reuniones programadas para las clases.

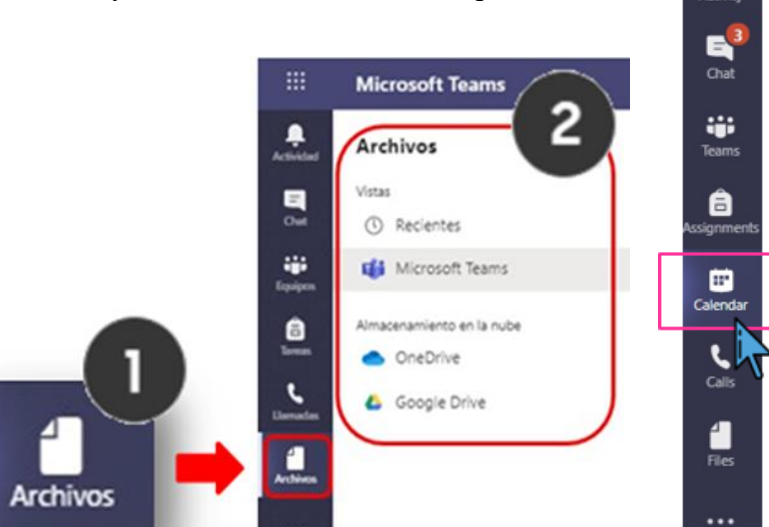

#### **QLTeams**

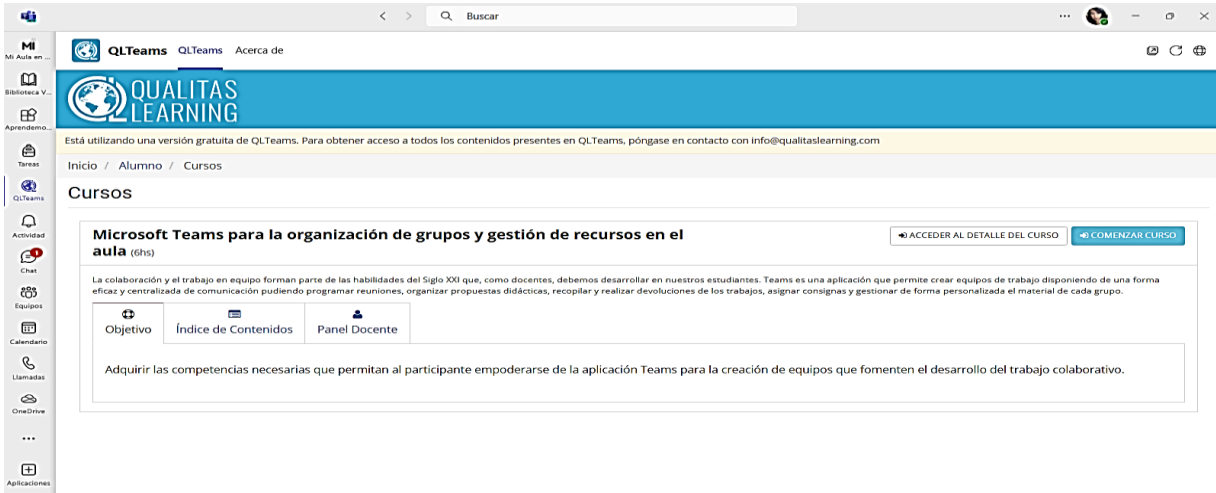

**QLTeams Índice de Contenidos.**

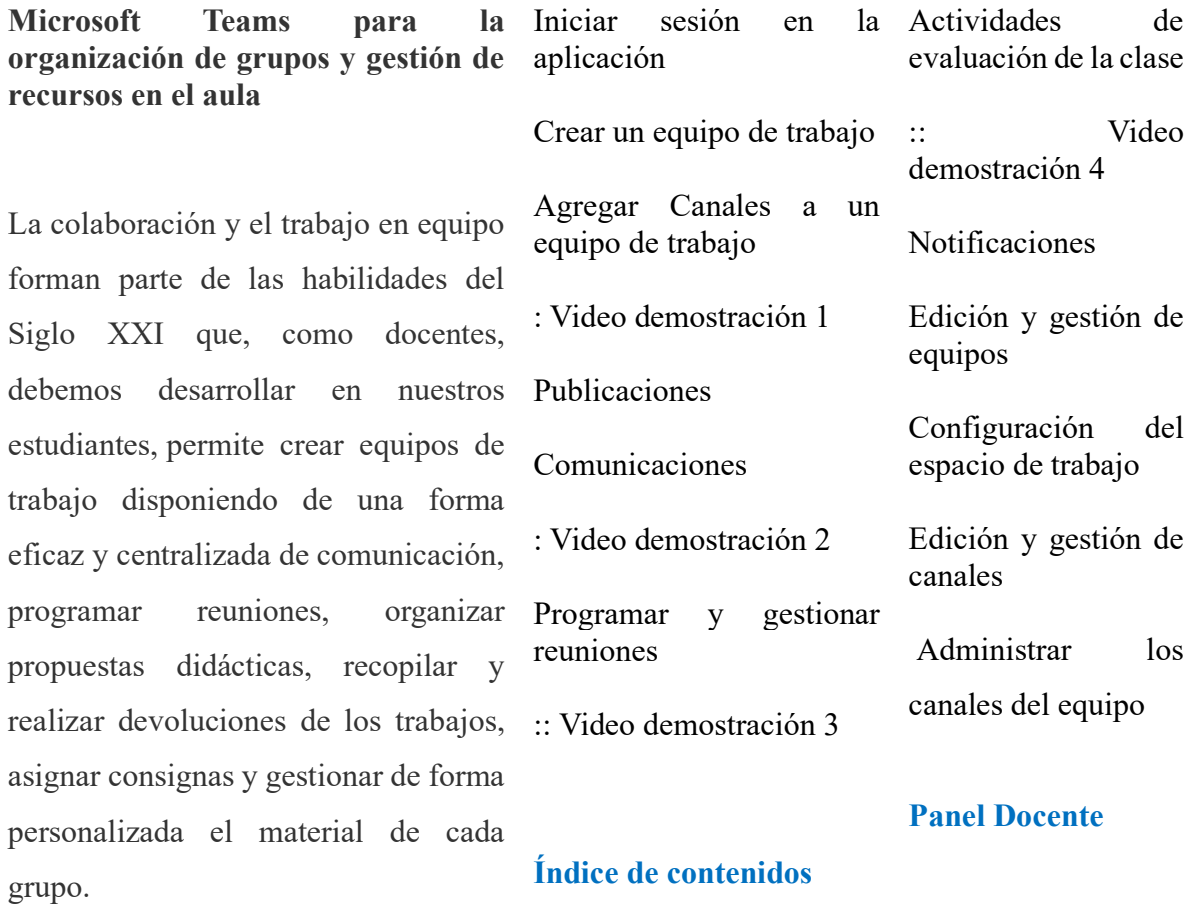

**Objetivo.**

#### **2. Justificación**

La decisión de implementar Microsoft Teams como herramienta educativa surge de la necesidad imperante de superar las limitaciones existentes en el entorno educativo actual. En nuestro centro educativo, la ausencia de computadoras y la práctica de impartir clases de manera tradicional han creado una brecha en el acceso a recursos digitales y en la adopción de nuevas formas de enseñar y aprender. Su propósito es brindar a docentes y estudiantes una alternativa moderna y accesible, permitiendo la conexión desde cualquier lugar, clases tanto sincrónicas como asincrónicas, interacción en tiempo real, y una experiencia educativa personalizada y atractiva. La guía busca facilitar la transición hacia herramientas digitales, optimizando la enseñanza y proporcionando flexibilidad a todos los alumnos, independientemente de su situación.

La guía de Microsoft Teams se presenta como una solución integral para transformar la educación en el proyecto "Aula Virtual para Mejorar el Proceso de Enseñanza-Aprendizaje del Nivel de BGU". Busca no solo optimizar la experiencia educativa, sino también abrir nuevas oportunidades de aprendizaje y enseñanza, superando las limitaciones actuales del entorno educativo.

## **3. Objetivo general**

Utilizar la plataforma Microsoft Teams como un entorno colaborativo y flexible que facilite la comunicación, la interacción y el aprendizaje de docentes y estudiantes para promover la eficiencia en la enseñanza con acceso a los recursos educativos.

## **4. Actividades**

П П

## **4.1. ¿Cómo Descargar e Instalación Microsoft Teams en la computadora?**

Microsoft https://www.microsoft.com > es-mx > download-app :

# **Descargar Microsoft Teams**

Descarga Microsoft Teams para el escritorio y los dispositivos móviles, y conéctate en dispositivos Windows, Mac, iOS y Android. Colabora mejor con la ...

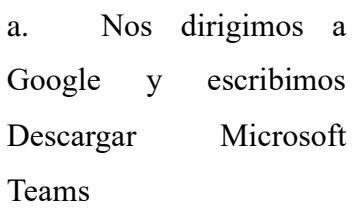

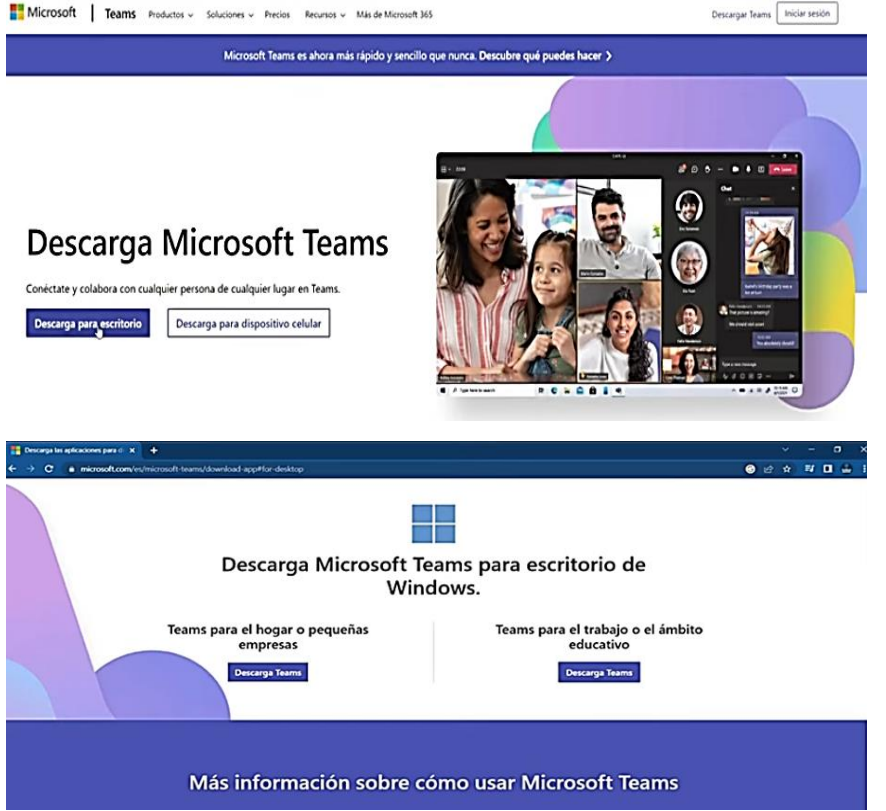

b. Descargar ahora, descargar para escritorio

c. Descarga Teams para el trabajo o el ámbito educativo

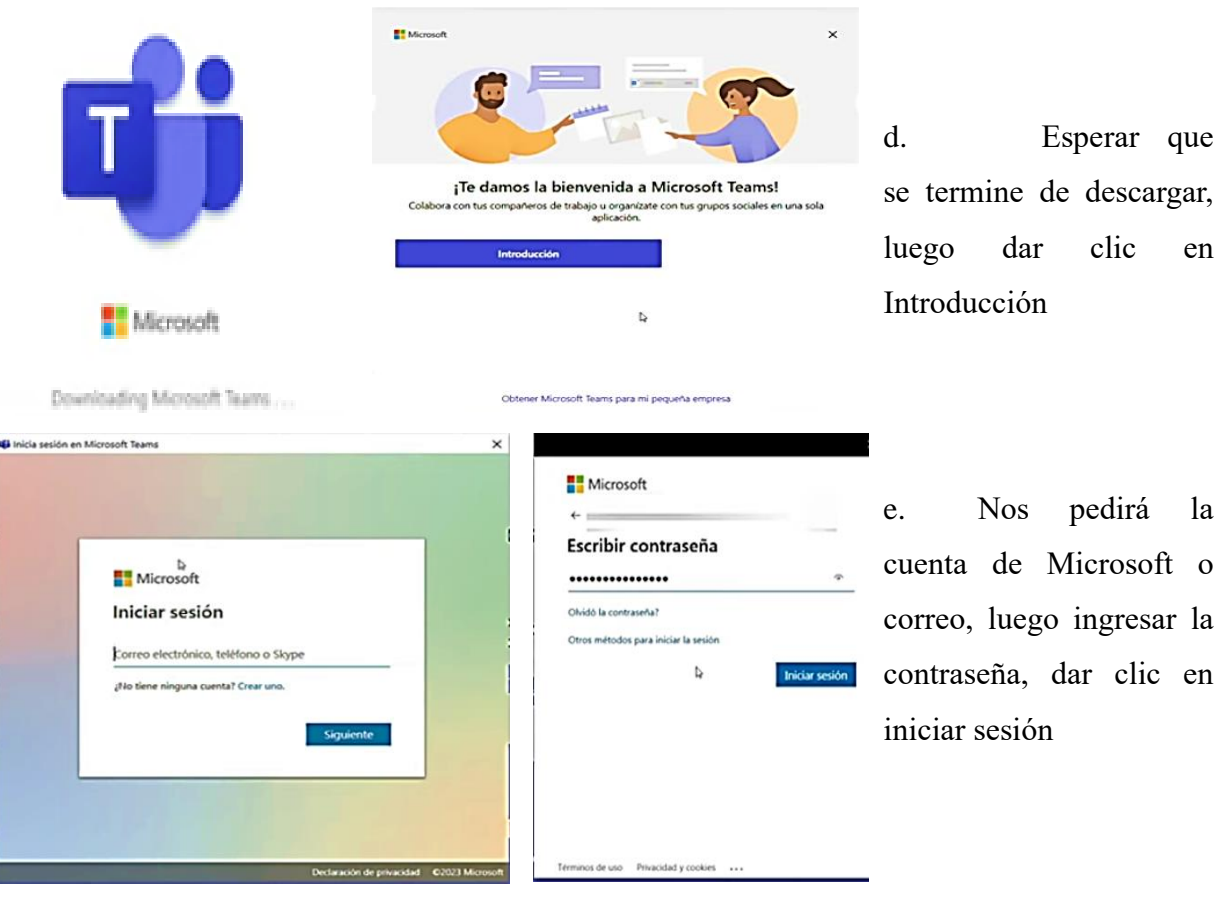

[https://www.youtube.com/watch?v=6F6Kiaic\\_Pw](https://www.youtube.com/watch?v=6F6Kiaic_Pw)

## **4.2 ¿Cómo Descargar e Instalación Microsoft Teams en el celular?**

**a.** Como indicáramos al comienzo del tema, **Teams** al ser un recurso de **Office 365** es multiplataforma, lo significa que podemos utilizarlo desde nuestro dispositivo móvil.

Para utilizar **Teams** en nuestro teléfono, lo descargaremos desde **App Store**, **Tienda de Windows** o **Play Store**.

Una vez descargado, pulsamos sobre su icono para iniciar la aplicación.

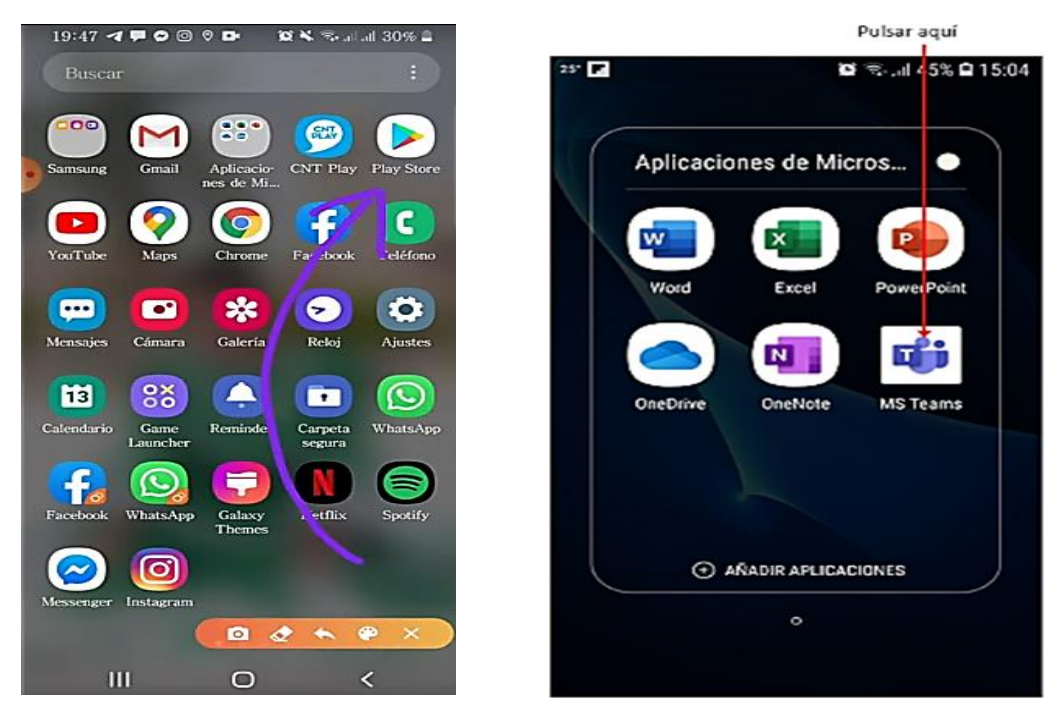

**b.** Si nunca hemos utilizado la aplicación deberemos iniciar sesión con nuestra cuenta de **Office 365**, pulsando sobre el botón **Iniciar sesión**.

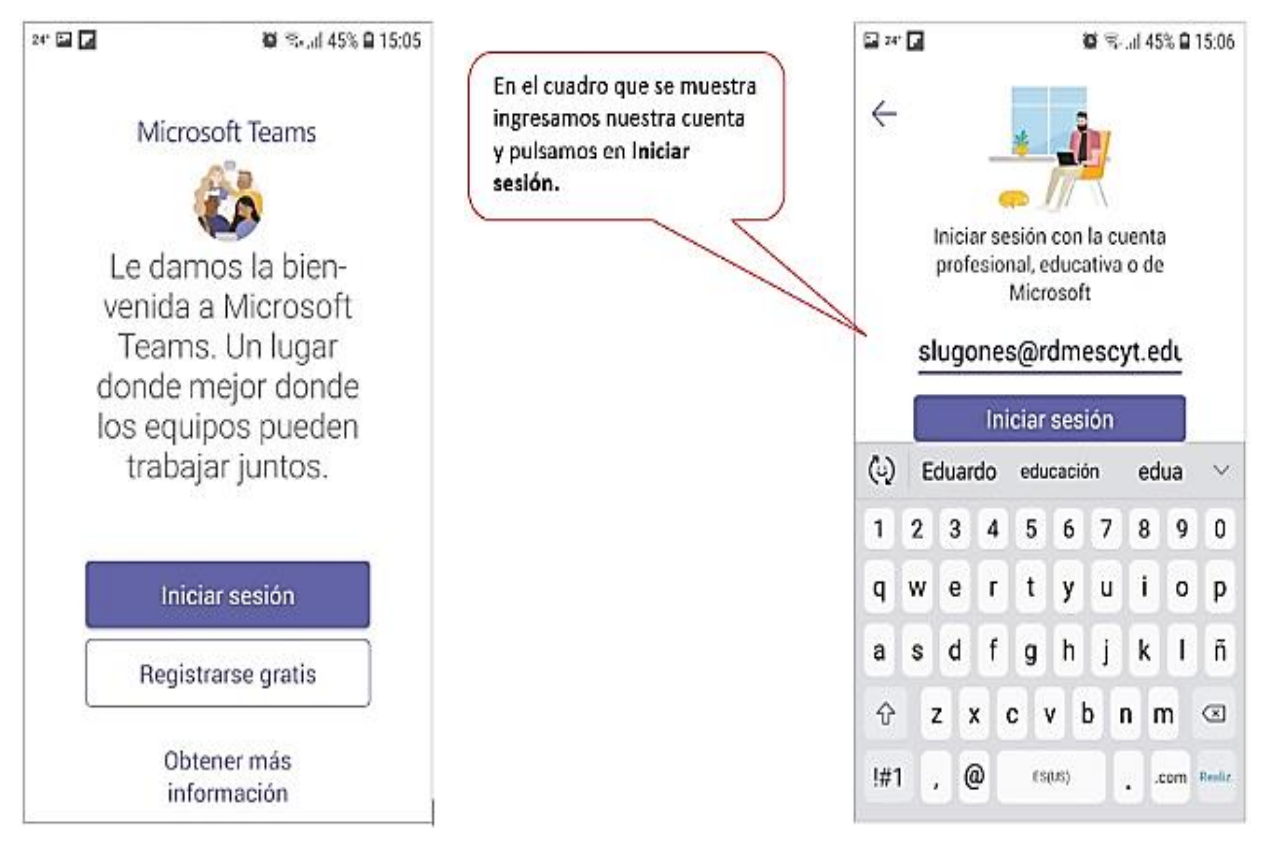

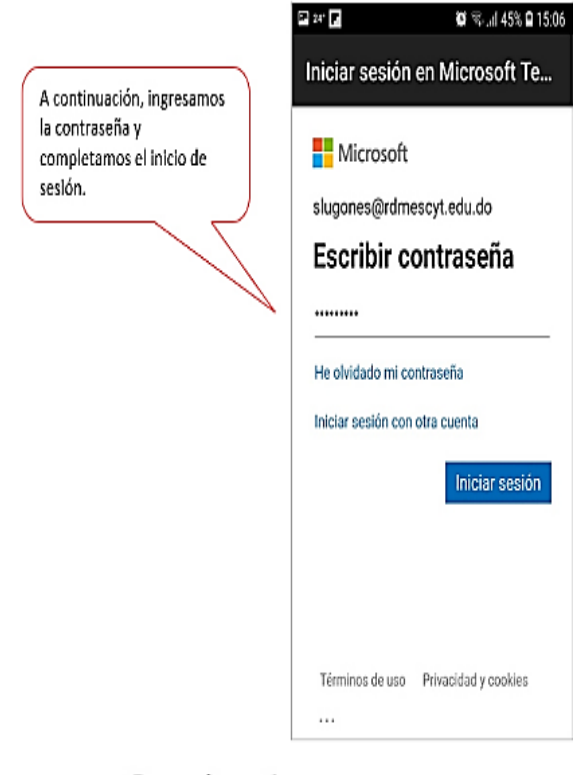

**c.** Una vez iniciada la sesión veremos el entorno de **Teams** como se muestra en la siguiente imagen.

**d.** La versión tendrá en forma general las mismas opciones que la versión de PC, no obstante, veremos que estas se encuentran dispuestas de forma diferente, ya que la **Barra de opciones** se encuentra en la parte inferior de la ventana.

Barra de opciones

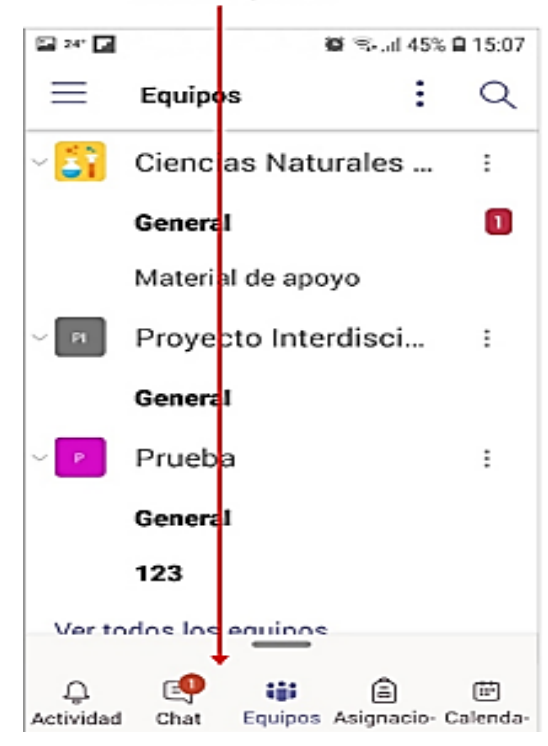

**4.3. Iniciar Sesión en Office 365**

Algo importante de tener en cuenta es que **Teams** se mantendrá trabajando para nosotros, aunque no tengamos abierta la aplicación, por lo que, si alguien nos envía un mensaje o realiza una llamada, recibiremos estas acciones de forma inmediata.

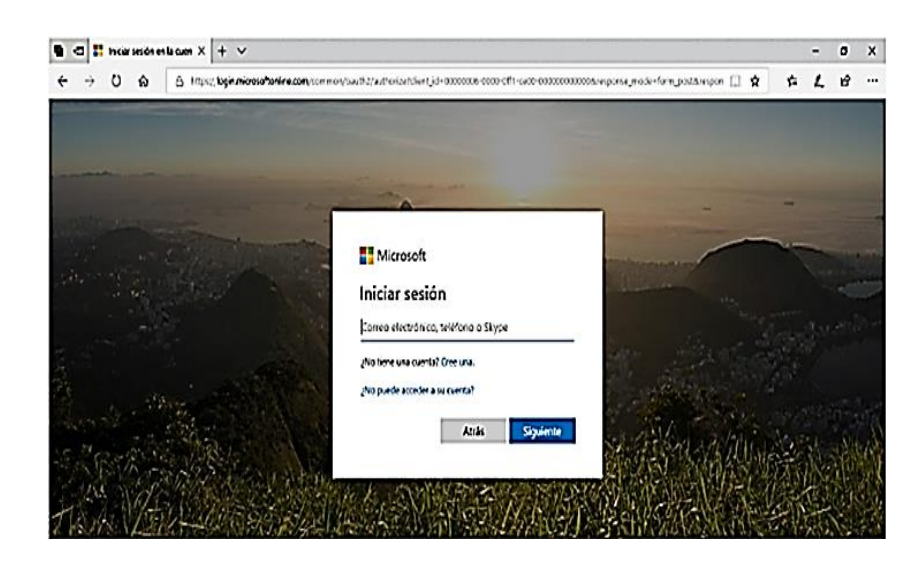

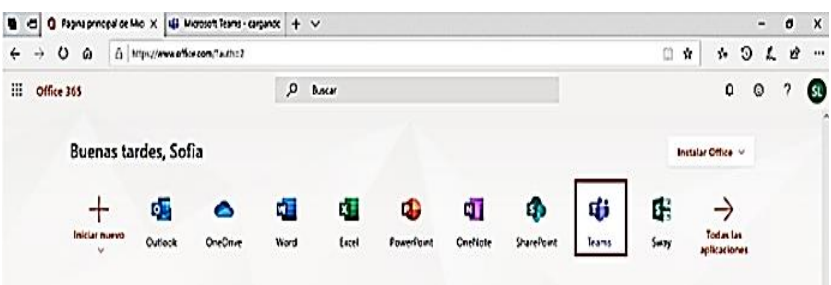

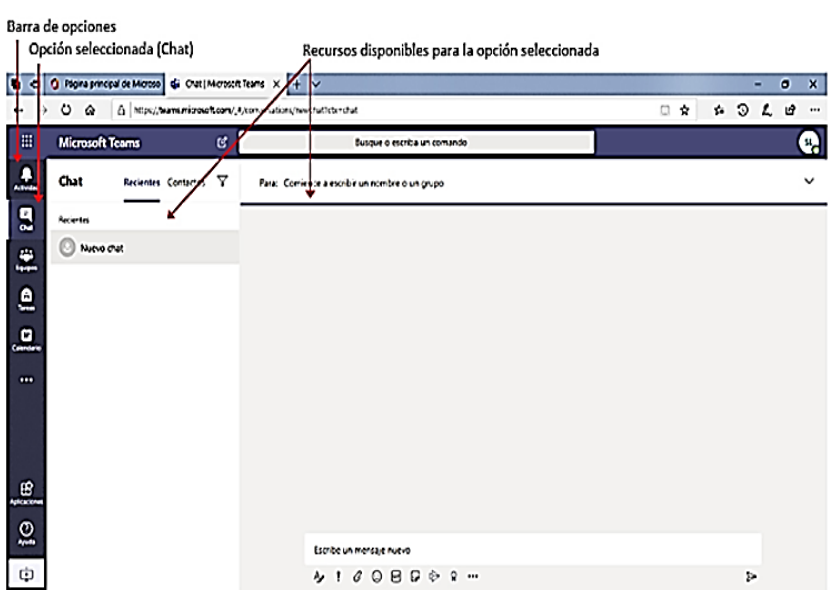

**a.** Para poder crear, editar y trabajar con nuestros equipos, accedemos

a [https://portal.office.](https://portal.office.com/) [com.](https://portal.office.com/) Se mostrará la ventana de inicio de sesión. En esta ingresamos los datos de nuestra cuenta e iniciamos la misma.

**b.** Al acceder se visualizan los servicios que tenemos disponibles, tal como se muestra en la imagen siguiente. Hacemos clic en **Teams**.

**c.** Una vez que ingresamos, veremos la ventana de **Teams**. En la parte izquierda de la misma se muestra la **Barra de opciones** de la aplicación. En la parte central se visualizan los

recursos y acciones disponibles para la opción seleccionada.

Microsoft Teams tiene una versión de escritorio que podemos descargar en nuestro equipo, esta amplía las posibilidades de comunicación e interacción. En el presente tema, recorreremos y aprenderemos a utilizar la versión online, que tenemos disponible con tan solo una conexión a Internet y un Explorador web. Para descargar la versión de escritorio hacemos clic en la opción Descargar la aplicación de escritorio de la Barra de opciones.

#### **4.4 Creación de un Equipo de Clase**

Teniendo en cuenta que el presente curso está pensado y diseñado para futuros docentes, tomaremos como ejemplo principal para la descripción de las herramientas de Teams, un equipo de Clase.

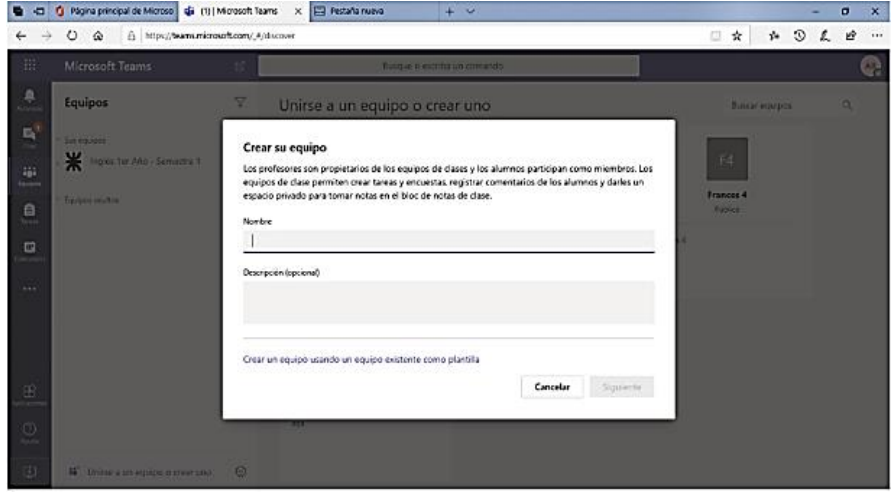

**a.** Al seleccionar el tipo de equipo se visualizará el siguiente cuadro.

**b.** En este, ingresamos un nombre y una descripción para el equipo, esta última es opcional.

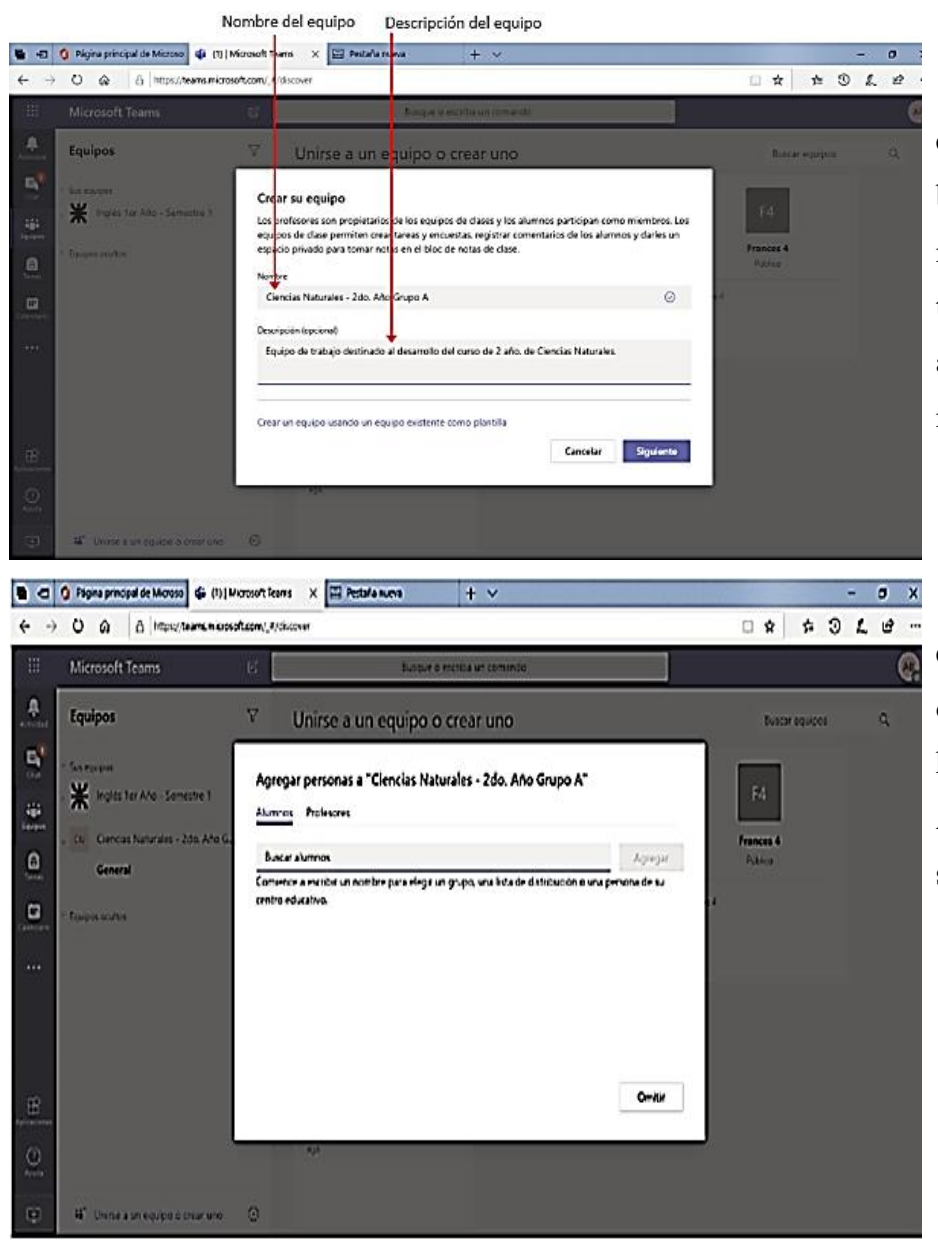

**c.** Presionamos el botón **Siguiente**, para mostrar el cuadro a través del cual agregaremos los miembros al equipo.

**d.** Veremos que en el cuadro hay dos pestañas: **Alumnos** y **Profe sores**.

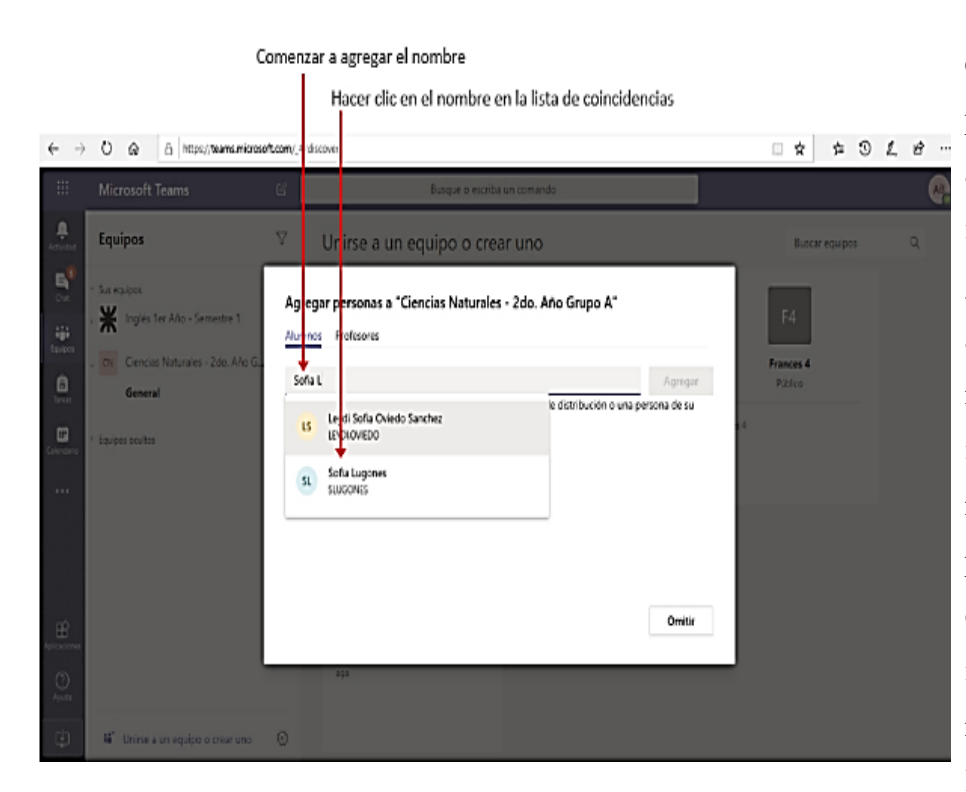

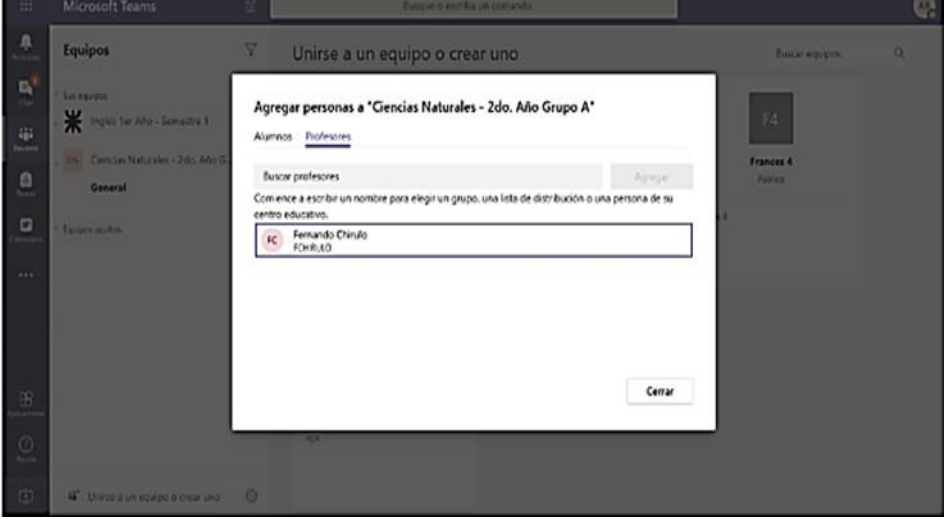

**e.** En la pestaña **Alumnos** agregaremos a los integrantes del grupo. Para agregar los miembros, ingresamos el nombre de la persona, al comenzar a ingresar el nombre, se listarán las coincidencias con el texto que vamos escribiendo. Hacemos clic en el nombre de la persona que deseamos **f.** Repetimos

la operación para agregar todos los miembros que necesitemos y agregar. Presionamos por último el botón **Agregar**.

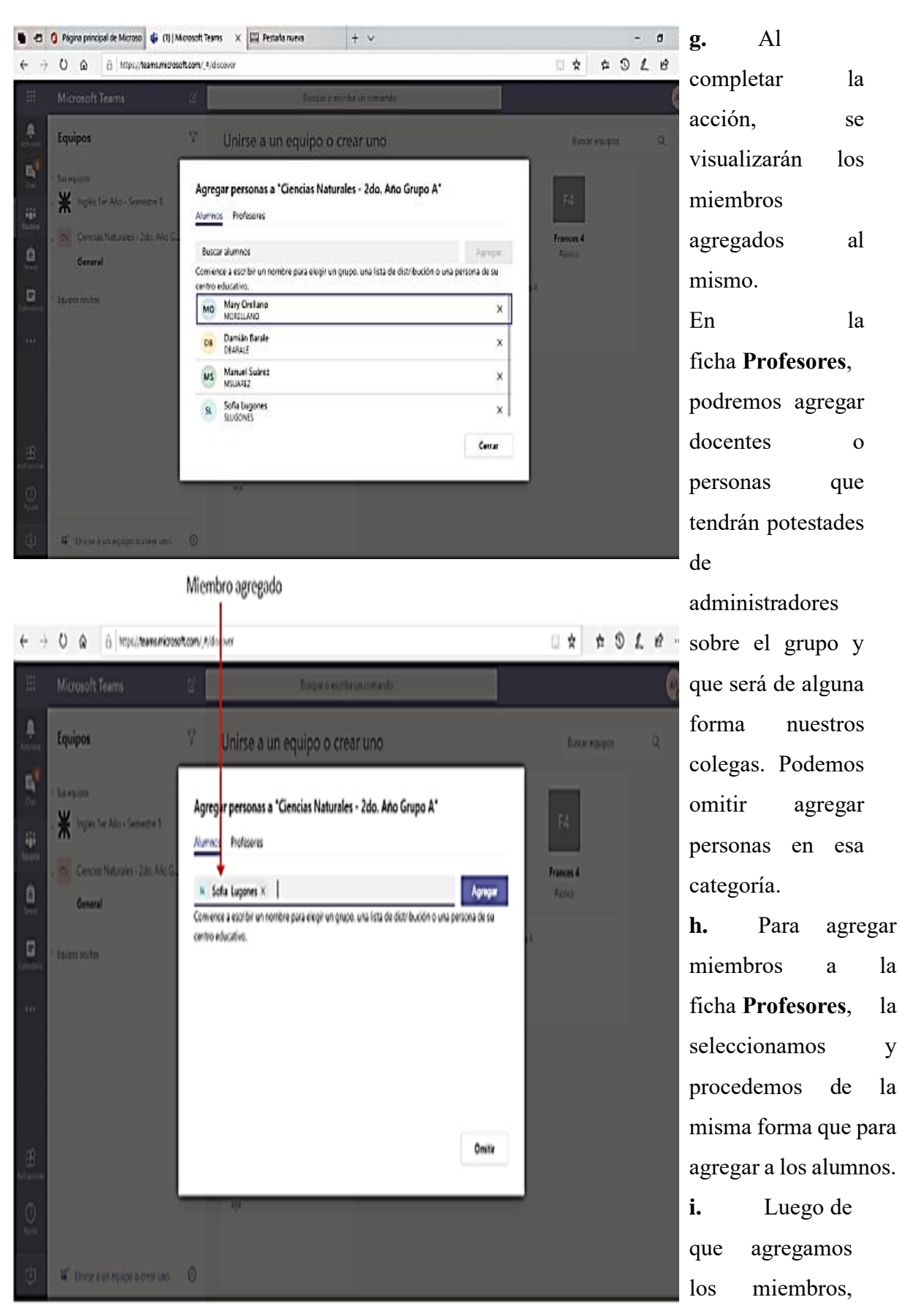

hacemos clic en

el botón **Cerrar**, para finalizar la creación de nuestro equipo. Teams - [Crear un](https://www.youtube.com/watch?v=ibctuPJo6Jw&t=9s)  [equipo de clase](https://www.youtube.com/watch?v=ibctuPJo6Jw&t=9s)  [\(youtube.com\)](https://www.youtube.com/watch?v=ibctuPJo6Jw&t=9s)

De forma general los miembros de un equipo serán personas que tienen una cuenta de Office 365 de la institución, es por esta razón que con escribir su nombre se listan y podemos seleccionarlos. Si la administración de TI de la institución lo ha determinado, podremos incluir personas como invitadas a nuestro equipo que no tengan una cuenta institucional. En este caso debemos agregar su cuenta de correo. Es importante tener en cuenta que luego de que el equipo está creado podremos agregar o quitar miembros al mismo.

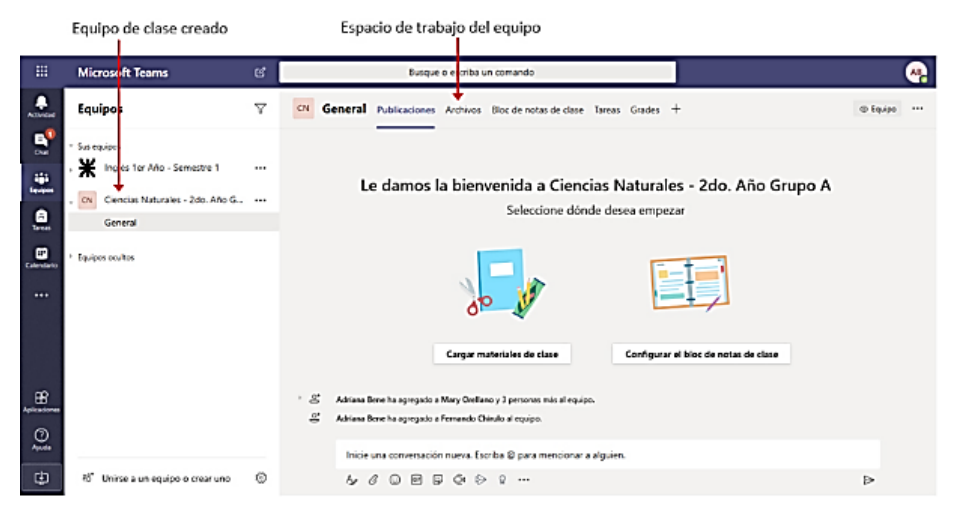

**j.** Al presionar el botón **Cerrar**, el equipo se visualizará ya creado en la ventana de Teams.

#### **4.5 Programar y Gestionar Reuniones**

Si deseamos programar una reunión con un grupo de usuarios, accedemos a la opción Calendario. En esta ventana veremos las reuniones que tenemos agendadas, ya sean estas definidas por nosotros o que nos hayan convocado a ellas.

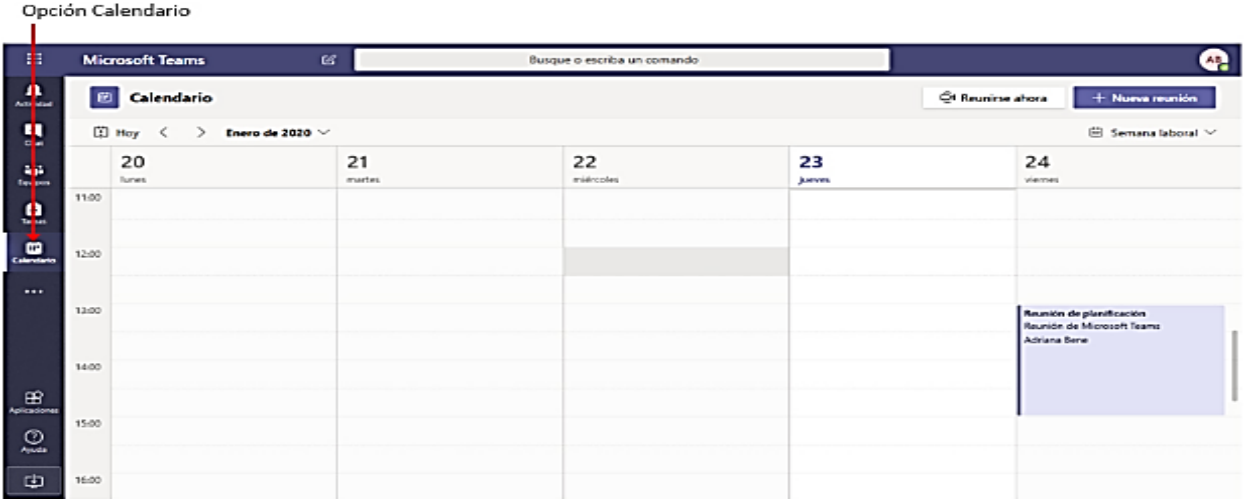

#### **4.5.1 Programar una reunión**

Para programar una reunión hacemos clic en el botón **Nueva reunión** de la ventana **Calendario**.

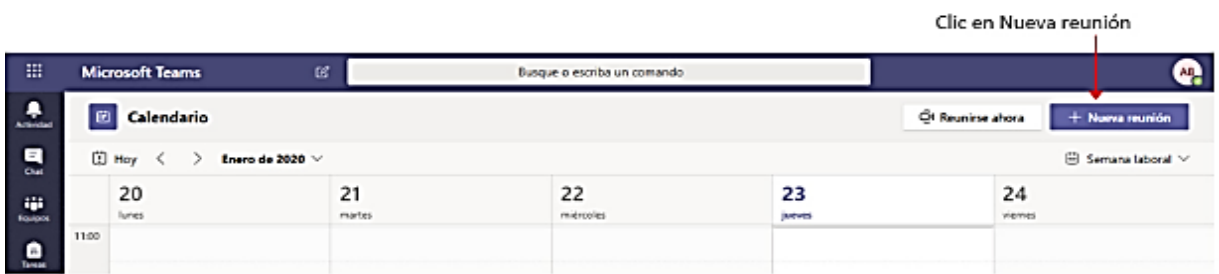

La ejecución de la orden mostrará la ventana Nueva reunión, como se muestra en la imagen siguiente:

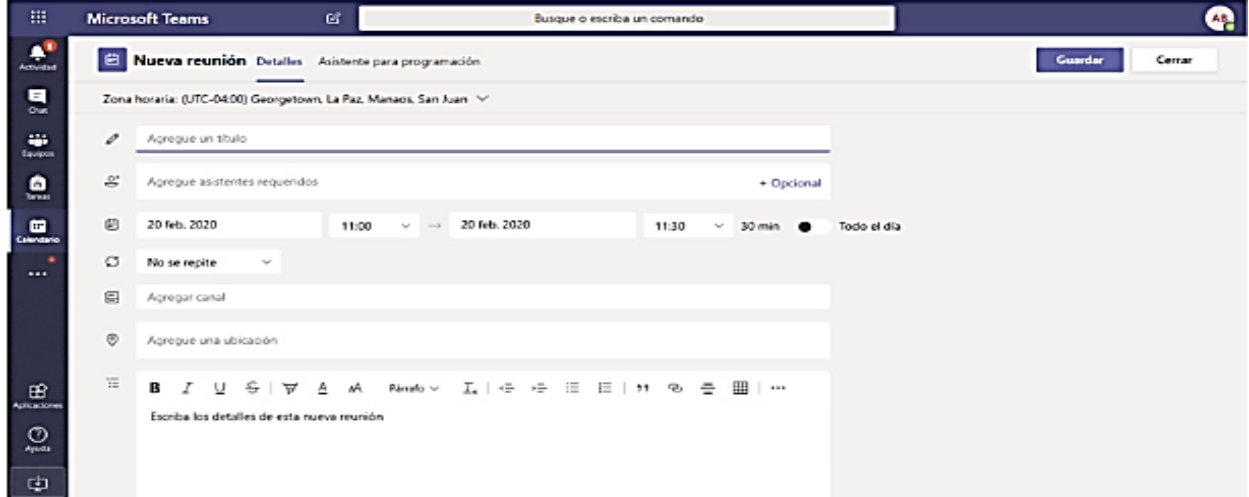

En esta ventana realizamos la configuración de la reunión, tal como se indica a continuación: En el campo que indica Agregue un título ingresamos un título a la misma, de modo que represente su objetivo, o consigna. Por Ejemplo, Segunda reunión de consultas sobre el proyecto de Ciencias.

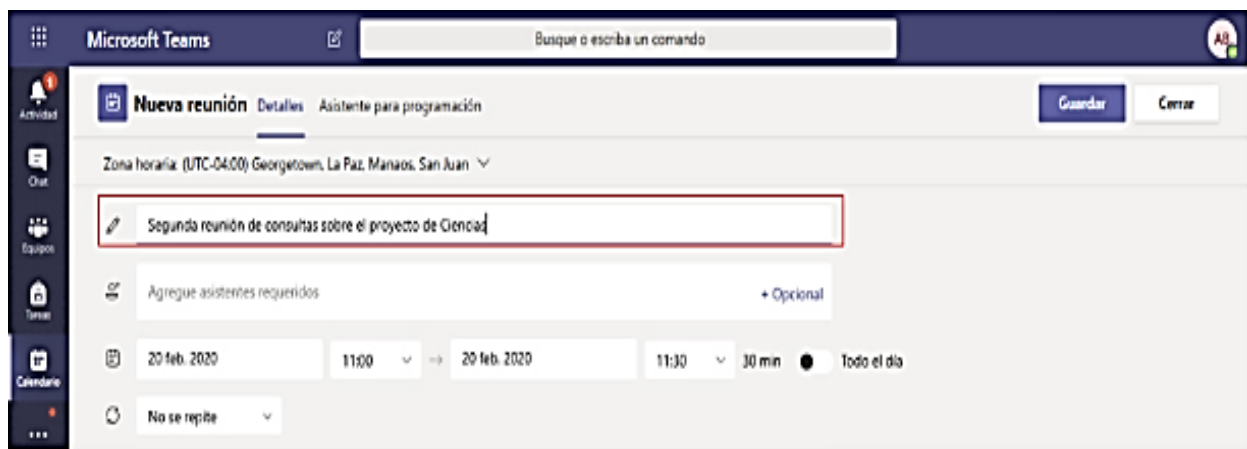

Si la reunión se realizará con personas específicas y no con todo un equipo de trabajo, en el campo Agregue asistentes requeridos agregamos a dichos participantes. Para ello comenzamos a escribir su nombre y lo seleccionamos de la lista de coincidencias.

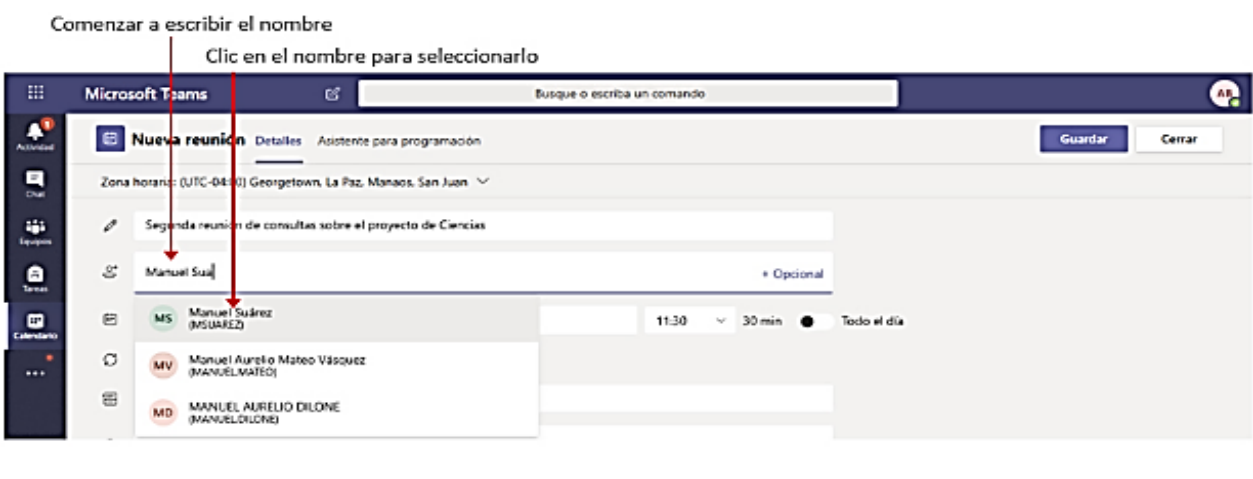

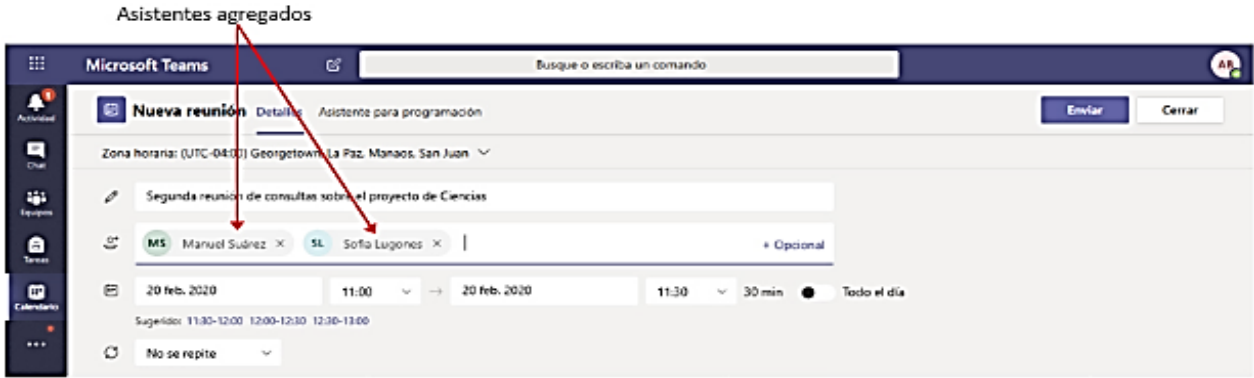

Configuramos luego, la fecha en que se realizará, así como la hora de inicio y finalización.

De forma predeterminada la reunión se realizará una sola vez, no obstante, si estamos programando una reunión que se repetirá con cierta frecuencia configuramos la misma a través del menú Periodicidad.

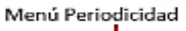

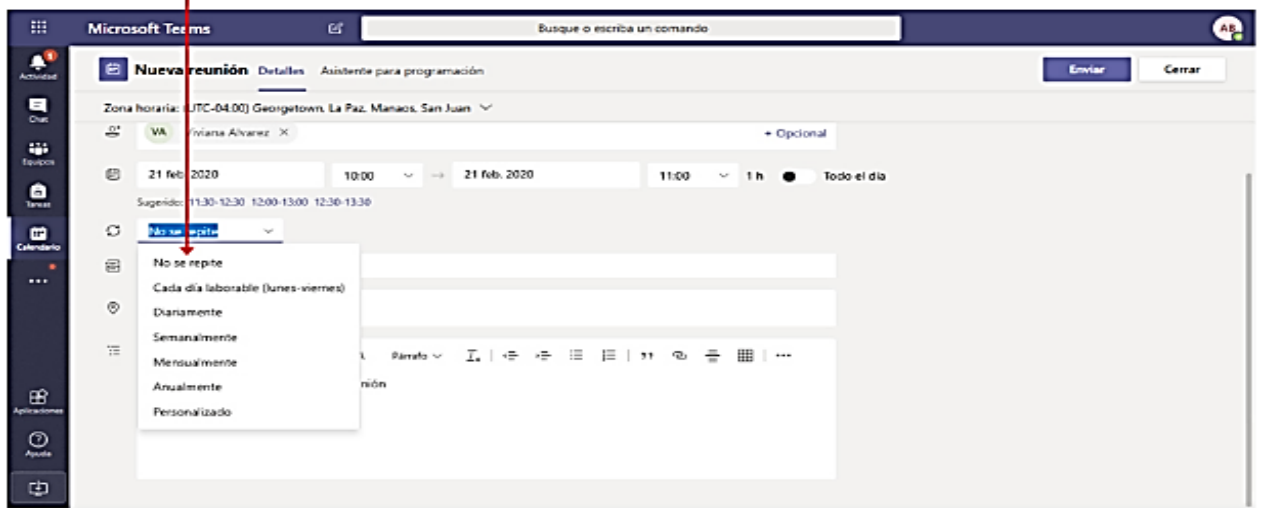

Si la reunión se desarrollará con todos los miembros de un equipo, hacemos clic en el campo Seleccionar canal para desplegar la lista. Como el canal forma parte de un equipo, lo primero que debemos hacer es indicar el equipo al que pertenece. Por ejemplo, la reunión se desarrollará en el canal General del equipo Ciencias Naturales 2do año – Grupo.

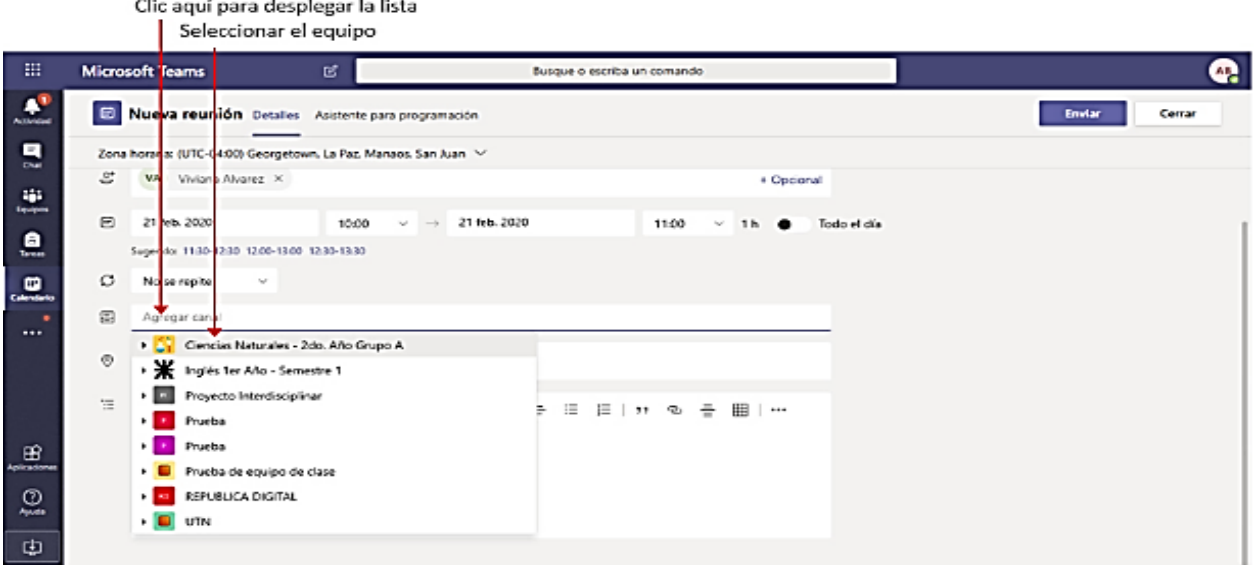

Al hacer clic sobre el nombre del equipo se desplegará la lista de canales para que seleccionemos el canal donde se desarrollará la reunión.

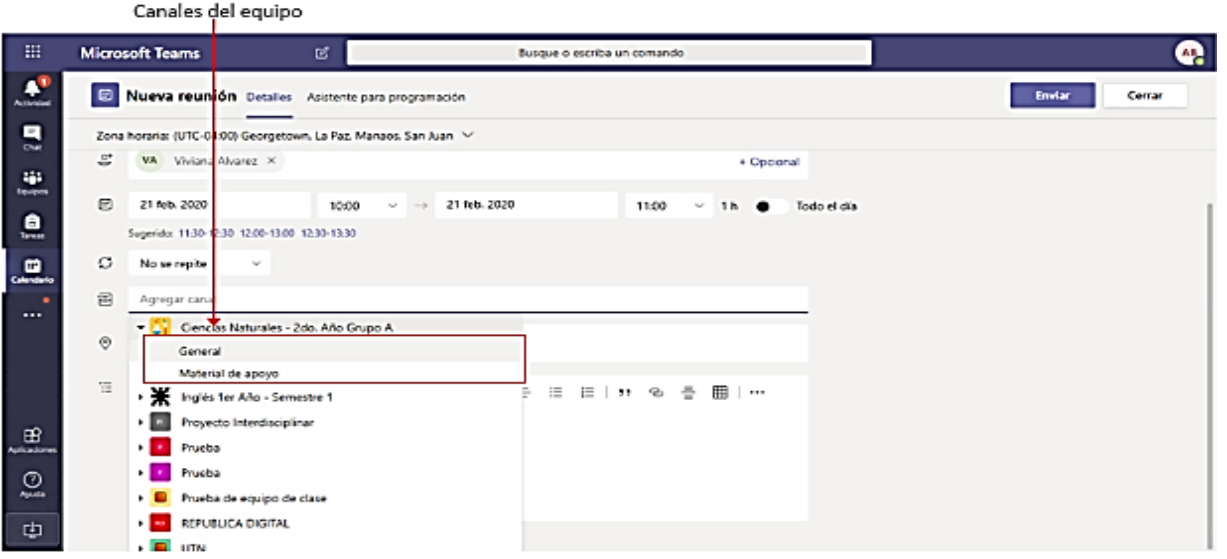

El campo **Agregue** una ubicación nos permite establecer la ubicación de la reunión en el caso de que esta sea presencial. En área, Escriba los detalles de esta nueva reunión, agregamos (opcionalmente) un mensaje a modo de descripción, el cual recibirán los participantes de la misma, en el mensaje de convocatoria.

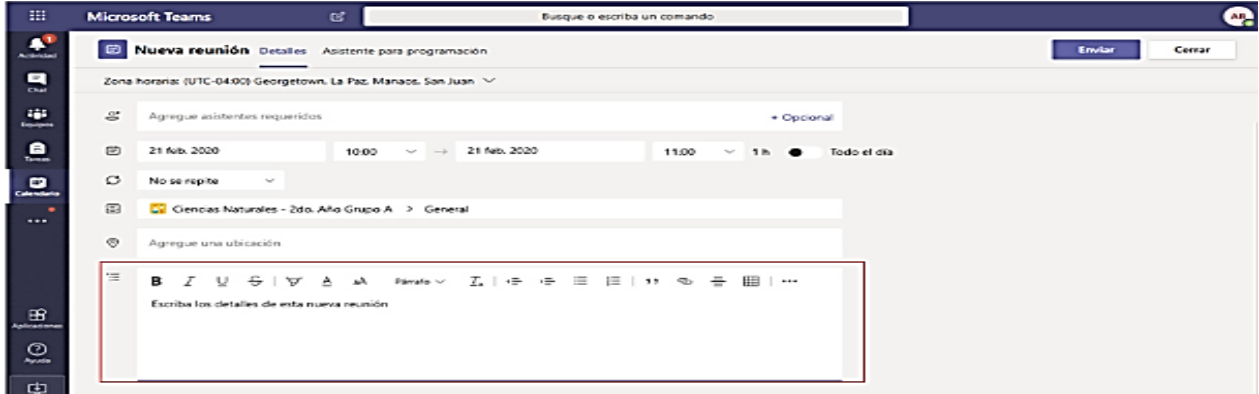

Luego de configurada la reunión hacemos clic en el botón **Enviar.** Si la reunión se programó para todos los miembros de un equipo, esta se desarrollará en la ficha Publicaciones del canal del equipo seleccionado. Si la reunión se programó para personas específicas, la reunión se desarrollará a través de la ventana de **Chat** y será una reunión privada. Luego de configurada la reunión hacer clic en enviar.

## **4.5.2 ¿Qué mensaje reciben los participantes?**

Si la reunión es programada en un canal para todo el equipo, estos visualizarán en la ficha Publicaciones una notificación de la misma tal como se muestra en la imagen siguiente:

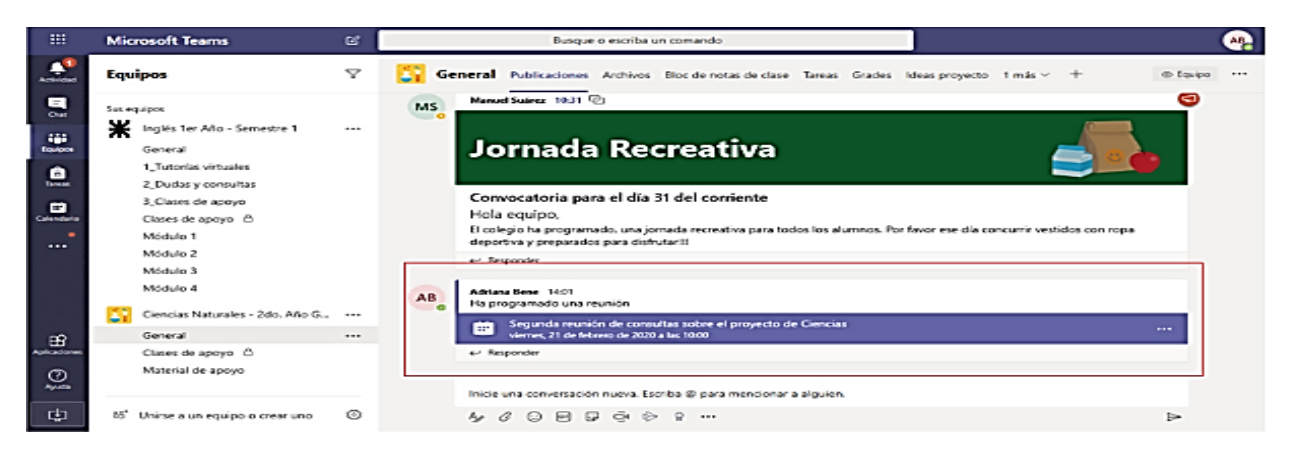

También se visualizará en la ventana **Calendario**. Si la reunión es programada con participantes específicos, no para todo un equipo, estos **recibirán un mensaje de correo** con un vínculo a la misma y verán su programación en la ventana de **Calendario**.

#### **4.5.2. Unirse a una Reunión**

Para unirnos a una reunión, podemos utilizar alguno de los siguientes procedimientos: Si está agendada en el **Calendario**, cuando llega la hora de la reunión se mostrará el botón Unirse para que accedamos a ella.

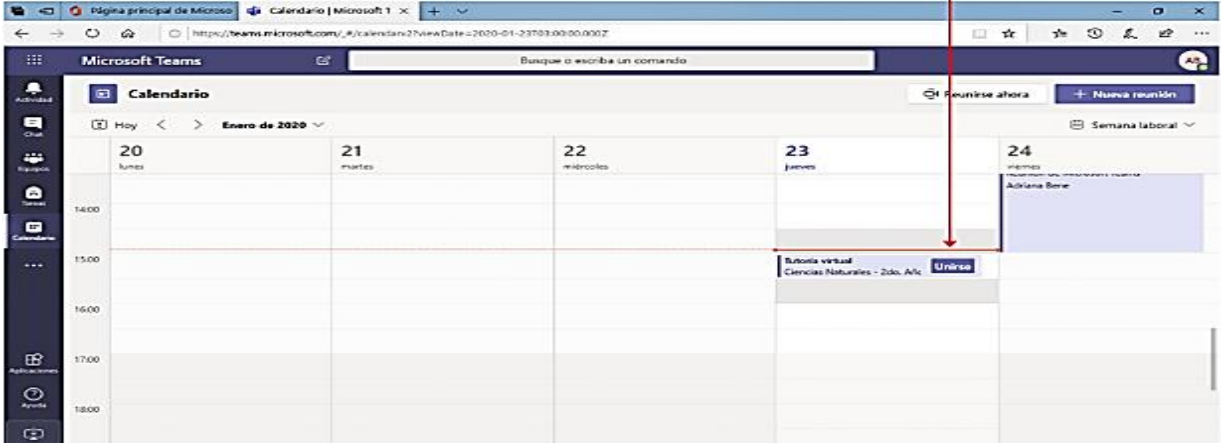

Si estamos en la ventana **Publicaciones**, hacemos clic sobre la reunión y en el cuadro que se muestra se muestra presionamos en el botón **Unirse**. Si estamos en la ventana **Publicaciones** y queremos realizar una reunión con el equipo en ese momento, sin necesidad de una programación previa, hacemos clic en la opción **Reunirse ahora**.
#### **4.5.3. Ventana de la Reunión**

Como indicáramos anteriormente cuando necesitamos realizar una reunión donde utilizaremos audio o video, la mejor opción será utilizar la versión de escritorio de la aplicación ya que aún no todos los navegadores web nos permiten estas opciones.

Al iniciar la reunión la ventana de **Teams** se visualizará similar a la imagen que se muestra debajo. En esta se visualizan las personas que están conectadas con nosotros a la reunión.

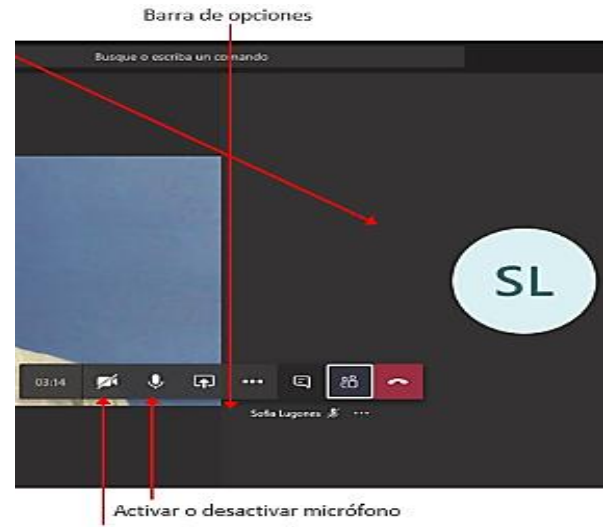

Activar o desactivar cámara

La **Barra de opciones** nos permite **activar** y **desactivar** la cámara y el micrófono, así como otras opciones que describiremos a continuación.

## **4.5.4. Visualizar la Ventana de Chat**

Si necesitamos enviar mensajes de texto o compartir algún archivo podemos visualizar la ventana de chat.

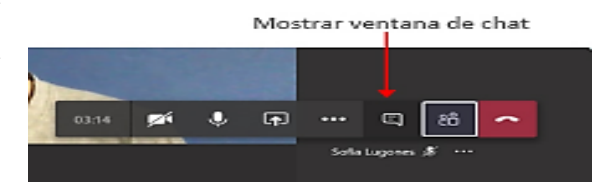

La ventana de chat se mostrará como un panel a la derecha de la ventana de la reunión. En esta utilizamos los recursos de la misma forma que se describió para el recurso **Publicaciones**.

## **4.5.5. Compartir Pantalla**

Si estamos presentando podremos necesitar compartir con los demás usuarios nuestra pantalla. Para esto hacemos clic en la opción **Compartir pantalla** de la **Barra de opciones**.

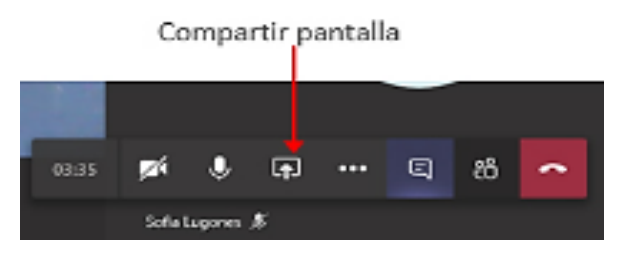

Si estamos presentando podremos necesitar compartir con los demás usuarios nuestra pantalla. Para esto hacemos clic en la opción **Compartir pantalla** de la **Barra de opciones**. La ejecución de la orden despliega opciones que nos permiten indicar que es lo que deseamos compartir con nuestra audiencia. En este punto debemos hacer diferencia entre la versión Online de Teams y la versión de Escritorio. La versión de escritorio tendrá más opciones de compartir que la versión online, por lo que es recomendable que, si sabe que en su reunión tendrá que compartir su escritorio, utilice la versión dicha versión. Si seleccionamos la opción **Escritorio**, la audiencia podrá ver todo lo que hacemos en nuestro equipo.

En el área **Ventana**, se muestran todas las ventanas que tenemos abiertas en nuestro equipo, seleccionamos una de ellas si deseamos que la audiencia solo pueda ver esa ventana. Es decir, si nos cambiamos a otra ventana del equipo la audiencia no lo verá. La opción **PowerPoint** nos permite compartir una presentación de PowerPoint. Si no la tenemos abierta en el momento de compartir, utilizamos la opción **Examinar** para abrirla.

Cuando se inicia la acción de compartir, un recuadro de color rojo se mostrará alrededor de la ventana y la pantalla de la reunión reducirá su tamaño. Para dejar de compartir la pantalla, hacemos clic en la opción **Dejar de compartir pantalla** de la **Barra de opciones**.

#### **4.5.6. Visualizar lista de participantes**

Para visualizar la lista de participantes seleccionamos la opción **Mostrar participantes** de la **Barra de opciones**.

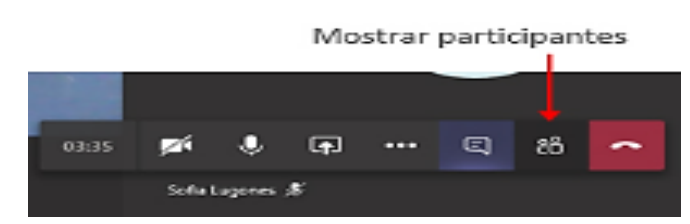

Para visualizar la lista de participantes seleccionamos la opción **Mostrar participantes** de la **Barra de opciones**. La acción antes indicada mostrará el panel **Contactos**. Desde este panel podremos agregar a otros participantes a la reunión en caso de requerirlo. Para ocultar el panel, seleccionamos la opción **Ocultar participantes** de la Barra de opciones.

#### **4.5.7. Grabar la reunión**

Con seguridad en ocasiones nos resultará muy útil grabar la reunión de la cual estamos participando, o moderando de modo que luego podamos compartirla o por el simple hecho de tener la posibilidad de revisarla más tarde. Para grabar la reunión hacemos clic en el icono **Más opciones** de la **Barra de opciones**, y del menú que se muestra seleccionamos la orden **Iniciar grabación**.

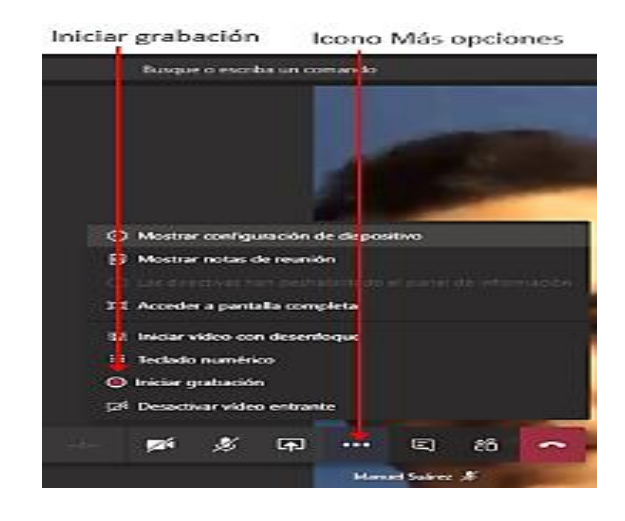

Al iniciar la grabación, un mensaje indicará que se ha iniciado la misma. Para finalizar la grabación seleccionamos la opción **Detener grabación** del menú **Más opciones**. [https://www.youtube.com/watch?v=zgemIu2Jko&embeds\\_referring\\_euri=https%3A%2F%2](https://www.youtube.com/watch?v=zgemIu2Jko&embeds_referring_euri=https%3A%2F%2Fqualitaslearning.com%2F&source_ve_path=OTY3MTQ&feature=emb_imp_woyt) [Fqualitaslearning.com%2F&source\\_ve\\_path=OTY3MTQ&feature=emb\\_imp\\_woyt](https://www.youtube.com/watch?v=zgemIu2Jko&embeds_referring_euri=https%3A%2F%2Fqualitaslearning.com%2F&source_ve_path=OTY3MTQ&feature=emb_imp_woyt)

Confirmamos la acción haciendo clic en el botón **Detener grabación**. Si la reunión se realizó en el canal de un equipo, la grabación se visualizará en la ventana **Publicaciones**. Si la reunión fue privada, se visualizará en la ventana de **Chat**. Desde el menú **Más opciones** de la grabación, podremos acceder a **Stream**, que es la aplicación de **Office 365** donde está guardada la grabación, compartirla con todos los miembros de la organización u obtener un vínculo para compartirla con los usuarios de la institución que estimamos conveniente.

#### **4.6. Actividades de Evaluación de Clase**

Si estamos trabajando en un equipo de **Clase**, tendremos disponible en el canal **General**, el recurso **Tareas**. A través de éste podremos crear actividades prácticas y cuestionarios de evaluación, que luego asignaremos a todo el equipo o alumnos en particular. Los alumnos podrán completar las asignaciones y entregarlas para que nosotros como docentes realicemos la corrección y devolución correspondiente. Podremos realizar un fácil seguimiento de estas, así como tener las calificaciones de todo el grupo en un solo lugar. **Crear Tareas**

Para crear una tarea debemos estar en el canal **General** del equipo de **Clase** y seleccionar la pestaña **Tareas** que se agregó en forma automática al crearlo.

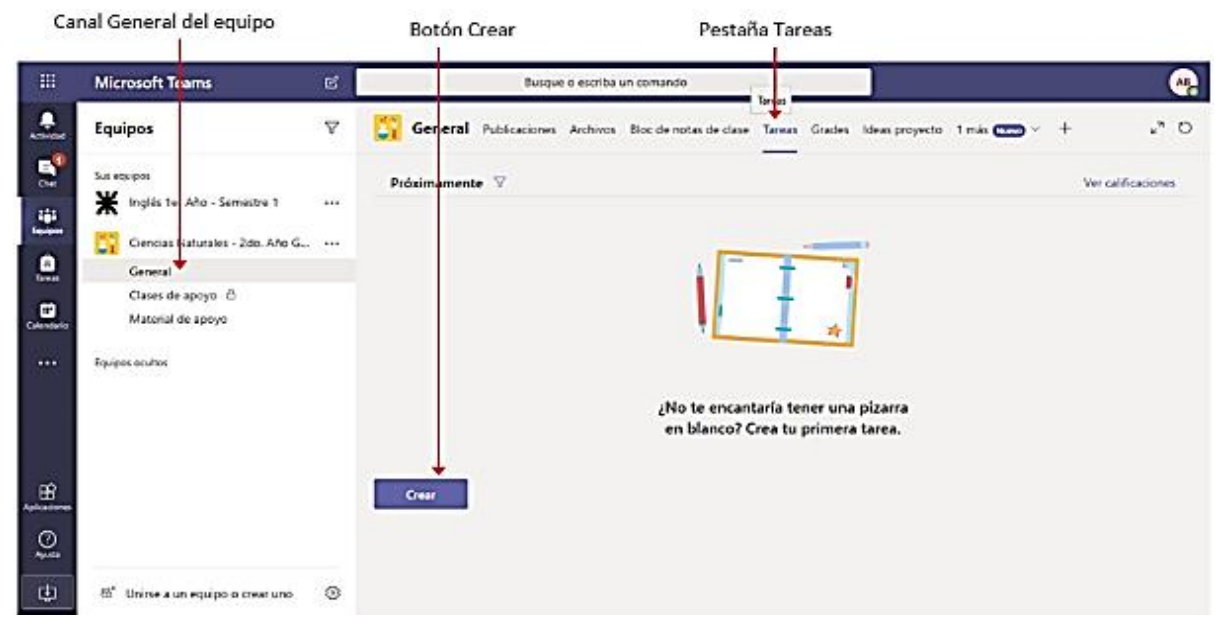

Si aún no hemos creado ninguna tarea, el área se mostrará vacía teniendo solo disponible la opción Crear para que comencemos a definir nuestra estrategia de evaluación para el grupo. Podremos crear dos tipos de actividades de evaluación:

• **Actividades prácticas**, que se llamarán **Tareas**.

## • **Cuestionarios de evaluación**.

## **4.7. Actividad Práctica**

Para generar una actividad práctica, hacemos clic en el botón **Crear**, y del menú que se muestra seleccionamos la opción **Tarea**.

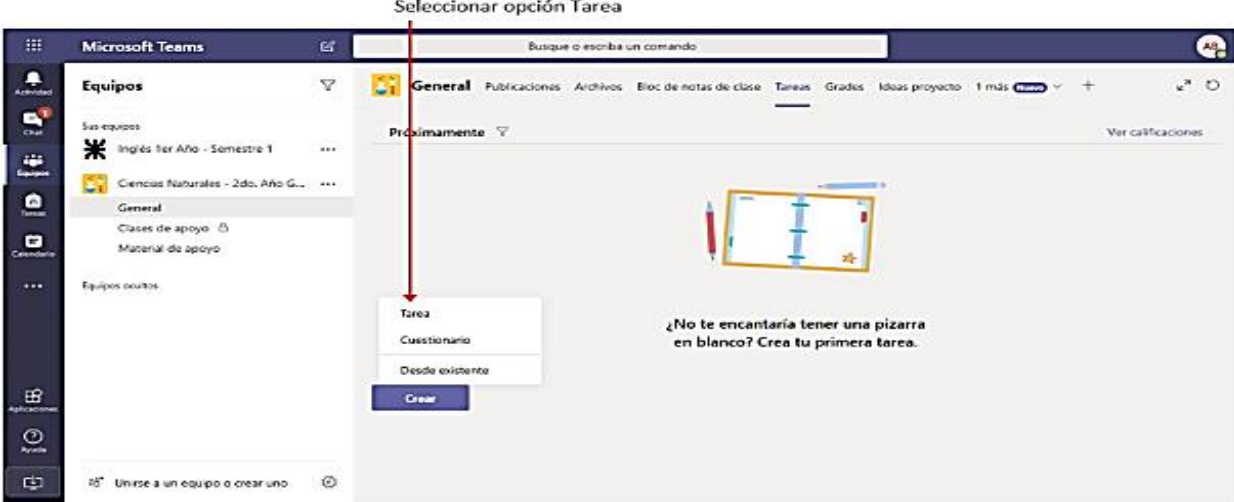

La selección de la orden mostrará la ventana Nueva tarea para que realicemos la configuración de la misma.

## **4.8. Agregar Título de la Tarea.**

En el cuadro **Título**, agregamos un nombre que identifique a la actividad. Veremos debajo del nombre la opción **Agregar categoría**. Esta nos da la posibilidad de definir etiquetas que luego podemos utilizar para categorizar las actividades. Por ejemplo, podríamos etiquetar las mismas como Obligatorias y Complementarias o Actividad práctica y Cuestionario, o las que estimamos necesarias. Para agregar una categoría, hacemos clic en la opción **Agregar categoría**. Si no tenemos ninguna agregada, la agregamos en el cuadro que se muestra. Título de la Tarea

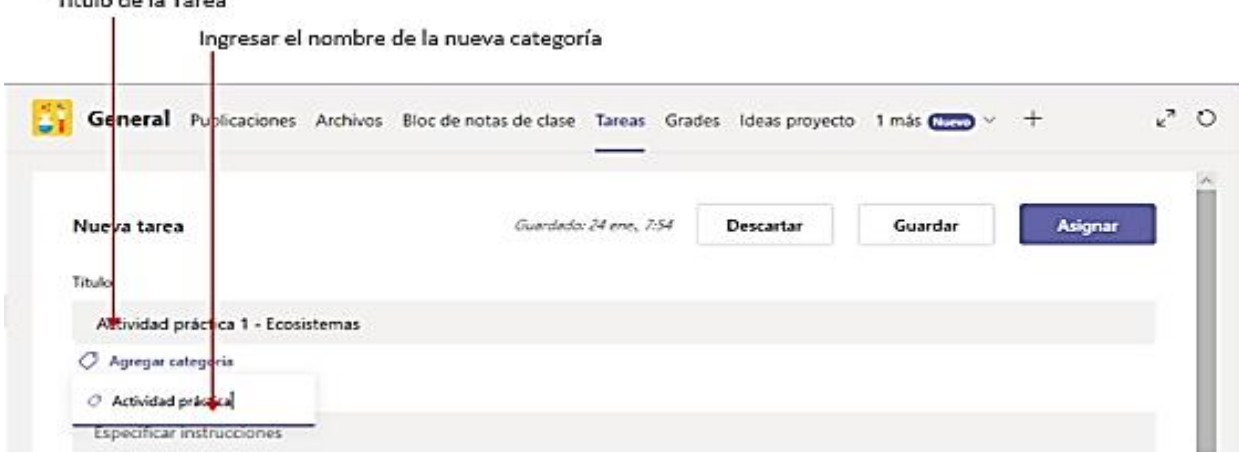

Presionamos luego la tecla **Intro** para finalizar la creación de la categoría y seleccionarla.

#### **5.9.Indicar instrucciones y agregar recursos.**

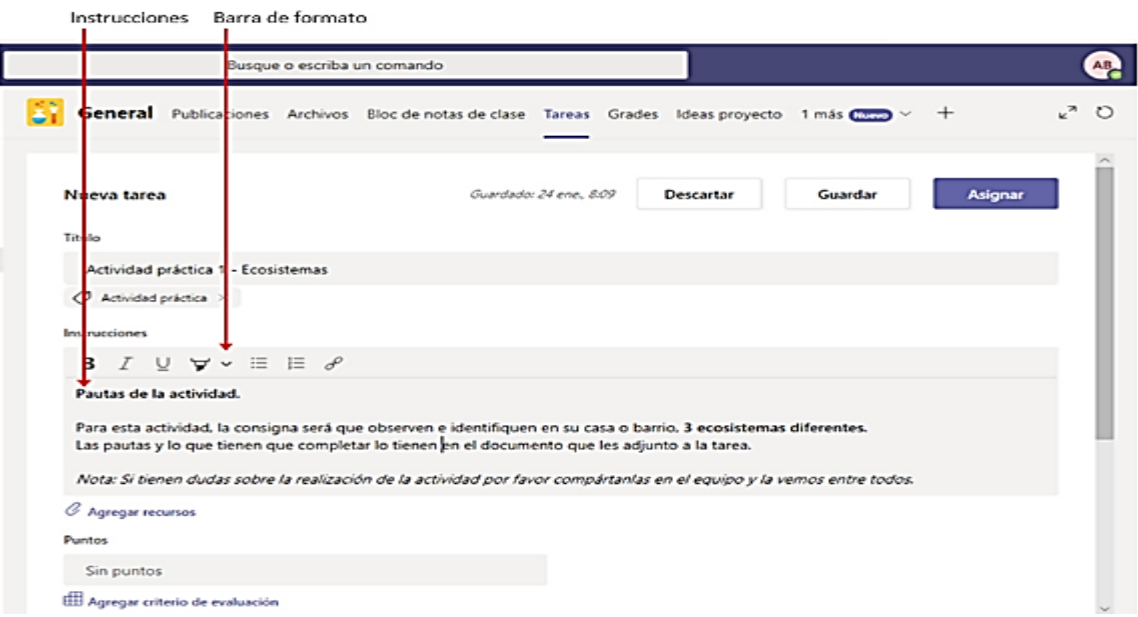

El campo **Instrucciones** ingresamos las pautas o consignas de la actividad. Podemos utilizar las opciones de la **Barra de formato** para modificar el aspecto del texto de la misma e incluir un vínculo si lo necesitamos.

Luego de completar las instrucciones, podemos requerir agregar algún recurso para complementar la actividad. el ejemplo que estamos utilizando, agregaremos un documento de Word, que contiene las pautas de lo que tienen que realizar para completar la tarea. Para esto hacemos clic en **Agregar recursos**.

En este, seleccionamos el lugar desde el cual tomaremos el recurso teniendo para ello las siguientes opciones:

• **OneDrive**, nos permite seleccionar un archivo guardado en nuestro OneDrive personal.

• **Bloc de notas de clase**, nos permite seleccionar un recurso guardado en el Bloc de notas de clase del equipo.

**Vínculo**: Nos permite agregar un vínculo como recurso.

• **Archivo nuevo**, nos permite crear y editar en el momento un documento de Word, una hoja de cálculo de Excel o una presentación de PowerPoint.

• La opción **Teams**, nos permite tomar un recurso que tenemos guardado en algún canal de los equipos de los cuales formamos parte.

• Por último, la opción **Cargar desde este dispositivo**, nos permite cargar un archivo que tenemos guardado en nuestro equipo. Luego de que seleccionemos el recurso desde

la ubicación seleccionada, presionamos el botón **Listo** para que se muestre adjunto a la tarea. Podemos adjuntar más de un recurso a cada tarea.

#### **Establecer Los Criterios de Evaluación.**

Es el puntaje y/o los criterios de evaluación para la actividad. En el cuadro **Puntos** indicamos el puntaje máximo de la actividad en el caso de que no seleccionemos un criterio de evaluación. La opción **Agregar criterio de evaluación,** nos permite crear y utilizar pautas o rúbricas que guíen a los alumnos a la hora de realizar la tarea. Estas quedarán guardadas y podrán ser reutilizadas.

Cuando tengamos nuestras rúbricas creadas, utilizaremos la opción **Cargar criterio de evaluación** para tomar una que ya tenemos guardada. No obstante, primero deberemos generarlas, para ello seleccionamos la opción **Nuevo criterio de evaluación**. Lo primero que haremos es agregar una **Título** y **Descripción** a la misma. Si deseamos establecer un puntaje para la evaluación, activamos la opción **Puntos**. En el área **Criterios de calificación** construimos nuestra rúbrica de la forma que deseemos, siendo los criterios y parámetros totalmente personalizables.

#### **Cuestionario de Evaluación**

Para generar una tarea de tipo cuestionario, hacemos clic en el botón **Crear**, y del menú que se muestra seleccionamos la opción **Cuestionario**. Esta opción nos permitirá utilizar a través de **Teams** un cuestionario creado con **Forms**. Antes de utilizar esta opción le recomendamos tener conocimiento acerca de la utilización de dicha aplicación. (Ver tema Encuestas y Evaluaciones en línea)

Seleccionar opción Cuestionario

| Ⅲ                           | <b>Microsoft Teams</b>                          | 國   | Busque o escriba un comando                                                                       |                    | Q. |
|-----------------------------|-------------------------------------------------|-----|---------------------------------------------------------------------------------------------------|--------------------|----|
| ٥<br>Actividad              | <b>Equipos</b>                                  | Y.  | General Publicaciones Archives Boc de notas de clase Tareas Grades Ideas proyecto 1 más (200) v + | ." O               |    |
| $\mathbf{B}^{\bullet}$<br>٠ | Sus equipos<br>Ж<br>Inglés Ter Año - Semestre 1 | 111 | Presimamente V                                                                                    | Ver calificaciones |    |
| Iquipes                     | G.<br>Ciencias Naturales - 2do. Año G.,         |     | $\vee$ B-rradores (1)                                                                             |                    |    |
| ۹                           | General                                         |     | Ac vidad práctica 1 - Ecosistomas ( Activisti práctica                                            | <b>Borrador</b>    |    |
| E<br>Colondario             | Clases de apoyo ê<br>Material de apoyo          |     | V Asquedo (0)                                                                                     |                    |    |
|                             | Equipos acultos                                 |     |                                                                                                   |                    |    |
| œ<br>Aplicationer           |                                                 |     | <b>Vea</b><br>Cuestionario                                                                        |                    |    |
| $\mathbb{Q}$<br>Φ           | 85" Unirse a un equipo o crear uno              | ø   | Desde existente<br>Parece que todo se ha evaluado.<br><b>Great</b>                                |                    |    |

La ejecución de la orden mostrará un cuadro a través del cual seleccionaremos o crearemos nuestro cuestionario de evaluación. Si ya lo tenemos creado, se mostrará en la lista y solo debemos seleccionarlo. Si no lo hemos creado, podemos hacerlo utilizando la opción **Nuevo formulario**. Esta acción abrirá una nueva ventana con la aplicación **Forms**. En nuestro ejemplo, ya tenemos creado el cuestionario (Evaluación Unidad 1 – Ecosistemas) por lo que solo debemos seleccionarlo.

Luego de seleccionado el cuestionario presionamos el botón **Siguiente**, acción que visualizará el cuadro de configuración de la tarea. En este cuadro veremos ya establecido el nombre, y puntaje de la tarea, datos que toma de la configuración del cuestionario que seleccionamos. Podremos opcionalmente asignar una **Categoría** y establecer las **Instrucciones.** Luego, de la misma forma que describimos para la actividad práctica, indicaremos a quienes será asignada la tarea, así como la configuración de asignación y entrega.

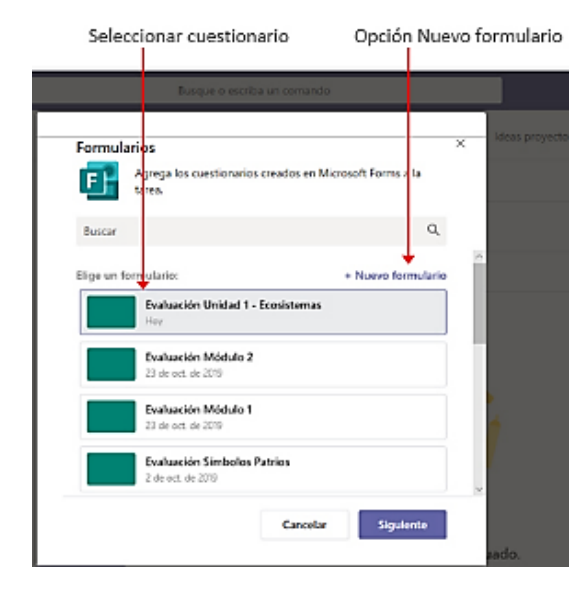

Luego de configurada la tarea, presionamos el botón **Guardar** para asignar la misma en otro momento o el botón **Asignar** para asignarla ahora. Utilizaremos en este ejemplo el botón **Guardar**. En este cuadro veremos ya establecido el nombre, y puntaje de la tarea, datos que toma de la configuración del cuestionario que seleccionamos. Podremos opcionalmente asignar una **Categoría** y establecer las **Instrucciones**. Luego, de la misma forma que describimos para la actividad práctica, indicaremos a quienes será asignada la tarea, así como la configuración de asignación y entrega. Luego de configurada la tarea, presionamos el botón **Guardar** para asignar la misma en otro momento o el botón **Asignar** para asignarla ahora. Utilizaremos en este ejemplo el botón **Guardar**. Teams - [Actividades de evaluación de](https://www.youtube.com/watch?v=-7fQ-wekPQA)  [la clase \(youtube.com\)](https://www.youtube.com/watch?v=-7fQ-wekPQA)

**Clases en Línea, mediante Plataforma Microsoft Teams. Clase de Matemáticas, 3er BGU, "Propiedades de los Límites". 1. Creación del Equipo en Microsoft Teams:**

• Se creo un equipo dedicado a la asignatura de Matemáticas para 3er año BGU.

Luego se configuro canales específicos para el tema "Propiedades de los Límites".

## **2. Calendario y Programación:**

• Se utilizo la función de calendario para programar clases en vivo, sesiones de repaso y eventos relacionados con las propiedades de los límites.

Se comparte el calendario con los estudiantes, para que estén al tanto de las fechas importantes, en esta clase en particular, en esta clase específica, se comparte un enlace con los alumnos para facilitar su conexión, de acuerdo con el horario de clases presenciales establecido.

# **3. Recursos Educativos:**

• Se ha proporcionado como recurso la Guía N.º 8 en formato Word, la cual abarca el tema de unidad "FUNCIONES Y LÍMITES" con especial énfasis en el subtema "Propiedades de los Límites". Este material incluye destrezas, gráficos, teoría, ejercicios y otros elementos pertinentes. Asimismo, se han compartido enlaces a videos educativos, explicativos y problemas de práctica para complementar.

# **4. Clases Sincrónicas y Asincrónicas:**

• Se programo la clase en vivo para abordar conceptos clave y responder preguntas en tiempo real.

• Proporciono material adicional, como grabaciones de clases, para que puedan revisar de manera asincrónica.

# **5. Asignaciones y Tareas:**

• Se creo tareas que implican la aplicación de las propiedades de los límites, como la resolución de problemas y ejercicios.

• Se utilizo la función de "Asignaciones" para recoger y evaluar el trabajo de los estudiantes.

# **6. Foros y Discusiones:**

Fomento la participación mediante foros de discusión donde pueden plantear preguntas y discutir conceptos relacionados con las propiedades de los límites.

Utilizo la función de conversaciones para facilitar la interacción entre estudiantes.

## **7. Evaluación Continua:**

Realizo evaluación formativa durante las clases en vivo para evaluar su comprensión. Proporciono retroalimentación instantánea y discutimos soluciones a problemas.

# **8. Laboratorios Virtuales:**

Exploramos herramientas en línea que les permiten explorar visualmente las propiedades de los límites.

Animo a que informen sobre sus observaciones y conclusiones.

## **9. Sesiones de Preguntas y Respuestas:**

Dedicamos tiempo a sesiones regulares de preguntas y respuestas para abordar sus dudas y consolidar conceptos.

#### **10. Proyectos Colaborativos:**

Se fomento la colaboración entre estudiantes mediante proyectos grupales relacionados con las propiedades de los límites.

Utilizamos herramientas colaborativas de Microsoft Teams para facilitar la comunicación y el trabajo en equipo.

#### **11. Registro y Seguimiento:**

Registro las clases y material didáctico para que los estudiantes puedan revisarlos.

Utilizo las analíticas de Teams para realizar un seguimiento del compromiso y el rendimiento de los estudiantes.

#### **12. Retroalimentación y Mejora Continua:**

Solicito retroalimentación de los estudiantes sobre la efectividad de nuestras clases en línea y realizo ajustes según sea necesario.

Estoy receptivo a sus comentarios y adapto mi enfoque para mejorar nuestra experiencia educativa conjunta.

# **Clase de Emprendimiento y Gestión, 3ero BGU, "Descripción Detallada del Proceso".**

**1.** Igual que en la clase anterior se sigue los pasos 1 y 2. La planificación de las clases se lleva a cabo de manera eficiente utilizando esta herramienta, eliminando la necesidad de enviar correos individuales para cada sesión. Al agregar el grupo correspondiente, el sistema envía notificaciones automáticas a todos los estudiantes. En esta clase específica, se comparte un enlace con los alumnos para facilitar su conexión, de acuerdo con el horario de clases presenciales establecido.

#### **2. Recursos Educativos:**

Se ha proporcionado como recurso la Guía N.º 9 en formato Word, la cual abarca el tema de unidad "EL PRODUCTO Y SU COSTO" con especial énfasis en el subtema "Descripción Detallada del Proceso". Este material incluye destrezas, gráficos, teoría, cuadros y otros elementos pertinentes. Asimismo, se han compartido enlaces a videos educativos, explicativos del tema indicado.

## **3. Clases Sincrónicas y Asincrónicas:**

Programo clases en vivo para abordar conceptos clave y responder preguntas en tiempo real.

Teams proporciona material adicional, como grabaciones de clases o lecturas, para que los estudiantes revisen de manera asincrónica.

## **4. Asignaciones y Tareas:**

Se crea tareas que involucren la elaboración de descripciones detalladas del proceso de producción del emprendedor.

Utiliza la función de "Asignaciones" para recoger y evaluar el trabajo de los estudiantes.

## **5. Foros y Discusiones:**

Fomenta la participación mediante foros de discusión donde los estudiantes puedan compartir ideas, hacer preguntas y discutir sobre la descripción del proceso.

Utiliza la función de conversaciones para facilitar la interacción entre estudiantes.

## **6. Evaluación Continua:**

Realiza evaluaciones formativas durante las clases en vivo o a través de tareas para evaluar la comprensión de los estudiantes.

Proporciona retroalimentación constructiva para mejorar el proceso de descripción.

## **7. Proyectos Colaborativos:**

Fomenta la colaboración entre estudiantes mediante proyectos grupales relacionados con la descripción detallada del proceso de producción del emprendedor.

Utiliza herramientas colaborativas de Microsoft Teams para facilitar la comunicación y el trabajo en equipo.

## **8. Sesiones de Preguntas y Respuestas:**

Dedica tiempo a sesiones regulares de preguntas y respuestas para abordar las dudas de los estudiantes y clarificar conceptos.

## **9. Registro y Seguimiento:**

Registra las sesiones y actividades para que los estudiantes puedan revisarlas.

Utiliza las analíticas de Teams para realizar un seguimiento del compromiso y el rendimiento de los estudiantes.

## **10. Retroalimentación y Mejora Continua:**

Solicita retroalimentación de los estudiantes sobre la efectividad de las clases en línea y las actividades relacionadas con la descripción del proceso.

Ajusta tu enfoque según los comentarios recibidos para mejorar la experiencia educativa.

Esta guía proporciona una estructura general para utilizar Microsoft Teams en la enseñanza de Emprendimiento y Gestión, específicamente en la descripción detallada del proceso de producción. Se adaptará según las necesidades específicas de los estudiantes y el entorno de aprendizaje.

# **Clase de Matemática, 2do año BGU, "Suma de la n Términos de una Progresiones Geométricas".**

**1.** Igual que la primera clase se crea el equipo, se programa a través del calendario la clase, la planificación se lleva a cabo de manera eficiente utilizando esta herramienta, eliminando la necesidad de enviar correos individuales para cada sesión. Al agregar el grupo correspondiente, el sistema envía notificaciones automáticas a todos los estudiantes. En clase especifica, se comparte un enlace con los alumnos para facilitar su conexión, de acuerdo con el horario de clases presenciales establecidos.

#### **2. Recursos Educativos:**

• Proporcioné la Guía N.º 9 en formato Word como recurso clave, centrándome en el tema de unidad "FUNCIONES" y destacando el subtema "Suma de la n Términos de una Progresión Geométrica". Este material integral incorpora destrezas, graficas, teoría, ejercicios y otros elementos esenciales. Además, se compartió enlaces a videos educativos, explicativos y documentos específicos relacionados con el tema indicado anteriormente para comprender a fondo este concepto.

#### **3. Clases Sincrónicas y Asincrónicas:**

• Programo clases en vivo para abordar conceptos clave y responder preguntas en tiempo real.

• Se proporciono material adicional, como grabaciones de clases o lecturas, para los estudiantes revisen de manera asincrónica.

#### **4. Asignaciones y Tareas:**

• Creo tareas que implican la aplicación de fórmulas y conceptos relacionados con la suma de términos de progresiones geométricas.

• Utilizo la función de "Asignaciones" para recoger y evaluar el trabajo de los alumnos.

## **5. Foros y Discusiones:**

• Fomento su participación mediante foros de discusión donde pueden plantear preguntas, compartir soluciones y discutir sobre la suma de términos de progresiones geométricas.

• Utilizo la función de conversaciones para facilitar la interacción entre ustedes, los estudiantes.

#### **6. Evaluación Continua:**

• Realizo evaluaciones formativas durante las clases en vivo o a través de tareas para evaluar su comprensión.

• Proporciono retroalimentación para mejorar su manejo de fórmulas y la resolución de problemas.

#### **7. Proyectos Colaborativos:**

• Fomento la colaboración entre ustedes mediante proyectos grupales relacionados con la suma de términos de progresiones geométricas.

• Utilizo herramientas colaborativas de Microsoft Teams para facilitar su comunicación y trabajo en equipo.

#### **8. Sesiones de Preguntas y Respuestas:**

• Dedico tiempo a sesiones regulares de preguntas y respuestas para abordar las dudas de los estudiantes y clarificar conceptos.

## **9. Registro y Seguimiento:**

• Registro las sesiones y actividades para que puedan revisarlas.

• Utilizo las analíticas de Teams para realizar un seguimiento del compromiso y rendimiento de los estudiantes.

#### **10. Retroalimentación y Mejora Continua:**

• Solicito retroalimentación de los estudiantes sobre la efectividad de nuestras clases en línea y las actividades relacionadas con la suma de términos de progresiones geométricas.

• Ajusto mi enfoque según los comentarios recibidos para mejorar su experiencia educativa. Esta guía proporciona una estructura general para utilizar Microsoft Teams en la enseñanza de Matemáticas, específicamente en el tema de la suma de términos de progresiones geométricas. Se adaptará según las necesidades específicas de los estudiantes y el entorno de aprendizaje.

#### **Clase de Emprendimiento y Gestión para 2do año BGU, "Tabulación de Datos".**

**1.** Al igual que la primera clase, creamos el equipo y programamos la sesión a través del calendario. La programación de las clases se realiza de manera eficiente utilizando el calendario, evitando la necesidad de enviar correos individuales para cada sesión. Al agregar el grupo, el sistema envía notificaciones automáticas a todos los estudiantes. En esta clase en particular, se comparte un enlace con los alumnos para facilitar su conexión, de acuerdo con el horario de clases presenciales establecido.

## **2. Recursos Educativos:**

Se Proporciono la Guía N.º 9 en formato Word como recurso clave, centrándome en el tema de unidad "ORDENANDO LA INFORMACIÓN DEL ENTORNO" y destacando el subtema "Tabulación de Datos". Este material integral incorpora destrezas, graficas, teoría, ejercicios y otros elementos esenciales. Además, se compartió enlaces a videos educativos, explicativos y documentos específicos relacionados con el tema indicado anteriormente para comprender a fondo este concepto.

## **3. Clases Sincrónicas y Asincrónicas:**

• Programo clases en vivo para abordar conceptos clave y responder preguntas en tiempo real.

• Microsoft Teams proporciono material adicional, como grabaciones de clases o lecturas, para que los estudiantes revisen de manera asincrónica.

## **4. Asignaciones y Tareas:**

• Se creo tareas que involucren la tabulación de datos, como la elaboración de tablas y gráficos.

• Utilizo la función de "Asignaciones" para recoger y evaluar el trabajo de los alumnos.

## **5. Foros y Discusiones:**

• Fomento su participación mediante foros de discusión donde los estudiantes puedan plantear preguntas, compartir sus experiencias y discutir sobre la tabulación de datos.

• Utilizo la función de conversaciones para facilitar la interacción entre estudiantes.

## **6. Evaluación Continua:**

• Realizo evaluaciones formativas durante las clases en vivo o a través de tareas para evaluar la comprensión de los estudiantes.

• Proporciono retroalimentación para mejorar el manejo de datos y la creación de tablas.

## **7. Proyectos Colaborativos:**

• Fomento la colaboración entre estudiantes mediante proyectos grupales relacionados con de datos y la creación de tablas.

• Utilizo herramientas colaborativas de Microsoft Teams para facilitar su comunicación y trabajo en equipo.

## **8. Sesiones de Preguntas y Respuestas**:

• Dedico tiempo a sesiones regulares de preguntas y respuestas para abordar las dudas de los estudiantes y clarificar conceptos.

## **9. Registro y Seguimiento:**

Registra las sesiones y actividades para que los estudiantes puedan revisarlas.

• Utiliza las analíticas de Teams para realizar un seguimiento del compromiso y rendimiento de los alumnos.

## **10. Retroalimentación y Mejora Continua:**

• Solicito retroalimentación de los estudiantes sobre la efectividad de las clases en línea y las actividades relacionadas con la tabulación de datos.

• Ajusto mi enfoque según los comentarios recibidos para mejorar su experiencia educativa. Esta guía proporciona una estructura general para utilizar Microsoft Teams en la enseñanza de Emprendimiento y Gestión, específicamente en él tema de Tabulación de Datos. Se adaptará según las necesidades específicas de los estudiantes y el entorno de aprendizaje.

# **Asignatura de Emprendimiento y Gestión 1ero año BGU, "Concepto e Importancia de la Contabilidad".**

**1.** Al igual que en la primera clase, procedemos a crear el equipo y a programar la sesión mediante el calendario. La planificación de las clases se lleva a cabo de manera eficiente utilizando esta herramienta, eliminando la necesidad de enviar correos individuales para cada sesión. Al agregar el grupo correspondiente, el sistema envía notificaciones automáticas a todos los estudiantes. En esta clase específica, se comparte un enlace con los alumnos para facilitar su conexión, de acuerdo con el horario de clases presenciales establecido.

#### **2. Recursos Educativos:**

Se Proporciono la Guía N.º 9 en formato Word como recurso clave, centrándome en el tema de unidad "LA CONTABILIDAD, UNA HERRAMIENTA PARA AVANZAR CON SEGURIDAD" y destacando el subtema "Concepto e Importancia de la Contabilidad". Este material integral incorpora destrezas, graficas, teoría y otros elementos esenciales. Además, se compartió enlaces a videos educativos, explicativos y documentos específicos relacionados con el tema indicado anteriormente para comprender a fondo estos conceptos.

#### **4. Clases Sincrónicas y Asincrónicas:**

• Programa clases en vivo para abordar conceptos clave y responder preguntas en tiempo real.

• Proporciona material adicional, como grabaciones de clases o lecturas, para que los estudiantes revisen de manera asincrónica.

## **5. Estudios de Caso y Ejemplos Prácticos:**

• Integra estudios de caso y ejemplos prácticos que ilustren la aplicación del

concepto de contabilidad en situaciones reales.

• Anima a los estudiantes a analizar y discutir casos durante las sesiones en vivo.

# **6. Foros y Discusiones:**

• Fomenta la participación mediante foros de discusión donde los estudiantes puedan compartir sus ideas, hacer preguntas y discutir sobre la contabilidad.

• Utiliza la función de conversaciones para facilitar la interacción entre estudiantes.

# **7. Asignaciones y Proyectos Prácticos:**

• Crea tareas que impliquen la aplicación de los conceptos de contabilidad en la práctica.

• Incluye proyectos prácticos que permitan a los estudiantes desarrollar habilidades contables.

# **8. Evaluación Continua:**

• Realiza evaluaciones formativas durante las clases en vivo o a través de tareas para evaluar la comprensión de los estudiantes.

• Proporciona retroalimentación instantánea y discute soluciones a problemas contables.

# **9. Proyectos Colaborativos:**

• Fomenta la colaboración entre estudiantes mediante proyectos grupales relacionados con la contabilidad.

• Utiliza herramientas colaborativas de Microsoft Teams para facilitar la comunicación y el trabajo en equipo.

# **10. Sesiones de Preguntas y Respuestas:**

• Dedica tiempo a sesiones regulares de preguntas y respuestas para abordar las dudas de los estudiantes y consolidar conceptos contables.

# **11. Registro y Seguimiento:**

• Registra las clases y material didáctico para que los estudiantes puedan revisarlos.

• Utiliza las analíticas de Teams para realizar un seguimiento del compromiso y el rendimiento de los estudiantes.

# **12. Retroalimentación y Mejora Continua:**

• Solicita retroalimentación de los estudiantes sobre la efectividad de las clases en línea y las actividades relacionadas con la contabilidad.

• Ajusta tu enfoque según los comentarios recibidos para mejorar la experiencia

educativa.

Esta guía proporciona una estructura general para utilizar Microsoft Teams en la enseñanza de Emprendimiento y Gestión, específicamente en el tema de Concepto e Importancia de la Contabilidad. Recuerda adaptar estas sugerencias según las necesidades específicas de tus estudiantes y el entorno de aprendizaje.

#### *5.* **Conclusión**

La guía aborda detalladamente cómo Microsoft Teams puede ser utilizado tanto por docentes como por estudiantes, destacando sus beneficios clave y brindando ejemplos concretos de su aplicación en el aula. Además, ofrece instrucciones claras sobre cómo descargar e instalar Microsoft Teams en diferentes dispositivos, así como consejos sobre cómo organizar equipos y clases dentro de la plataforma. La propuesta de la guía de Microsoft Teams para el entorno educativo es una herramienta integral que busca mejorar la experiencia educativa, fomentar el aprendizaje colaborativo, facilitar la comunicación y la interacción, para proporcionar un entorno flexible que se adapte a las necesidades tanto. de docentes como de estudiantes. Su implementación tiene el potencial de transformar la dinámica de enseñanza e interacción, superando las limitaciones actuales del entorno educativo y abriendo nuevas oportunidades de aprendizaje y enseñanza.

#### **6. Bibliografía**

Ministerio de Educación del Ecuador (2018). Texto para Estudiantes Matemática 2do BGU, Quito Editorial Don Bosco, LNS.

Ministerio de Educación del Ecuador (2019). Texto para Estudiantes Emprendimiento y Gestión 3ero BGU, Quito Maya ediciones C. LTDA.

Ministerio de Educación del Ecuador (2018). Texto para Estudiantes Matemática 3ero BGU, Quito Editorial Don Bosco, LNS

Ministerio de Educación del Ecuador (2019). Texto para Estudiantes Emprendimiento y Gestión 2do BGU, Quito Maya ediciones C. LTDA.

Ministerio de Educación del Ecuador (2018). Texto para Estudiantes Matemática 1ero BGU, Quito Editorial Don Bosco, LNS.

Ministerio de Educación del Ecuador (2017). Texto para Estudiantes Educación Cultural y Artística 2do BGU, Quito Editorial Didáctica.

Ministerio de Educación del Ecuador (2016). Texto para Estudiantes Física 3ero BGU, Quito Editorial Don Bosco, LNS.

Ministerio de Educación del Ecuador (2019). Texto para Estudiantes Emprendimiento y Gestión 1ero BGU, Quito Maya ediciones C. LTDA.

Martínez, C. (2008). Manual de Contabilidad para Pymes, Editorial Club Universitario Lara ,F. & Lara, R, (2010) Primer Curso de Contabilidad Editorial Trillas México

#### **10. Bibliografía**

- Area, M., et.al. (2018). Las aulas virtuales en la docencia de una universidad presencial: la visión del alumnado. RIED. Revista Iberoamericana de Educación a Distancia 21(2).
- Arellano, 2008. Educación Intercultural Bilingüe
- Ausubel, D., Novak, J., & Hanesian, H. (1978). Educational Psychology: A Cognitive View (2nd Ed.).New York: Holt, Rinehart & Winston.
- Ausubel, D., Novak, J., y Hanesian, H. (2009). Psicología educativa: un punto de vista cognoscitivo. México: Trillas.
- Bolivar, A. (2012). Justicia Social y equidad escolar. Una revisión actual. Revista Internacional de Educación para la Justicia Social, 1(1), 2012, pp. 9-45, ISSN: 2254-3139. doi: 10.15366/riejs
- Branda, L. (1994) Mc Master University Canada. (2000) Universidad del sur Argentina G: /Decanoto/EEES/19-04-2006 Preparación Objetivos de Aprendizaje. doc
- Burbules, Nicholas (2001). «1». En Burbules, Nicholas C., Callister, Thomas A., ed. *Educación: Riesgos y Promesas de las nuevas tecnologías de la información*. España: Granica editorial. p. 10. [ISBN](https://es.wikipedia.org/wiki/ISBN) [9789506414795.](https://es.wikipedia.org/wiki/Especial:FuentesDeLibros/9789506414795)
- Contreras, (1990:23). El proceso de enseñanza aprendizaje: el acto didáctico https://www.tdx.cat/bitstream/handle/10803/8929/Elprocesodeensenanza.pdf.
- [Educalink](https://www.educalinkapp.com/blog/author/educa_admin/) (2023) https://www.educalinkapp.com/blog/proceso-de-ensenanza-aprendizaje/
- European Commission. (2018). Entrepreneurship education: A road to success. European Commission.
- Gallardo Fernández, I. M., Ríos García, I., Fernández Martínez, P., y Ramos Xavier, G. T. (2016). "Presentación. Educación Infantil (II)". Revista Iberoamericana de Educación, 72, 11-13. Recuperado de https://rieoei.org/RIE/article/view/43
- Garrison, D. R., & Kanuka, H. (2004). Blended learning: Uncovering its transformative potential in higher education. The Internet and Higher Education, 7(2), 95-105.
- Kozma, R. (2003). Technology and classroom practices: An international study. Journal of Research on Technology in Education, 36(1), 1-14
- Mejía, A. J., Villarreal, C., Silva, C., Suarez-Suarez, D., y Villamizar Niño, C. (2018). Estudio de los factores de resistencia al cambio y actitud hacia el uso educativo de las TIC por parte del personal docente. Revista Boletín Redipe, 7 (2), 53-63.
- Romero, M., & Quesada Armenteros, A. (2014). Nuevas tecnologías y aprendizaje significativo de las ciencias. Enseñanza de las Ciencias, 32(1), 0101-115.
- Salinas, J. (2009), "Nuevas modalidades de formación: entre los entornos virtuales institucionales y los personales de aprendizaje. Estrategias de innovación en la formación para el trabajo". Madrid: Torrepunta Ediciones.
- Segura, M. et.al (2018). Uso didáctico de las TIC en los colegios rurales agrupados de la Región de Murcia. RIITE.
- Silva, J. (2017). Un modelo pedagógico virtual centrado en las E-actividades. RED. Revista de Educación a Distancia, (53),1-20. Recuperado: <https://revistas.um.es/red/article/view/290021/210871>
- Vigotsky (1896 1934) Vigotsky en el aula Cecilia Bembibre.Trabajo publicado en: Jul., 2009: Definición de Aula.<https://www.definicionabc.com/general/aula.php>
- Vygotsky, L. S. (1982). Obras escogidas. Tomo I, II ed. Pedagóguika: Moscú; 1983. Traducción español. José María Bravo.
- Wild, R & Lammers, C. (2010). The entrepreneurial qualities and success factors of worldclass entrepreneurs. International Journal of Entrepreneurial Venturing, 2(4), 355-377.
- Zabalza, (2001). El proceso de enseñanza aprendizaje: el acto didáctico https://www.tdx.cat/bitstream/handle/10803/8929/Elprocesodeensenanza.pdf.

## **11. Anexos** *Anexos 1. Carta de autorización*

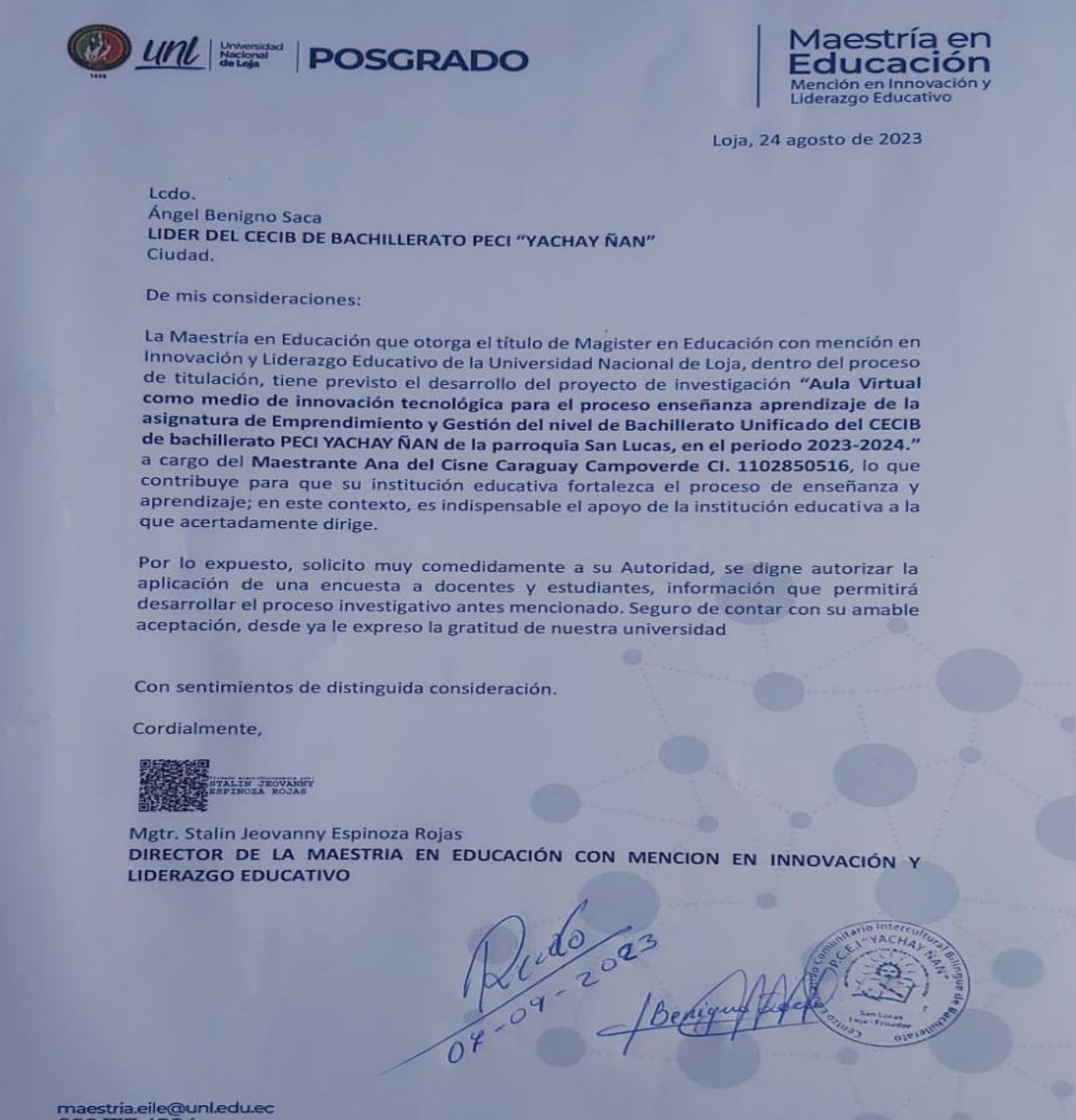

maestria.eile@unl.edu.ec<br>099 717 4204

Educamos para Transformar

# *Anexos 2. Ficha de observación de clase*

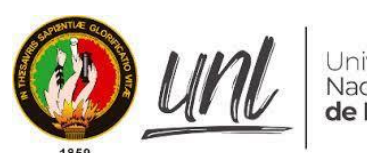

Universidad<br>Nacional<br>**de Loja** 

## UNIVERSIDAD NACIONAL DE LOJA

Unidad de Educación a Distancia

Maestría en Educación con

Mención en Innovación y Liderazgo Educativo

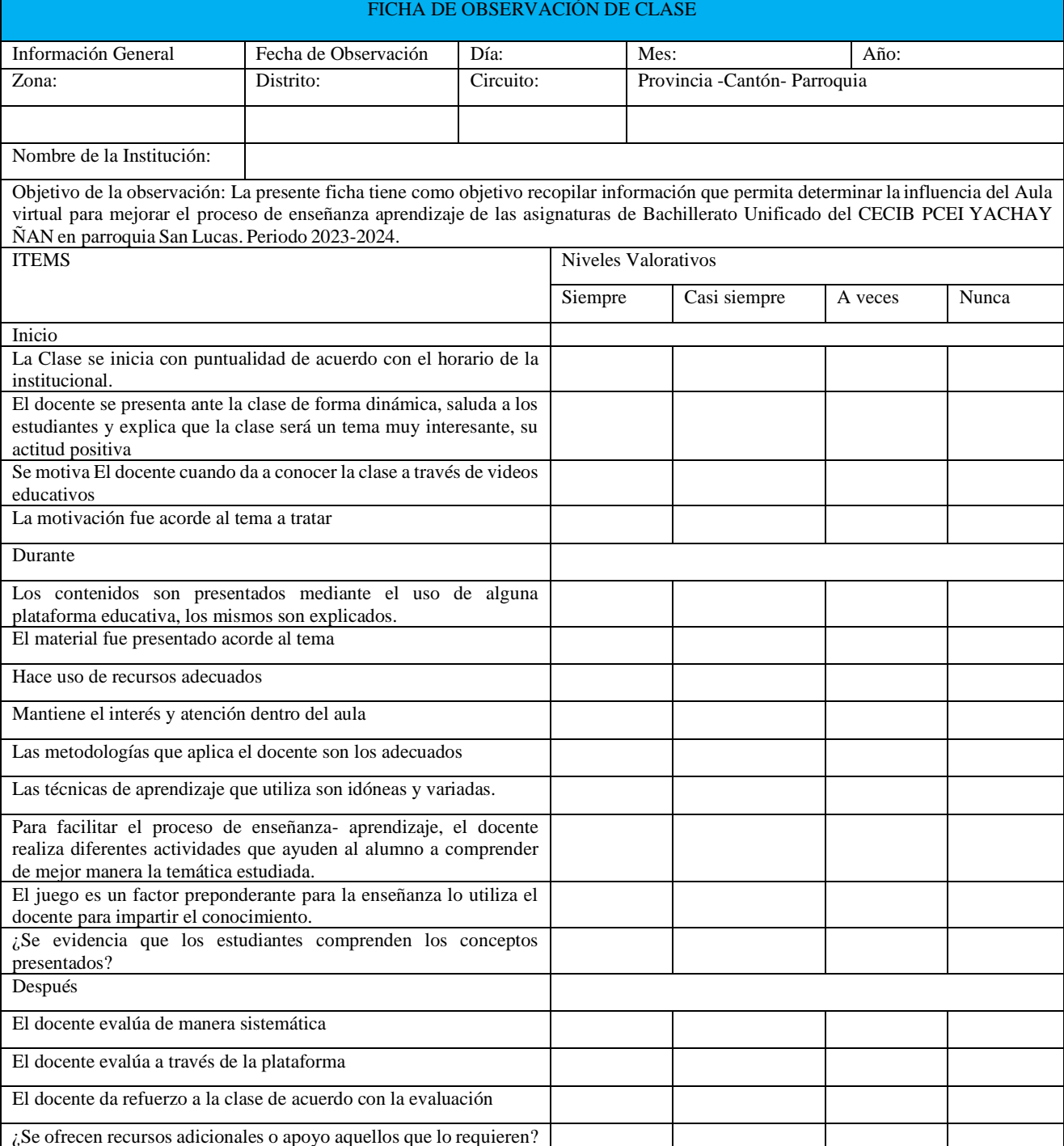

## *Anexos 3. Encuesta a los docentes*

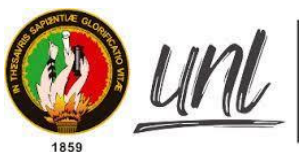

# Universidad Nacional

#### UNIVERSIDAD NACIONAL DE LOJA

Unidad de Educación a Distancia Maestría en Educación con Mención en Innovación y Liderazgo Educativo

# ENCUESTA A LOS DOCENTES DE BACHILLERATO

Estimado Docente, soy estudiante de la **MAESTRIA EN EDUCACIÓN CON MENCIÓN EN INNOVACIÓN Y LIDERAZGO EDUCATIVO,** por medio de la presente me dirijo a Usted, con la finalidad de obtener información sobre la influencia del Aula Virtual para mejorar el proceso de enseñanza aprendizaje del nivel de BGU, el cual me ayudara a dilucidar, con sus valiosos aportes y enfocar, de mejor manera mi trabajo investigativo

#### A. Escriba una X de acuerdo con su criterio en las siguientes acepciones

1. Cuando Usted imparte el conocimiento ¿Qué tipo de tecnología utiliza, con sus estudiantes?

a. Power Point

b. Plataforma Moodle

c. Plataforma Microsoft Teams

d. Plataforma Classrom

e. Quizizz

f. Genially

g. Otra (especifique)

2. Usted como docente utiliza una variedad de herramientas tecnológicas.

a. Si

b. No

¿Por qué?

3. Usted cómo docente mantiene el interés y la atencionalidad en todos sus alumnos, a través de:

a. Motivación Intrínseca

b. Motivación Extrínseca

c. Videos Educativos

d. Ejes Transversales

4. ¿Usted cómo docente de qué manera considera que sus alumnos tienen dominio en su asignatura?

a. Hojas pre elaboradas

b. Cuentos

c. Material didáctico acorde a las temáticas

d. Utilización de las TICS

e. Otros (especifique)

5. Para impartir los conocimientos ¿Qué técnicas utiliza para mejorar el proceso de enseñanza aprendizaje de sus alumnos?

a. Técnicas Audio visual

b. Técnicas de estimulación verbal

c. Técnicas de estimulación escrita

6. ¿Con que frecuencia utiliza Usted la tecnología para mejorar el proceso de enseñanza aprendizaje en sus alumnos?

a. Siempre

b. A veces

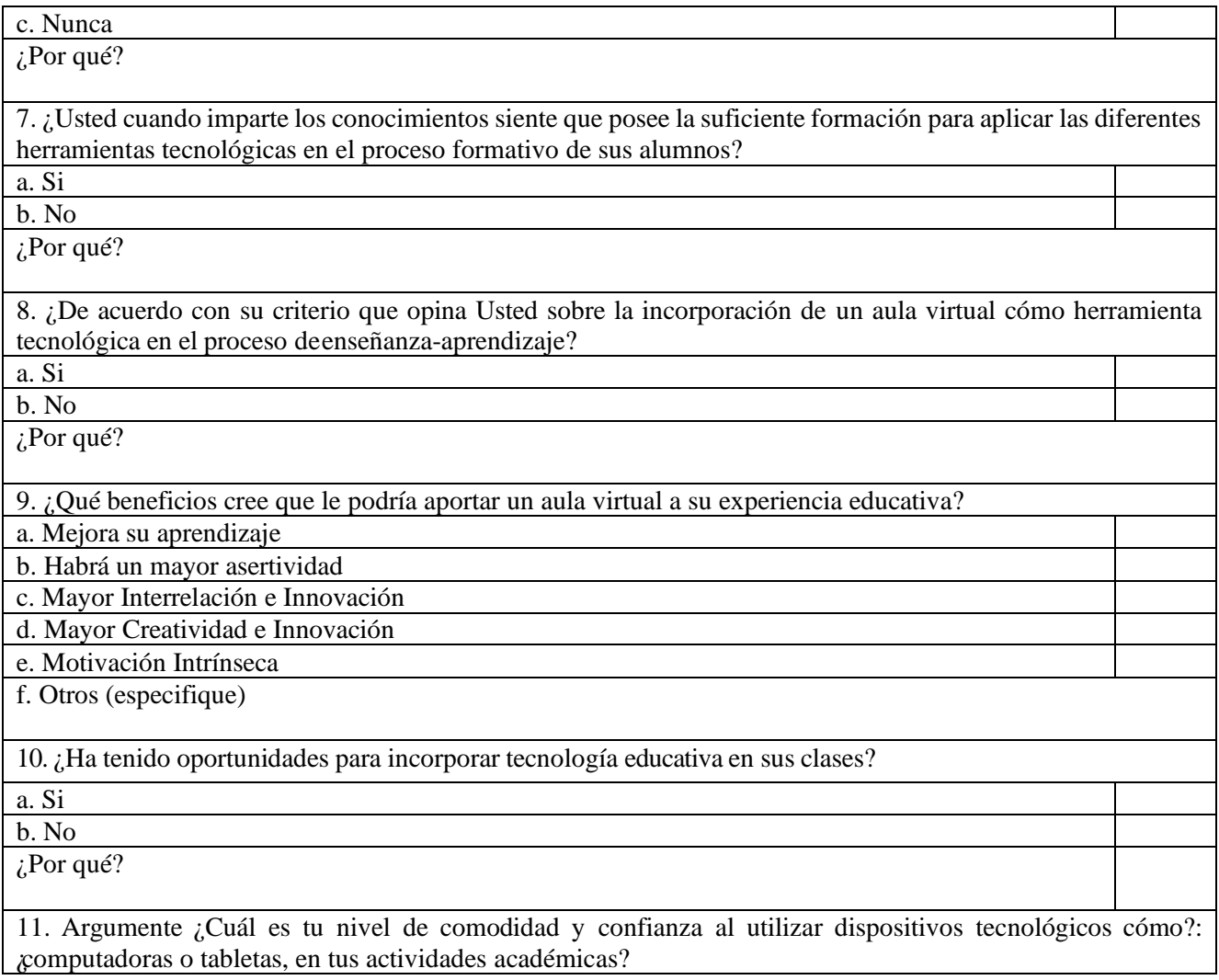

**GRACIAS**

## **Anexos 4. Encuesta a los estudiantes**

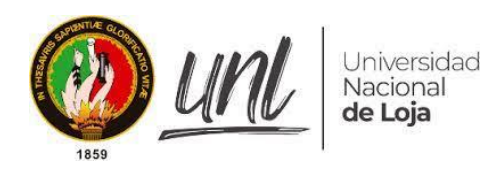

## UNIVERSIDAD NACIONAL DE LOJA

Unidad de Educación a Distancia Maestría en Educación con

Mención en Innovación y Liderazgo Educativo

## ENCUESTA A ESTUDIANTES DE BACHILLERATO

Estimado alumno, soy estudiante de la MAESTRIA EN EDUCACIÓN CON MENCIÓN EN INNOVACIÓN Y LIDERAZGO EDUCATIVO, por medio de la presente me dirijo a Usted, con la finalidad de obtener información sobre la influencia del Aula Virtual para mejorar el proceso de enseñanza aprendizaje del nivel de BGU, el cual me ayudara a dilucidar, con sus valiosos aportes y enfocar, de mejor manera mi trabajo investigativo

A. Escriba una X de acuerdo con su criterio en las siguientes acepciones 1. Cuando tu aprendes ¿Qué tipo de tecnología utilizas para asimilar el conocimiento? a. Power Point b. Plataforma Moodle c. Plataforma Microsoft Teams d. Plataforma Classrom e. Quizizz f. Genially g. Otra (especifique) 2. Para tu aprendizaje, el docente en el aula utiliza una variedad de herramientas tecnológicas. a. Si b. No Por que 3. De qué manera tu docente mantiene tu atencionalidad en el salón de clases a. Motivación Intrínseca b. Motivación Extrínseca c. Videos Educativos d. Cuentos e. Noticias f. Farandula g. Valores 4. ¿Cómo crees tú que puedes alcanzar un dominio en las asignaturas? a. Hojas pre elaboradas b. Cuentos c. Material didáctico acorde a las temáticas d. Utilización de las TICS e. Otras (especifique) 5. De las siguientes técnicas utilizadas por tu docente ¿Cuáles consideras efectivas para mejorar tu proceso de aprendizaje? a. Técnicas Audio visual b. Técnicas de estimulación verbal

c. Técnicas de estimulación escrita

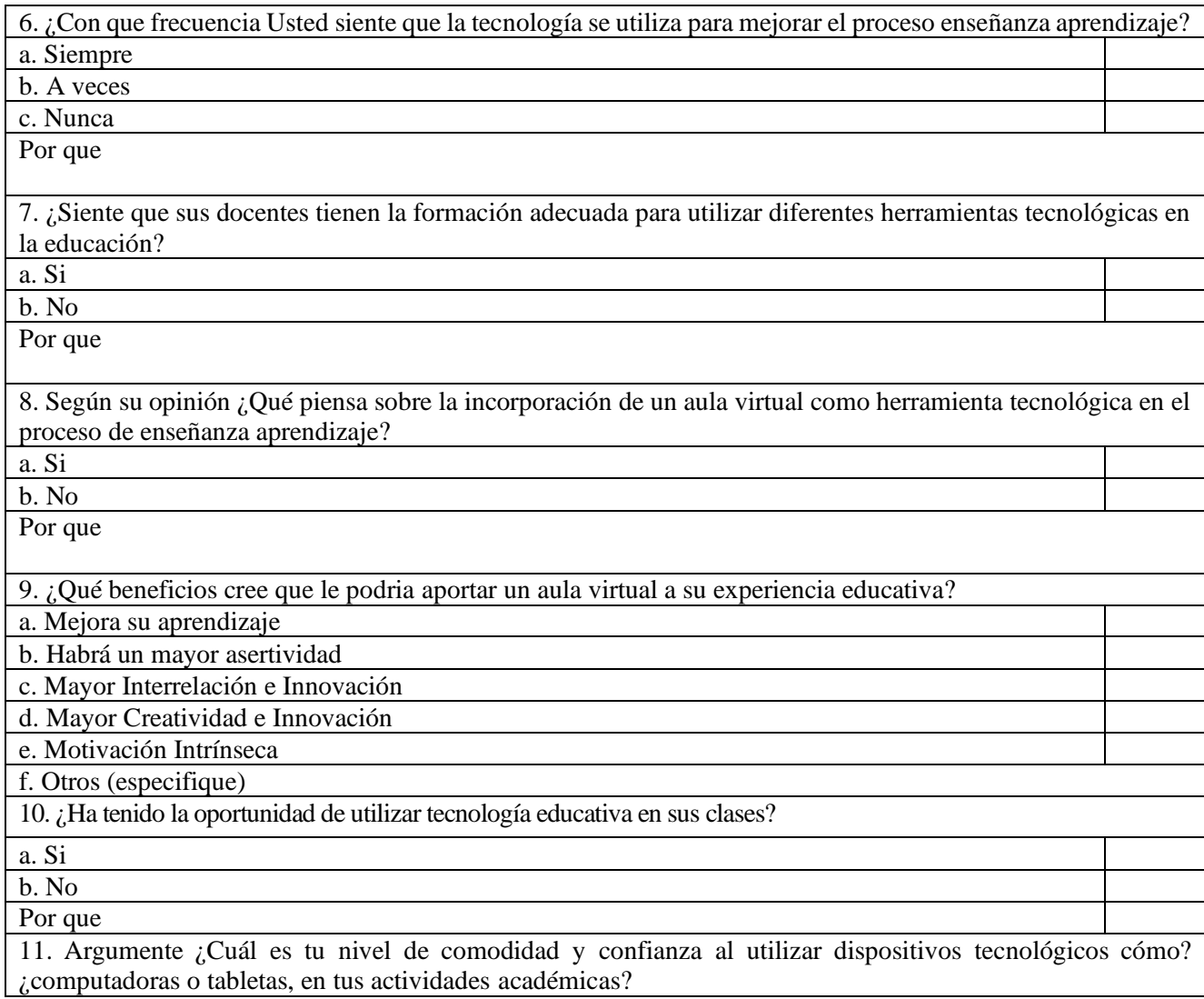

# **GRACIAS**

# *Anexos 5. Fotografías de la institución*

• *Estructura del CEIB PCEI YACHAY ÑAN, funciona en la Unidad Educativa Mushuk Rimak*

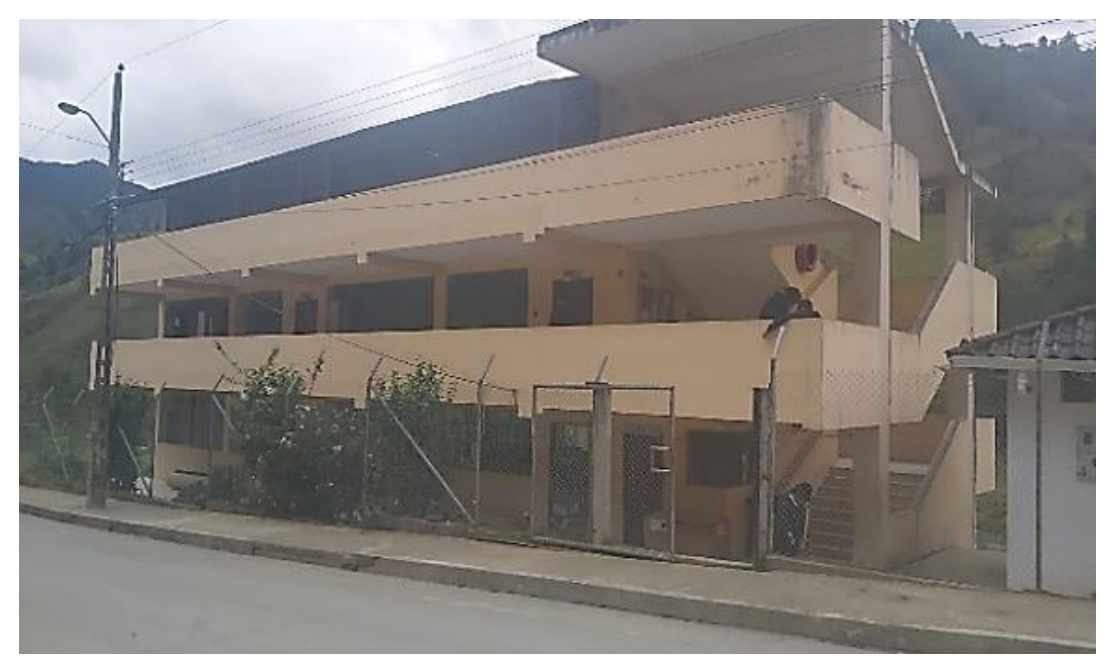

• *Líder Educativo del CEIB PCEI YACHAY ÑAN está firmando la autorización correspondiente*

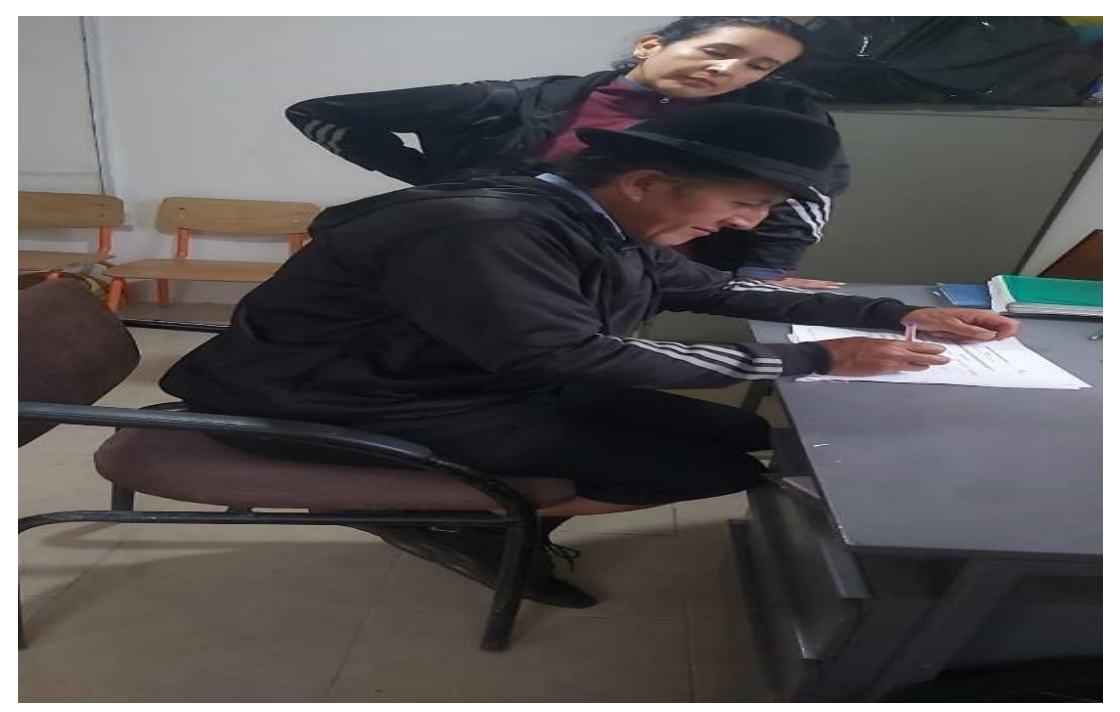

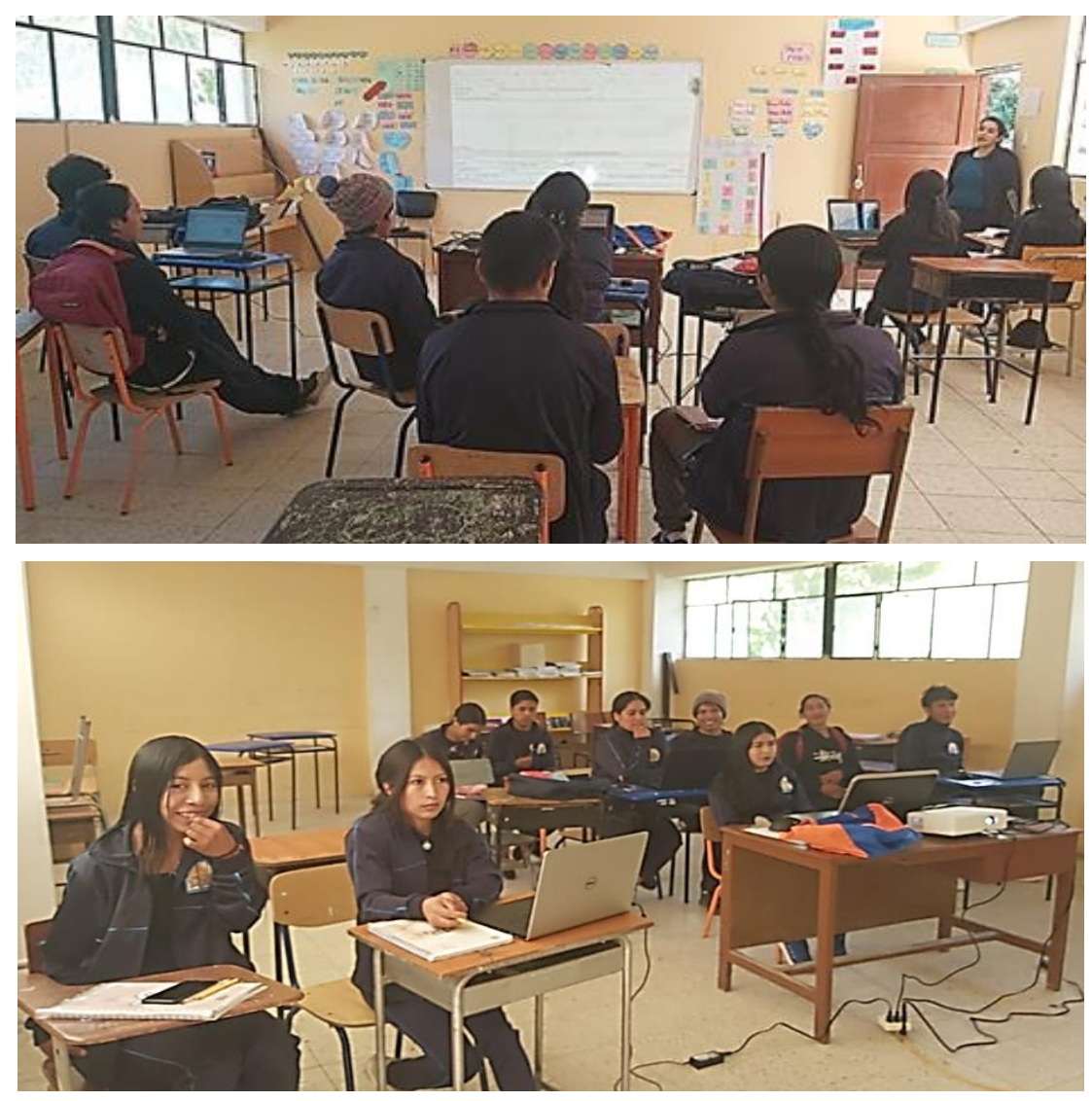

• *Docente y alumnos haciendo la ficha de observación*

• *Los Docentes y alumnos reciben capacitación de cómo utilizar la plataforma Microsoft Teams*

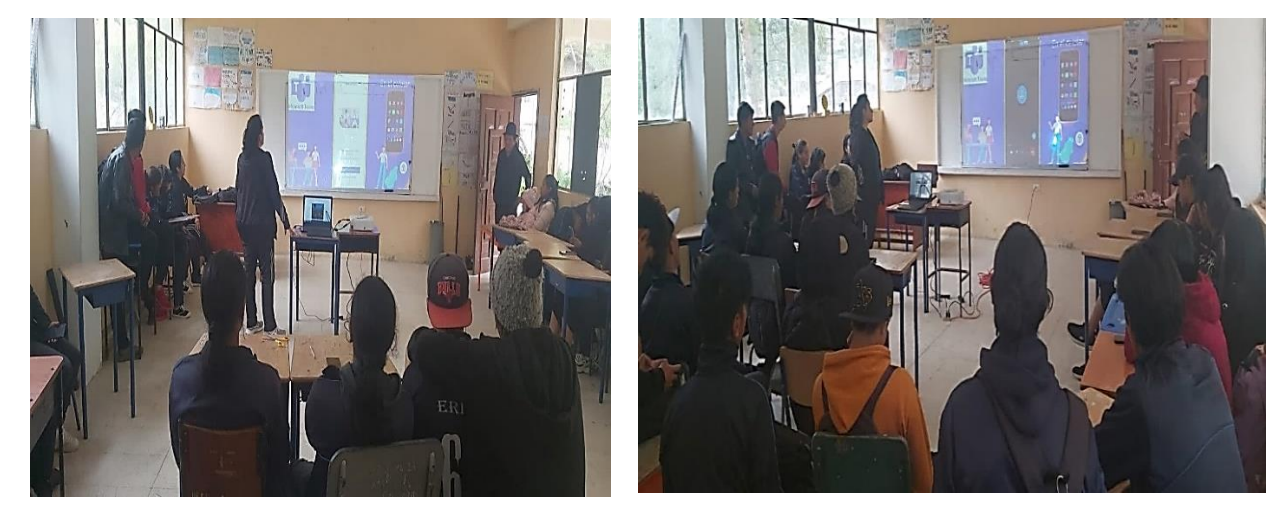

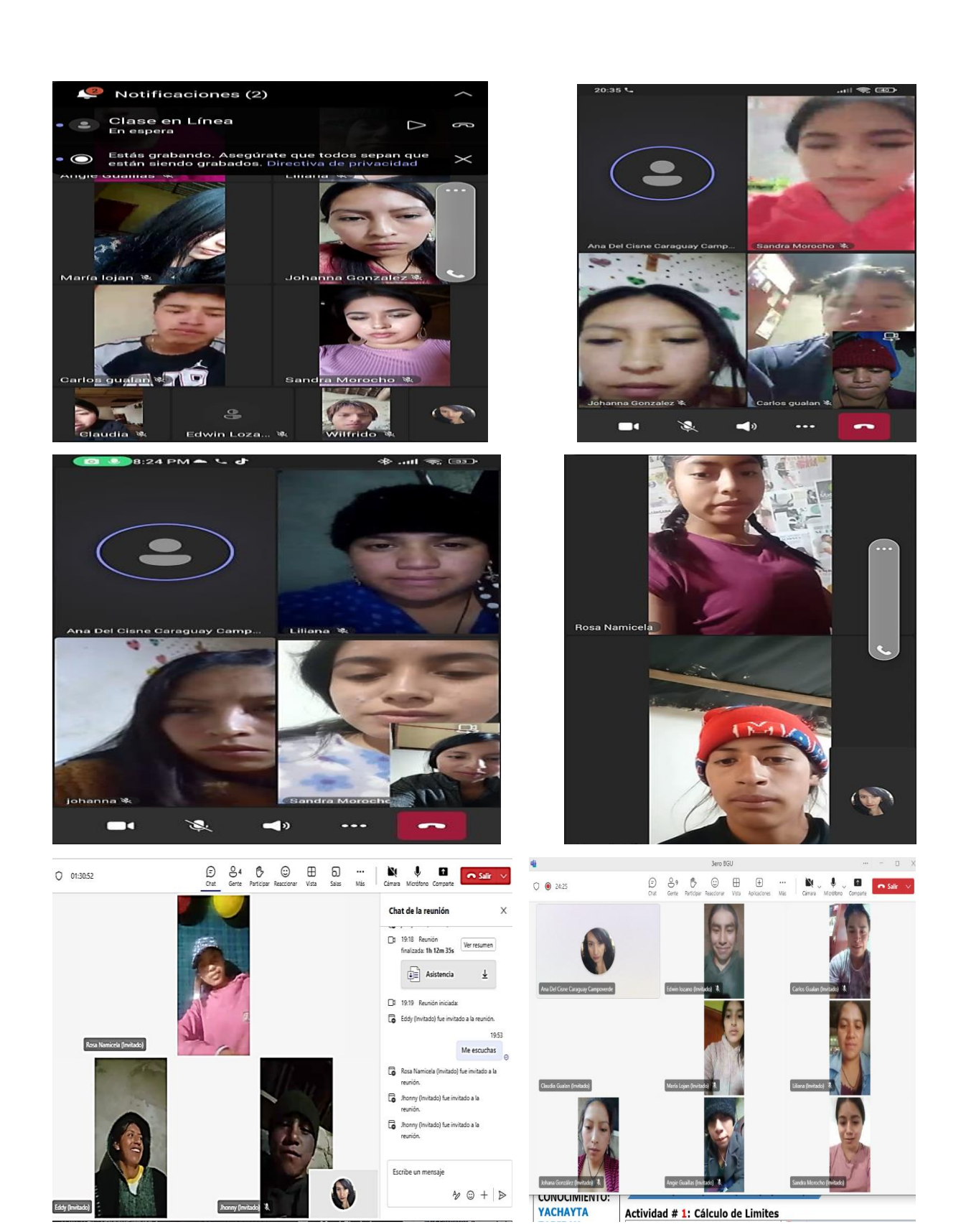

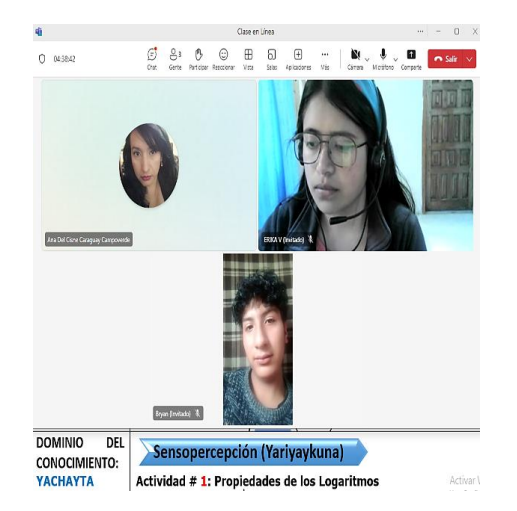

*Autora: Ana del Cisne Caraguay Campoverde*

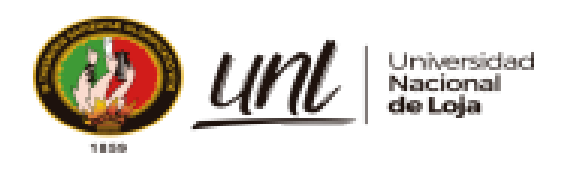

Loja, 29 de febrero de 2024

Magister JHIMI BOLTER VIVANCO LOAIZA **CATEDRÁTICO DE LA CARRERA DE PEDAGOGÍA DE LOS IDIOMAS NACIONALES YEXTRANJEROS - UNL** 

#### **CERTIFICO:**

Que el documento aquí expuesto es fiel traducción del idioma español al idioma inglés del resumen del Trabajo de Titulación denominado: Aula virtual para mejorar el proceso de enseñanza aprendizaje del nivel de BGU del CECIB PCEI "YACHAY ÑAN de la parroquia San Lucas., de autoría de Ana del Cisne Caraguay Campoverde, con cédula de ciudadanía número 1102850516, de la Maestría en Educación con mención en Innovación y Liderazgo Educativo de la Universidad Nacional de Loja.

Lo certifico y autorizo hacer uso del presente en lo que a sus intereses convenga.

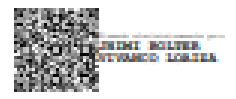

JHIMI BOLTER VIVANCO LOAIZA, M. Ed. **CATEDRÁTICO DE LA CARRERA DE PEDAGOGÍA** DE LOS IDIOMAS NACIONALES YEXTRANJEROS - UNL